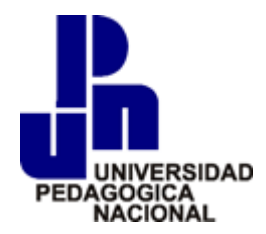

# UNIVERSIDAD PEDAGÓGICA NACIONAL

# UNIDAD AJUSCO

# **Evaluación de un módulo de un curso en línea sobre el concepto de números racionales para docentes de nivel básico**

# **TESIS**

En la modalidad de Evaluación de un proyecto educativo

Que para obtener el grado de:

LICENCIADA EN PSICOLOGÍA EDUCATIVA

Autora:

Gabriela Sánchez Zaragoza

Asesora:

Dra. María Estela Navarro Robles

CDMX

Julio/2021

# Índice

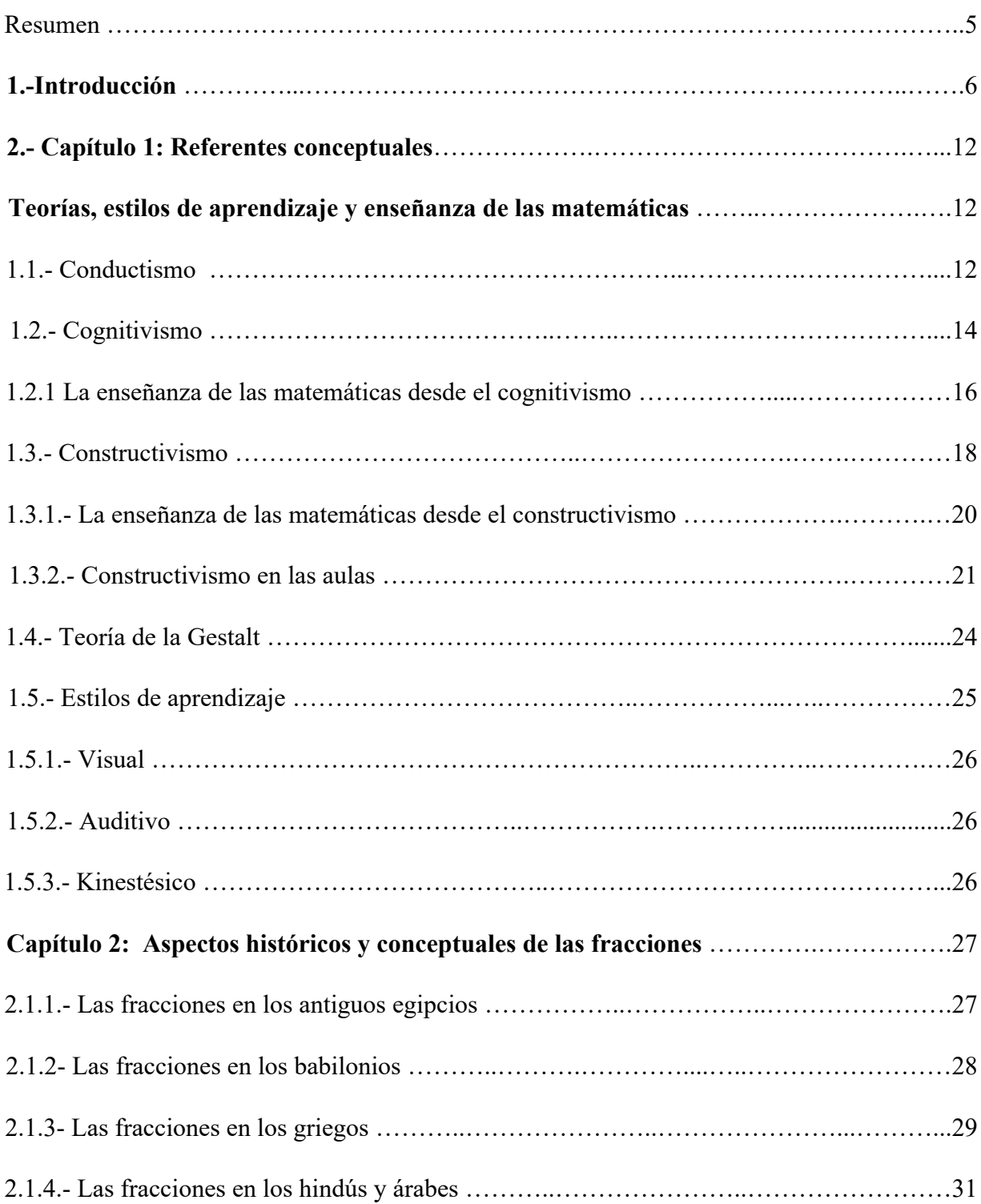

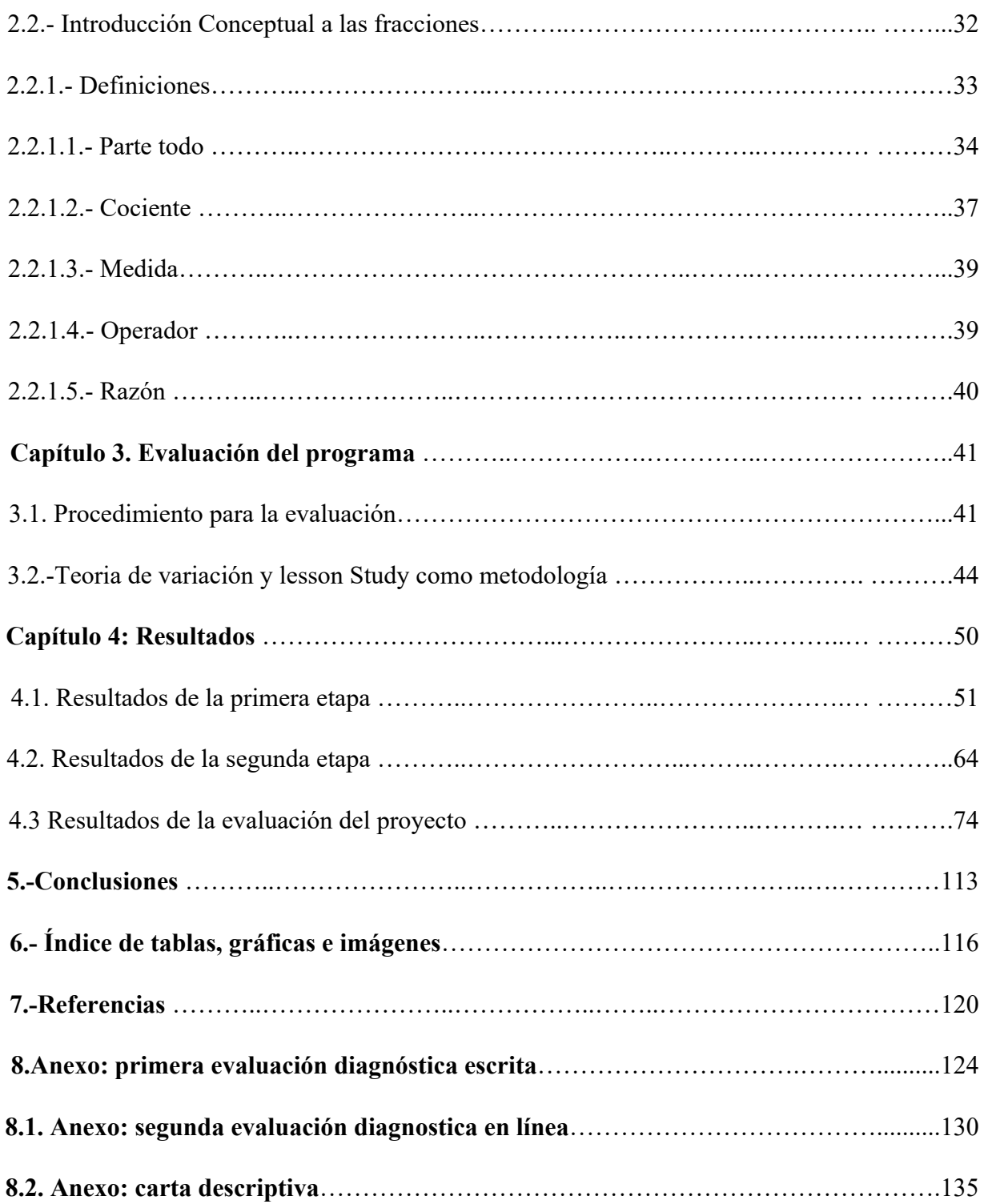

### **Agradecimientos**

En primer lugar, me gustaría agradecer a mi mamá Juana Zaragoza, por estar siempre tanto en este proceso educativo y en el ámbito familiar, ya que con sus consejos, amor y enseñanzas he logrado una meta más en mi vida. A mi papá Jorge Sánchez, que siempre me apoyo y que estoy segura de que si estuviera aquí estaría orgullo de mí. También a mi hermana Itzel Sánchez que ha sido mi cómplice y siempre recibo su apoyo incondicional, por todos los momentos y aventuras que hemos pasado juntas.

A mis abuelos, tíos, primos, ya que también han sido un pilar en el contexto personal y educativo, también por brindarme apoyo, enseñanzas, consejos y amor.

Agradezco a mi pareja Junueth Hernández, y a mi amiga Dania Piña, que en el tiempo que hemos estado juntos siempre han creído en mí, me han brindado su amor, confianza y apoyo para seguir luchando por mis metas.

Con cariño me gustaría agradecer a mi asesora de tesis la Dra. Estela Navarro, quien creyó en mí y en este proyecto, me asesoró y guio en este proceso de investigación, por su apoyo y dedicación.

También quiero agradecer a la universidad como institución y a los docentes que me brindaron enseñanzas y conocimientos que me ayudaron con la elaboración de mi aprendizaje y habilidades, las cuales me formaron como estudiante y me servirán como futuro profesional.

#### **Resumen**

# **Palabras clave: Números racionales, curso en línea, trayectorias personalizadas, evaluación y docentes.**

En este documento se explica el proceso de evaluación del primer módulo de un curso sobre números racionales y en este módulo se trabaja su conceptualización desde diferentes contextos, dicho trabajo tiene como objetivo evaluar la aproximación cognitiva a los números racionales en docentes de nivel básico, desde que inician el módulo y durante cada etapa que van cursando del mismo, a partir de trayectorias personalizadas para cada participante.

En primer lugar, se habla sobre la importancia y la relación que tiene la Psicología educativa con las matemáticas y se mencionan las principales teorías de aprendizaje, después se contextualiza sobre la historia de las matemáticas y se presenta el concepto de fracción desde diferentes perspectivas teóricas, después se analiza el proceso de evaluación que llevó a la construcción del primer módulo y finalmente se mencionan los resultados de esta investigación.

Para su elaboración, este proyecto pasó por tres etapas, donde se realizaron pruebas para tener un diagnóstico de los participantes sobre sus conocimientos de los números racionales, que sirvieron de base para construir el primer módulo del curso, identificar los posibles errores conceptuales para diseñar preguntas, elaborar materiales interactivos y videos, para ello se utilizó la metodología de *Lesson study* y la teoría de variación, las cuales se explican más adelante.

En esta tesis se reporta el proceso de evaluación para llegar a la versión final del primer módulo del curso, para analizar los resultados de aprendizaje de los docentes, teniendo como referencia los resultados de las dos etapas previas.

#### **Introducción:**

Dentro de la psicología educativa es importante evaluar los proyectos o programas educativos, con el fin de mejorar la calidad de los procesos de enseñanza-aprendizaje, según Bordas (1995) en Lukas y Santiago (2009), evaluar es una actividad dirigida a solucionar un determinado problema, ya sea considerando alguna carencia o la necesidad de la introducción de alguna modificación para la mejora o la realización de alguna innovación.

El proceso de enseñanza-aprendizaje de las matemáticas ha sido un tema de preocupación por parte de la Secretaria de Educación Pública (SEP) por tal motivo se han implementado procesos de evaluación en las escuelas para los estudiantes, como son las pruebas ENLACE que fue diseñada y aplicada por la SEP desde 2005 hasta 2013 y después el Instituto Nacional de Evaluación Educativa fue encargado de diseñar y aplicar la prueba PLANEA desde 2014 a la fecha, en ambas pruebas siempre se ha evaluado el área de Matemáticas.

Por otro lado, desde el punto de vista internacional, se aplica la prueba PISA desde hace varios años; en la cual en 2009 México obtuvo 419 puntos como promedio en matemáticas, en 2015 obtuvo 408 puntos lo que le dio el lugar 56 de 70 países evaluados, mientras que en el año 2018 su puntuación fue de 409 que fue el lugar 61 de 76 países evaluados, (OCDE, 2015). El desempeño promedio de los estudiantes en México ha tenido una calificación muy baja por casi una década por lo que refleja un problema en proceso de enseñanza-aprendizaje en el sistema educativo.

Este proyecto de investigación tiene como punto de partida una problemática, la cual es la deficiencia conceptual de los números racionales que tienen los docentes en formación y en activo de educación básica, ya que al no tener la conceptualización adecuada no pueden conducir el proceso de enseñanza-aprendizaje para que sus alumnos comprendan bien los números racionales y es ahí donde el problema crece, porque los alumnos se quedan con deficiencias en el tema.

En esta evaluación de proyecto, la psicología está muy presente ya que para empezar el curso que se evalúa contiene trayectorias personalizadas, como es bien sabido no todas las personas aprendemos de la misma forma ni al mismo tiempo, es aquí donde cada participante lleva su ritmo de aprendizaje personalizado, teniendo en cuenta también su estilo de aprendizaje ya sea auditivo, visual o kinestésico. De forman implícita, se trabajan las adecuaciones curriculares en el curso en línea.

Por otra parte, es importante que los docentes, principalmente los de nivel básico, tengan una conceptualización adecuada sobre los temas que enseñan para poder implementarlos en el aula, ya que esto es fundamental en el proceso de enseñanza-aprendizaje de los alumnos. En este sentido, esta tesis presenta la evaluación del primer módulo de un curso sobre números racionales en línea, el cual fue diseñado por un grupo interdisciplinario en el que había profesores y estudiantes de la UPN, junto con académicos externos de la UNAM y profesionistas independientes y es parte del proyecto de la investigación: Análisis de las trayectorias cognitivas personalizadas del concepto de número racional en un curso en línea apoyado por PRODEP.

Se habían aplicado algunas evaluaciones a profesores de nivel básico y a estudiantes de la UPN sobre matemáticas básicas, en la que los resultados mostraron que había grandes deficiencias en el tema de números racionales, pero no todos tenían las mismas deficiencias y el curso se diseñó para tratar de subsanar esas deficiencias de forma personalizada.

Para diseñarlo se usó la metodología de *Lesson Study*, en la cual, uno de los elementos básicos es la evaluación para contrastar lo que se planeó hacer con lo implementado. La evaluación no sólo se llevó a cabo al finalizar, sino que, desde el inicio se hicieron evaluaciones diagnósticas para poder ir ajustando el diseño del curso a las necesidades de los participantes y a los contenidos que se querían desarrollar.

Es un proceso largo, con diferentes enfoques, (después se profundizará en esto) hasta ahora se ha diseñado sólo el primer módulo, el cual está siendo probado en una versión piloto y lo que se presenta aquí es la evaluación de los resultados del proceso del diseño y de la versión piloto del primer módulo.

La selección de la temática sobre números racionales se debió principalmente, a que constituyen un campo numérico de gran importancia en el ámbito matemático y en la vida cotidiana, ya que principalmente los medios de comunicación nos muestran información que es cuantificable y medible en términos de fracciones, porcentajes, razones o probabilidades, como lo son, el clima, la probabilidad de ganar la lotería, encuestas y resultados.

También son importantes en los procesos escolares dado que los números racionales constituyen una base fundamental, no sólo para el estudio de la matemática, sino también para la formación en otras disciplinas como la física, la química, la biología, etcétera.

Según el Plan de estudios de 2011, en nivel básico, el aprendizaje de un estudiante tiene que cumplir los Estándares Curriculares de Matemáticas que presentan la visión de una población que sabe utilizar los conocimientos matemáticos. Es aquí, donde se debe introducir, enfatizar y consolidar el proceso de enseñanza-aprendizaje en relación con los números racionales. El conocimiento de reglas, algoritmos, fórmulas y definiciones sólo es importante en la medida en que los alumnos puedan utilizarlo de manera flexible para solucionar problemas, es decir que tengan un aprendizaje significativo para poder utilizarlos en su vida cotidiana. De ahí que los procesos de estudio van de lo informal a lo convencional, tanto en términos de lenguaje como de representaciones y procedimientos.

Por otro lado, los docentes como mediadores del aprendizaje deben apropiarse del significado y darles sentido a los conceptos y a las distintas formas en que se pueden estudiar las fracciones, y este curso, del que se está evaluando el primer módulo, es una oportunidad para que los docentes se apropien del concepto de número racional desde diferentes perspectivas, con el beneficio de que dicho curso es personalizado, es decir cada docente retomó puntos, temas, ejemplos y reactivos específicos en donde tenía deficiencias conceptuales, para que así el tema quedará claro y con un aprendizaje significativo.

Este documento está estructurado a partir de diferentes capítulos, en el primero, se encuentran los referentes contextuales, donde se ubican las teorías más importantes del aprendizaje y su relación con la enseñanza de las matemáticas, esto es importante porque se encuentra dentro del ámbito de la psicología educativa, se puede ver cómo se relacionan las personas y su contexto escolar, personal y social.

Posteriormente en el segundo capítulo se situaron las fracciones, su historia y enseñanza, abordando estos temas desde sus orígenes hasta la actualidad, ya que para entender el marco conceptual del que se está hablando en dicho documento es necesario aplicar y conocer sobre el tema.

Más adelante en el tercer capítulo se habla sobre cómo se planteó el curso, las metodologías que se utilizaron en las tres etapas para diseñar el primer módulo del curso, los procedimientos que se ocuparon y se describen las características de los participantes que aplicaron las pruebas. También es aquí donde se habla sobre el material digital interactivo que se utilizó en el curso, se presentan ejemplos de los reactivos.

En el cuarto capítulo, en la parte de los resultados se muestran el análisis y las gráficas de las respuestas de los participantes en las diferentes etapas por las cuales pasó el proyecto para poder diseñar el curso, al finalizar este apartado se colocó la comparación de las etapas con el fin de observar y analizar el aprendizaje de los participantes. Por último, se muestran los resultados finales de la evaluación del proyecto, junto con conclusiones generales.

Por otra parte, se presenta el contexto del Programa PRODEP que fue quien apoyó esta investigación, que a su vez dio como resultado esta tesis.

(PRODEP) por sus siglas significa, Programa Para El Desarrollo Profesional Docente, Para El Tipo Superior, que es una herramienta de apoyo para aumentar eficazmente los indicadores institucionales de capacidad y profesionalidad académica, de la plantilla docente, para elevar la calidad de la educación.

Este programa empezó en el año 2013, como respuesta a la siguiente pregunta ¿Qué hacer para elevar el índice de perfiles deseables en el ITCV? (Instituto Tecnológico de Ciudad Valles). Así se logró un vínculo con la Universidad Autónoma de Nuevo León (UANL), con el fin de realizar un primer taller "Perfil Deseable". Como resultado se logró interpretar el reglamento de operación de PRODEP, las cuales son el marco legal para su operación, además de conocer la estrategia que sirvió para incrementar los índices de perfiles deseables y cuerpos académicos de una institución educativa de prestigio nacional como lo es la UANL.

Más adelante se desarrolló el primer Taller Perfil Deseable del ITCV, el cual se presentó como un proceso de acompañamiento para los candidatos a participar en la convocatoria de PRODEP.

En cada taller que se realiza se obtiene experiencia y se le añaden elementos de apoyo y se le adecua el esquema para lograr alcanzar los resultados esperados.

El Programa Para El Desarrollo Profesional Docente, cuenta con objetivos para incrementar el índice de perfiles deseables, los cuales son:

- Fortalecer la planta docente del ITCV, a fin de que los profesores(as) alcancen las capacidades de investigación, docencia, tutoría y gestión académica-vinculación para que responsablemente se articulen y consoliden en cuerpos académicos, en beneficio del desarrollo de la región.
- Incrementar el número de profesores(as) con el reconocimiento de Perfil Deseable como un distintivo de competencia en la formación de profesionistas.
- Acceder a los apoyos que otorga el PRODEP para la adquisición de implementos que favorezcan la realización de la labor docente.

Para lograr los objetivos planteados, se cuenta con una serie de estrategias las cuales son:

- Crear un espacio de socialización donde se dé a conocer las convocatorias que ofrece el PRODEP, los apoyos que otorga y los requisitos de participación, con un sustento regulado por la legalidad del programa.
- Establecer un esquema de trabajo anticipado a la convocatoria para que el profesor(a) organice su productividad y construya el expediente curricular requisito de participación.
- Involucrar a las diferentes áreas de la institución para el buen desarrollo del programa desde la participación, ejercicio del recurso y la comprobación del gasto.
- Dar seguimiento a la rendición de cuentas a través de la entrega oportuna de los informes técnicos y financieros en caso de beneficio.

Dicho programa cuenta con convocatorias las cuales se basan en un reglamento que se publica a inicios de año por el Diario Oficial de la Federación, después de un registro y algunos procesos más se acepta o no la solicitud para continuar con el objetivo de que el docente continúe laborando y superándose tanto él como la educación.

Por otra parte, agradezco la oportunidad y el apoyo brindado como becaria para la realización de esta investigación la cual tiene por nombre, Análisis de las trayectorias cognitivas personalizadas del concepto de número racional en un curso en línea, tiene por objetivo sistematizar trayectorias personalizadas de aprendizaje de números racionales a partir de los

resultados automatizados de una evaluación diagnostica de un curso en línea diseñado usando la teoría de variación de Marton. Analizar los resultados en el aprendizaje de los números racionales de los participantes de un curso en línea (estudiantes universitarios y profesores de educación básica y media en servicio) que se llevaron a cabo a partir de las trayectorias personalizadas.

#### **Objetivo**

Identificar las deficiencias conceptuales sobre números racionales en diferentes contextos que tienen docentes de educación básica y evaluar si la versión piloto del módulo llamado conceptualización de los números racionales del curso en línea de Números Racionales diseñado para docentes en formación y en servicio, logra que los participantes mejoren su conceptualización de los números racionales en diferentes contextos.

#### **Objetivos particulares:**

- 1. Analizar diferentes resultados del concepto de número racional, a partir de una evaluación escrita con respuestas abiertas y justificación, en la que se analicen posibles resultados a problemas conceptuales sobre números racionales en diferentes contextos, para generar un marco de referencia para el diseño del curso.
- 2. Evaluar los resultados de una evaluación en línea con respuestas cerradas, diseñada a partir de los resultados de la evaluación escrita (mencionada en el objetivo anterior).
- 3. Evaluar si los materiales digitales de la versión piloto del módulo llamado conceptualización de los números racionales del curso en línea de Números Racionales diseñado para docentes en formación y en servicio, logran que los participantes mejoren su conceptualización de los números racionales en diferentes contextos.
- 4. Evaluar si los vídeos de la versión piloto del módulo llamado conceptualización de los números racionales del curso en línea de Números Racionales diseñado para docentes en formación y en servicio, logran que los participantes mejoren su conceptualización de los números racionales en diferentes contextos.

#### **Capítulo 1**

#### **Referentes conceptuales**

#### **Teorías, estilos de aprendizaje y enseñanza de las matemáticas.**

Las teorías del aprendizaje son importantes en este apartado ya que muestran y describen los procesos por los cuales los seres humanos aprendemos, también estas teorías nos ayudan a regular, modificar y predecir el comportamiento de estos.

El curso en línea que aquí se analiza utiliza elementos de varias teorías de aprendizaje, por lo cual este capítulo presenta los referentes conceptuales que aquí se usarán, tanto las teorías de aprendizaje involucradas en el curso, como los estilos de aprendizaje que se tomaron en cuenta en su diseño. A continuación, se describen las más relevantes para el proceso de investigación de este proyecto.

#### **1.1 Conductismo**

Desde el punto de vista educativo, el conductismo establece que el aprendizaje es un cambio en la forma de comportamiento en función de los cambios del entorno y el aprendizaje es el resultado de la asociación de estímulos y respuestas.

Se ve al aprendizaje como una reacción condicionada. Destacan dentro de la escuela rusa de esta corriente Pavlov (1901) enuncia la Teoría del reflejo condicionado, por la cual un estímulo que actúa sobre un organismo mientras éste ejecuta una actividad puede llegar a convertirse en estímulo condicionado (aprendizaje) de dicha actividad y sustituir al estímulo natural.

Iván Pavlov (1901) trabajó el condicionamiento clásico a través de la experimentación con animales para entender los procesos básicos de aprendizaje. Concluyendo que, cualquier reacción del organismo ante el mundo exterior es un reflejo. Por lo tanto, la causa inicial de todo acto es la estimulación sensorial exterior.

González (2019) citando a Watson en (1913) también se centrará en la psicología animal, que aplicará a los seres humanos, manipulando los estímulos que pueden generarse a partir del entorno y determinando sus efectos sobre la conducta que se refiere a la respuesta, sin referencia alguna a la conciencia.

Por otra parte, Watson trabajó el conocimiento operante definiendo al aprendizaje como un proceso de reflejos condicionados mediante la sustitución de un estímulo por otro. Limitó sus estudios a la vida animal la cual permitía una observación objetiva y medible. Se refirió al estudiante como un organismo vivo con mecanismos de auto mantenimiento. Suponía que la esencia de una máquina humana es un sistema de receptores, conductores, órganos interruptores y realizadores sujetos a palancas.

González (2019) citando a E. Thorndike en 1922 desarrolló las tesis pavlovianas y enunció la Teoría del aprendizaje por ensayo y error. Así, estudió el proceso de aprendizaje experimentando con animales, a través de la comprobación del tiempo que tardaban éstos en resolver los problemas que les planteaba y dando como resultado una conexión estímulorespuesta (asociación) que hacía que el animal recordase lo que tenía que hacer.

También menciona que Thorndike enunció las leyes del aprendizaje (la ley de la disposición o preparación, la ley del ejercicio y la ley del efecto).

Ley de la preparación o disposición:

Afirma que la preparación o disposición del sujeto contribuye al aprendizaje. Esto ocurre debido a que cuando la persona está preparada para hacer algo, le satisface el hacerlo, las propias expectativas del sujeto constituyen el refuerzo intrínseco de toda acción

## Ley del ejercicio:

Dice que mientras más se practique el vínculo E-R mayor será la unión, aunque posteriormente esta ley tuvo que ser actualizada cuando Thorndike encontró que, sin la retroalimentación, no necesariamente se refuerza el rendimiento.

Ley de efecto:

Menciona que cuando una conexión entre un estímulo y respuesta es recompensada con una retroalimentación positiva, la conexión se refuerza y cuando es castigado con una retroalimentación negativa, la conexión se debilita.

Por otro lado, González (2019) citando a Skinner afirmaba que la psicología es el medio para hacer que la educación se encuentre inmediatamente sobre una base eficiente. Se basaba de igual forma en Thorndike, por lo que existían diferentes tipos de refuerzos (positivos, negativos) para lograr una conducta específica. El estudiante aprende que toda conducta tendrá una recompensa o refuerzo ya sea bueno o malo, un ejemplo de esto son las calificaciones buenas o malas que reciba.

El curso de números racionales sólo ocupa como elemento conductista el refuerzo positivo cuando en los materiales manipulables el participante logró realizar de forma correcta la actividad planteada. En el caso de que el participante tuviera incorrecta la respuesta, se le informa que no es correcta, pero que puede seguir intentándolo.

#### **1.2 Cognitivismo**

Desde el punto de vista cognitivo el aprendizaje es un proceso de modificación de significados que resulta de la interacción entre la nueva información y el sujeto. Plantea que el proceso de información tiene influencia sobre la conducta del ser humano.

El individuo posee esquemas mentales preexistentes con los que interactúa con nueva información, transformando dichos esquemas. La persona tiene estructuras organizadas cognitivas en las que integra la nueva información para formar conceptos significativos, incorporando nueva información en un esquema basado en su relación con la información o con un conocimiento previamente establecido.

Cuanto más desarrollado es el esquema, más rápidamente se pueden asimilar los conceptos, así, cuantos más esquemas compartan los mismos conceptos, más se fortalecen las conexiones entre los nuevos conceptos introducidos y los conceptos ya aprendidos

Vielman (2012) citando a Shuell (1986), menciona que aprender es un cambio perdurable en la conducta o en la capacidad de conducirse de manera dada como resultado de la práctica o de otras formas de experiencia. p.8

La federación de enseñanza (2009) menciona que Hergenhahn (1976) define el aprendizaje como un cambio relativamente permanente en la conducta ó en su potencialidad que se produce a partir de la experiencia.

El cognitivismo como teoría de aprendizaje asume que la mente es un agente activo en el proceso de aprendizaje, construyendo y adaptando los esquemas mentales. La psicología cognitiva centra su atención en los procesos mentales relacionados con el conocimiento.

Según Arias y Oblitas (2014) citando a Brunner, (1972) quien afirma que el aprendizaje se da por descubrimiento, en donde el sujeto descubre los conceptos y sus relaciones, los reordena para adaptarlos a su proceso cognitivo. El aprendizaje consiste esencialmente en la categorización que está estrechamente relacionada con procesos como la selección de información, generación de proposiciones, simplificación, toma de decisiones y construcción y verificación de hipótesis.

El aprendiz interactúa con la realidad organizando sus propias categorías, posiblemente creando nuevas, o modificando las preexistentes. Estas categorías determinan distintos conceptos, así que el aprendizaje es un proceso activo, de asociación y construcción.

Valdez (2012) citando a Bandura la gente aprende de observar las acciones de los demás, por medio de ello, una persona obtiene una aproximación básica de las habilidades y de la propia eficacia para aprender esas habilidades que se perfeccionan con una práctica continuada.

Esta teoría es la que más se aplicó en el curso de números racionales, se considera que los participantes tienen conocimientos previos, aunque sus conceptualizaciones pueden estar incompletas o ser erróneas, por lo cual se les van aportando elementos para que ellos reacomoden lo que saben, organizando, creando o modificando sus propias categorías y también su forma de entender los conceptos.

#### **1.2.1 La enseñanza de las matemáticas desde el cognitivismo**

Alsina y Escalada (2008) mencionan que, dentro del cognitivismo, la enseñanza de las matemáticas es un proceso en el cual se construyen conocimientos y el alumno es participe junto con el docente, que es el encargado principalmente de brindarle los conocimientos y oportunidades para que el alumno logré el objetivo de aprender por sí mismo.

Las matemáticas son una parte importante y esencial de la formación educativa, donde su método de enseñanza y procesos de aprendizaje conforman bases fundamentales para la educación.

Mora (2003), menciona que las matemáticas en el ámbito educativo se pueden considerar como dos aspectos importantes, el primero es como una asignatura, la cual contiene habilidades lógicas y abstractas y la segunda es vista como un instrumento indispensable que ayuda a la resolución de problemas, ya sea en la educación formal y en la informal.

Arrieta (2009), citando a D´Amore, (2017) considera a la educación matemática como un campo de trabajo en donde intervienen un grupo de profesionales, ya que se trata de una actividad social importante que comparten los ciudadanos de grupos avanzados.

En la educación matemática interviene el proceso de enseñanza aprendizaje, pero también detrás de ello existen investigaciones, prácticas y procesos asociados para la explicación y la comunicación de dicho tema.

Arrieta (2009) citando a Gascón, dice que tanto el aprendizaje en general como el aprendizaje especifico de las matemáticas deben incluir el conocimiento el cual conlleva un proceso psicocognitivo.p.32

Arrieta (2009) citando a Font, dice que las investigaciones cognitivas ven la comprensión como representaciones y procesos mentales, éstas son orientada por los enfoques y análisis que cada individuo posee, también menciona que estos procesos cognitivos intervienen en el conocimiento y la comprensión matemática, los cuales tienen representaciones son organizados y procesados.

Perkins (1999), menciona que la comprensión, "es la habilidad de pensar y actuar con flexibilidad a partir de la que uno sabe". (p.70)

Gutiérrez (2005), menciona una teoría sobre la organización esquemática del conocimiento, en donde se ve al conocimiento como un proceso constructivo donde el sujeto relaciona la información nueva con el conocimiento previo, la memoria es fundamental ya que así se hace el proceso reconstructivo.

Arrieta (2009) citando a Harel, Selden y Selden (2006). En el modelo de pensamiento avanzado se plantean algunas consideraciones que impulsan el aprendizaje matemático y que actualmente siguen influyendo, estas son:

1.- La distinción entre imagen del concepto y definición del concepto: "nos permite diferenciar entre la definición formal de un concepto y la correspondiente estructura mental individual consistente en ejemplos asociados".

Arrieta (2009) citando a Vinner, (1981) mencionan que la imagen del concepto funciona para "[…]describir una estructura cognitiva del individuo y que está asociada al concepto, las cuales incluyen imágenes mentales, asociadas, propiedades y procesos." Por otra parte, está el término definición del concepto que nos dice que es la manera en que utilizamos las palabras para hacer referencia a un concepto, esta definición puede ser formal o informal, dependiendo en el contexto en que nos encontremos. p.34

2. Progreso en las imágenes conceptuales para darle sentido a la definición formal del concepto: las imágenes de los conceptos y definiciones ayudan al sujeto a desarrollar la habilidad de visualizar los conceptos matemáticos.

3. Definición como organización: en este apartado es importante la construcción de la definición, para ello es necesario considerar otros aspectos y procesos como la "[…] visualización, generalización, abstracción, síntesis, pensamiento algorítmico, axiomático y prueba"

4. Adquisición del concepto: como ya sabemos la comprensión de definiciones es un proceso para llegar al aprendizaje, pero también existen otros como la comparación de dichas definiciones similares, y realizando conexiones con otros conceptos. El individuo puede tener una visión operacional de un concepto dado.

Los puntos que se acaban de mencionar muestran el proceso de aprendizaje que se lleva a cabo en el curso de números racionales, las preguntas iniciales permiten distinguir en el participante la diferencia entre la imagen y la definición del concepto, los materiales interactivos le permiten hacer un progreso en las imágenes conceptuales para reconstruir la definición y adquirir el concepto.

#### **1.3 Constructivismo**

Los representantes más destacados del constructivismo son: Jean Piaget (1896-1980) y David Ausubel, (1963), en esta teoría el aprendizaje se pone en práctica cuando una persona que aprende algo nuevo lo incorpora a sus experiencias previas y a sus propios esquemas mentales, como resultado, el aprendizaje no es pasivo ni objetivo; es subjetivo, porque cada persona lo va modificando a la luz de sus experiencias.

El constructivismo busca promover los procesos de crecimiento de la persona en el entorno al que pertenece, por eso las aproximaciones constructivistas coinciden en la participación activa del alumno, por tal razón consideran la importancia de las percepciones, pensamientos, y emociones del alumno y el profesor en los intercambios que se dan durante el aprendizaje y buscan un aprendizaje más enfocado al largo plazo que al corto.

Se espera que el alumno sepa resolver problemas, realizar tareas en función de un conocimiento adquirido a partir de los conocimientos orientados en clases y las herramientas utilizadas por el profesor. Las experiencias y conocimientos previos del alumno son claves para lograr mejores aprendizajes.

Valdez (2012) citando a Jean Piaget (1896-1980) dice que el aprendizaje no es una manifestación espontánea de forma aislada, si no es una actividad indivisible conformada por los procesos de asimilación y acomodación, el equilibrio resultante le permite a la persona adaptarse activamente a la realidad, lo cual constituye el fin último del aprendizaje.

González (2919) también menciona que el aprendizaje se da en el niño cuando se encuentra en la etapa (de acuerdo con su edad cronológica) definida para aprender. Además, depende de cómo su marco de referencia facilita el proceso. La atención está centrada en él y es un

proceso interno que se da en el sujeto mismo. Se debe considerar su etapa, organizada de la siguiente manera:

1. Sensorio motriz o sensoriomotora (0-2 años): En esta primera etapa los bebes adoptan su conocimiento por medio de las experiencias sensoriales y con objetos manipulables, en base a sus sentidos conoce al mundo. El marco de referencia en este caso son los padres y su inteligencia se basa principalmente en exploraciones motoras y sensoriales básicas del mundo.

2. Preoperacional (2-7 años): Es aquí donde los niños aprenden principalmente por imitación mayor exposición, desarrollo cognoscitivo y egocentrismo. Su marco de referencia son sus profesores.

3. Operaciones concretas (7-11 años): En esta etapa los niños empiezan a pensar de forma lógica, tienen mayores habilidades mentales y su pensamiento es inductivo y deductivo, empiezan a comprender que no todas las demás personas comparten sus pensamientos o sus sentimientos. Los padres son su marco de referencia.

4. Operaciones abstractas (12 años en adelante): En esta última etapa, Piaget menciona que existe mayor capacidad de pensamiento abstracto, su lógica está más presente, tiene comprensión de ideas abstractas y complejas, siendo sus pares el marco de referencia. También las personas son más capaces de entender y darle múltiples soluciones a los problemas y pensar de una manera científica acerca del mundo que nos rodea.

Cabe mencionar que, en esta investigación como tal, no se analizan a fondo las primeras tres etapas propuestas por Piaget, sin embargo, es relevante mencionarlas para contextualizar y comprender que antes de llegar a una etapa abstracta y poder realizar operaciones lógicomatemático, todos pasamos por las etapas anteriores.

A pesar de que el curso de números racionales está dirigido a personas adultas, según Piaget estarían en la etapa de operaciones abstractas, sin embargo, el nivel de abstracción al que pudieron llegar los participantes es muy variado.

El curso ayuda a los participantes a construir su propio conocimiento de forma individual, precisamente a partir de sus conocimientos previos.

#### **1.3.1 La enseñanza de las matemáticas desde el constructivismo**

El constructivismo está conformado por una serie de teorías, las cuales, según Waldegg (1998, p. 16) nos muestran una explicación de "[…] cómo se produce el conocimiento, y cuáles son las condiciones para que esta producción tenga lugar", éstas se preguntan también sobre su "[…] origen y la naturaleza de las *estructuras* que el sujeto necesita para describir el objeto de conocimiento al cual se está enfrentando." (p. 17)

Waldegg (1998) menciona que el constructivismo se puede analizar desde tres tipos de hipótesis, en esta investigación solo tomaremos en cuenta la primera hipótesis, pero para mencionarlas son:

1.- Hipótesis gnoseológicas, Nos dicen qué es el conocimiento.

2.- Hipótesis metodológicas, Mencionan cómo se construye el conocimiento.

3.- Hipótesis éticas, Mencionan las implicaciones sociales y su uso correcto.

En las primeras hipótesis del conocimiento destaca un autor, Piaget (1973) que menciona en uno de sus libros del desarrollo cognitivo que "[…] la inteligencia no empieza por el conocimiento de uno mismo, ni por el conocimiento de las cosas como tales, sino por el conocimiento de su interacción; es orientándose simultáneamente hacia los dos polos de esta interacción que la inteligencia organiza al mundo organizándose ella misma." (p. 311)

La hipótesis fenomenológica

Dentro de las hipótesis gnoseológicas, que es una rama de la filosofía, la cual también es conocida como la teoría del conocimiento, donde su principal objetivo es el estudio del conocimiento en general, su naturaleza y origen. Dentro de ella se encuentran las hipótesis fenomenológicas, según Waldegg (1998) menciona que es una de las hipótesis más importantes sobre la naturaleza del conocimiento, en este contexto según Kant dice que el conocimiento empieza por la acción de cada persona en su entorno físico y social, teniendo en cuenta la experiencia tanto cognitiva como la experiencia personal.

Según Waldegg (1998), el conocimiento matemático, el cual es estudiado por las hipótesis antes mencionadas, encontró que tiene características que nos permiten explicar su naturaleza:

- Irreversibilidad de la cognición: Esto quiere decir que, si alguna persona aprende significativamente un concepto, no se puede olvidar, pero si se puede transformar en la medida que pasa el tiempo.
- Dialéctica de la cognición: En este punto existe un movimiento constante del aprendizaje sin llegar a un fin, quiere decir que el individuo entre más estudie un concepto, éste se reestructura constantemente.
- Recursividad de la cognición: El individuo todo el tiempo tiene una interacción entre el sujeto y el objeto para llegar a un constante aprendizaje.

De acuerdo con el enfoque constructivista de la educación matemática, el curso de número racionales toma en cuenta las características antes mencionadas, cada participante a través de sus respuestas va mostrando los conceptos de los que se apropió anteriormente y la interacción con los materiales manipulables y los vídeos son los objetos desde los cuales los sujetos se enfrentan a la recursividad de la cognición y también con esto se manifiesta la dialéctica.

# **1.3.2 Constructivismo en las aulas**

En el aula participan dos principales sujetos, el alumno y el docente, el papel del primero tiene que ver con la responsabilidad que lleva el proceso para generar un conocimiento significativo, utilizando sus experiencias tanto socioculturales como cognitivas para generar el resultado esperado.

Hablando matemáticamente el alumno es apoyado con explicaciones y retroalimentaciones de operaciones, para que, finalmente, se enfrente a los nuevos temas utilizando su visión, la de sus compañeros y sus experiencias para reorganizar la o las ideas que tenía anteriormente.

Waldegg (1998) menciona que para explicar el aprendizaje del estudiante es necesario tomar en cuenta que:

• El estudiante requiere de una experiencia novedosa para conocer que las experiencias pasadas ya produjeron el aprendizaje correspondiente.

• El estudiante aprende intencionalmente. Hay una determinación por resolver la situación novedosa.

• El estudiante aprende a partir de sus conocimientos y experiencias previas que se modifican o adecúan con el fin de incluir coherentemente la nueva experiencia.

• El estudiante valora su propio aprendizaje y lo comparte. (p.23-24)

Por otro lado, dentro del aprendizaje de las matemáticas existen situaciones problemáticas para los alumnos, para que los estudiantes logren solucionar dichas problemáticas y logren aprender tienen que pasar por un proceso constructivista, en el cual los alumnos se encuentran con momentos que les son familiares y emplean lo que saben para solucionar los problemas y así restructurar la información que tienen y sus conocimientos, logrando reacomodar y aprender nuevos conocimientos.

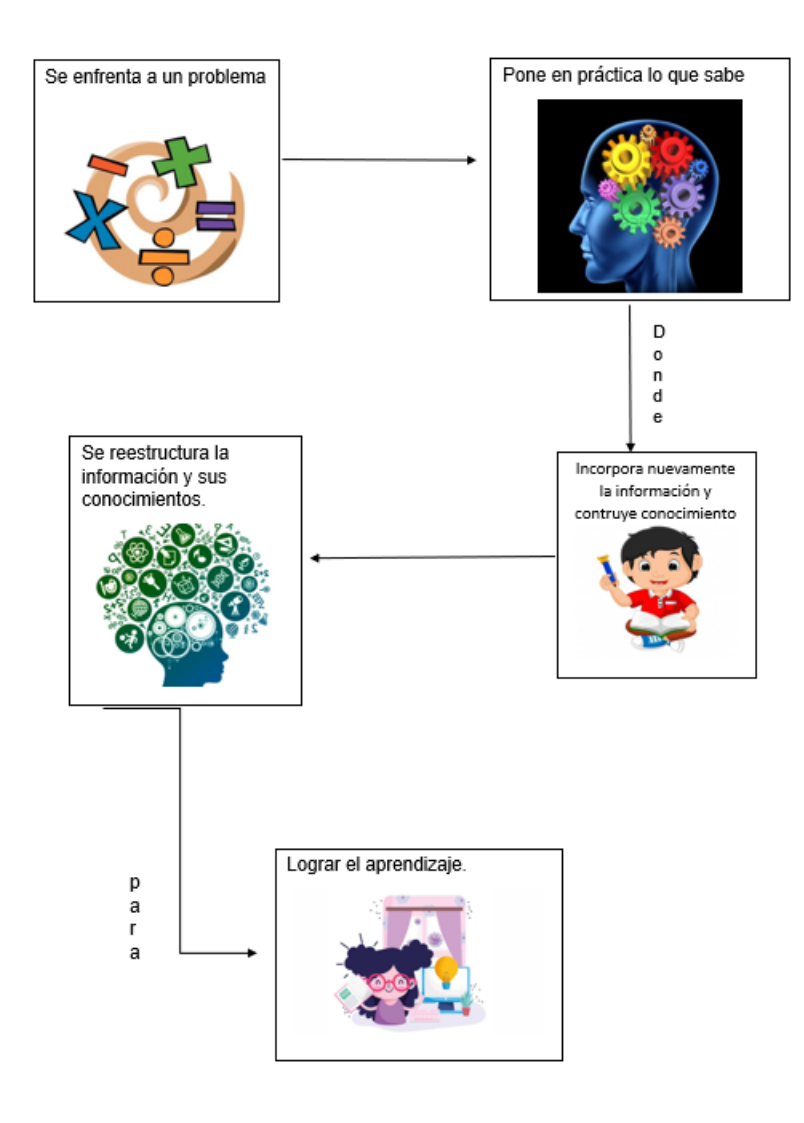

Imagen 1.1 proceso de aprendizaje. Elaboración propia

Por otra parte, está el papel del docente, que refleja la creatividad y la actividad constante, debe poseer una actitud recíproca y receptiva con sus alumnos para que le permita conocer los elementos adecuados para promover el proceso de enseñanza aprendizaje, aceptando las diferencias cognitivas y socioculturales que cada alumno posee.

Dentro de las importantes actividades y cualidades que el docente debe manejar es el de proporcionar la información adecuada y sus diferentes actividades didácticas significativas que lleven a sus alumnos al conocimiento y al aprendizaje, para ello debe conocer a sus estudiantes y respetar su ritmo de trabajo, aclarar ideas, motivar a sus estudiantes, y estar pendiente de las situaciones que se presenten a lo largo del programa educativo.

Los docentes al realizar lo mencionado anteriormente, se deben basar en las actividades del alumno, así como los tiempos, de dinámicas y de los contenidos, los cuales tienen objetivos de aprendizaje y todo esto debe estar basado en el currículo.

Waldegg (1998) menciona que el currículo debe estar basado en que el docente presente una situación didáctica que involucre el concepto que quiere introducir, los alumnos desarrollan estrategias para resolver la situación y usan, quizá sin saberlo, el concepto en el cual se está trabajando, para que finalmente, el maestro formalice el concepto mediante la terminología indicada.

En este curso el cual se está investigando en esta tesis, no hay un currículo formal, porque está diseñado para formación de maestros, sin embargo, el diseño del curso sigue el mismo principio ya que contiene temas y objetivos.

Para que los docentes cumplan con el currículo y los alumnos tengan un aprendizaje significativo, existen los materiales didácticos, estos mediadores entre el objeto de estudio y el estudiante tienen un papel importante en los procesos educativos, ya que se han ido adaptando y desarrollando, algunos ejemplos de materiales son, los libros de texto, la computadora, la calculadora, materiales didácticos y manipulativos y medios audiovisuales.

En el desarrollo del curso, se desarrollaron materiales interactivos digitales específicos para que los participantes puedan llegar al su objetivo, el cual es aprender significativamente en lo que tenían deficiencias.

También es importante mencionar que los docentes deben pasar por una formación matemática, y sus maestros deben tener el más alto grado de preparación y de desarrollo profesional, deben ser conocedores profundos de las matemáticas y los procesos de aprendizaje, también deben ser los que propicien el cambio para que sus propuestas se conozcan, se analicen, se critiquen, para que finalmente se adopten.

Para finalizar y como conclusión de la teoría constructivista de la educación de las matemáticas, ésta requiere de un trabajo integral y en equipo en la que estén involucrados principalmente docentes y alumnos, pero también de investigadores, matemáticos, gestores, diseñadores de currículo, para llegar al objetivo en común, de una enseñanza y aprendizaje significativo, todo esto está relacionado y ligado con el curso que aquí se está investigando.

## **1.4 Teoría de la Gestalt**

Fallas (2008) citando a Koffka (1935), menciona que la Gestalt, significa "determinar que partes de naturaleza pertenecen a todos funcionales, para descubrir su posición en ellos, su grado de independencia relativa y la articulación de grandes todos en sub-todos". p.2.

Esta teoría considera al aprendizaje como intencional, explorado y creativo. Por consiguiente, se identifica a este proceso con el pensamiento o la conceptualización. Los principales exponentes fueron Max Wertheimer (1880-1943), Koffka (1886-1946) y Khöler (1887-1967) según Fallas (2008) estos autores concebían al estudiante como sujeto que obtiene información a través de los sentidos, configurando después la información que percibe. Adicionalmente, el estudiante realiza un proceso de reorganización de ideas o una modificación de las antiguas.

El profesor por su parte es el proveedor de las diferentes formas de percibir el ambiente. Consecuentemente, tiene que enseñar al estudiante a adquirir el conocimiento por medio de las leyes construidas por esta teoría:

- Cierre: nuestra mente añade los elementos faltantes para completar una figura.
- Semejanza: agrupación de elementos similares en una entidad. La semejanza depende de la forma, el color, el tamaño y el brillo de los elementos.
- Proximidad: El agrupamiento parcial o secuencial de elementos por nuestra mente.
- Simetría: Las imágenes simétricas son percibidas como iguales, como un solo elemento en la distancia.
- Continuidad: La mente continúa un patrón aun después de que el mismo desaparezca.
- Comunidad: Muchos elementos moviéndose en la misma dirección son percibidos como un único elemento.

El curso tiene una gran cantidad de figuras geométricas, las cuales el participante debe completar, estructurar, mover, identificando simetrías y continuidad, para poder responder a las preguntas de las diferentes fases, en este sentido podría considerarse la aplicación de los elementos de la Teoría Gestalt, los cuales se tendrían que investigar con más profundidad.

## **1.5 Estilos de aprendizaje.**

Después de haber mencionado las teorías de aprendizaje que serán más relevantes para el análisis que aquí se hace, ahora se presentan los estilos de aprendizaje, de los cuales hay varios modelos que buscan identificar la manera en que las personas se aproximan al conocimiento, aquí se menciona el modelo de Dunn (1998) que según Pantoja *et. al*. (2013) concreta tres estilos de aprendizaje: visual, auditivo y táctil o kinestésico.

Como es bien sabido no todas las personas aprenden y comprenden un tema de la misma forma y a la misma velocidad, Rodríguez (2018) citando a Alonso (1992) mencionó que existen investigaciones sobre la cognición donde se demuestra que las personas piensan de forma distinta, captan la información, es procesada y almacenada para posteriormente recuperarla de una manera diferente.

A esto se le llama estilos de aprendizaje, el modelo aquí descrito menciona que existe diversidad entre los individuos y su forma de aprender, también toma esto como punto de partida para sugerir mejoras para lograr el aprendizaje.

Tomar en cuenta que existen diferentes estilos de aprendizaje, favorece tanto a los alumnos como a los docentes, ya que estos últimos pueden enseñar a sus alumnos de una forma que les sea más fácil aprender, también es cierto que los alumnos comprenden y aprenden de una manera más significativa cunado les enseñan de acuerdo con su estilo de aprendizaje.

Existen *test* de estilos de aprendizaje basados en el modelo de Dunn (1998), que según Pantoja (2013) contienen reactivos con respuestas de opción múltiple, cuando una persona los responde se deben analizar las respuestas y como resultado se obtendrá el estilo de aprendizaje de dicha persona, ya sea auditivo, visual o kinestésico. En esta investigación no se usaron los test, sin embargo, sí se tomaron en cuenta los diferentes estilos de aprendizaje. A continuación, se describe cada uno de ellos:

- **1.5.1 Visual:** las personas que se encuentran en este estilo tienden a ser más observadoras, les genera mayor interés las imágenes, los gráficos, diagramas, mapas y videos que una lectura. También son hábiles para recordar información, pueden generar notas creativas en poco tiempo, e incluso hacer apuntes en los márgenes de los libros. Por lo general son personas ordenadas y también les gusta cuidar su aspecto.
- **1.5.2 Auditivo:** Las personas auditivas comprenden y aprenden escuchando a otras personas, audiolibros, canciones, etc. Suelen poner atención en conferencias, películas, debates y clases de sus profesores. También es capaz de aprender más idiomas e incluso imitar voces, hay quienes se graban mientras estudian para posteriormente escuchar el audio e identificar lo más importante.
- **1.5.3 Kinestésico:** Estas personas tienden a expresarse con su cuerpo, a estar moviendo los brazos o manos, captan fácilmente la sensación haciendo uso del tacto, tomando en cuenta los movimientos y las sensaciones, suelen aprender con clases prácticas en lugar de teóricas donde ponen en marcha sus conocimientos tocando las cosas, armando figuras y todo lo que implique el uso de las manos, utilizando materiales didácticos como plastilina, juegos de mesa, haciendo recetas, barro etc.

Los materiales manipulables que fueron diseñados en el curso toman en cuenta el estilo de aprendizaje kinestésico, ya que los participantes pueden mover las figuras, acomodarlas, jugar con ellas para llegar a la comprensión de un concepto; por otro lado, los vídeos atienden las necesidades de quienes tienen un estilo de aprendizaje auditivo o visual.

#### **Capítulo 2:**

#### **Aspectos históricos y conceptuales de las fracciones.**

En este capítulo primero se hace un recorrido histórico de cómo fueron apareciendo los números racionales (los cuales se definen formalmente más adelante) en diferentes culturas, después se presentan las diferentes formas en las que se pueden comprender los números racionales en educación básica desde un punto de vista matemático.

López (2012) en Flores y Morcote (2001) mencionan que, así como el hombre empezó a contar y tuvo que usar los números naturales para ello, también empezó a medir y esto lo llevó a usar los números racionales, los cuales históricamente hablando inicialmente se presentaron como fracciones conceptualmente, aunque, al principio, la notación que usaron no fue la que hoy conocemos.

El término fracción proviene del latín *fractio* que significa romper, así que podemos decir que el verbo fraccionar sugiere dividir algo.

Como se mencionó la primera forma que se utilizó de los números racionales fueron las fracciones, a continuación, se muestra un recorrido por el uso de las fracciones a través de diferentes culturas.

#### **2.1.1 Las fracciones en los antiguos egipcios**

Alrededor del año 2700. a. C, fueron los egipcios los que introdujeron el primer sistema de numeración que tiene base 10, esto les permitió usar números más grandes y también el uso de las fracciones basadas en  $\frac{1}{2}$ , según Fraile (2010) los egipcios utilizaban el jeroglífico del Ojo de Horus. Las fracciones del ojo eran cada una de las partes en las que se dividía, la esquina interior era ½, el iris ¼, la ceja 1/8, la esquina exterior 1/16, mientras que los ornamentos debajo del ojo continuaban la secuencia 1/32, 1/64. Todos los numeradores eran 1 y los denominadores potencias de 2.

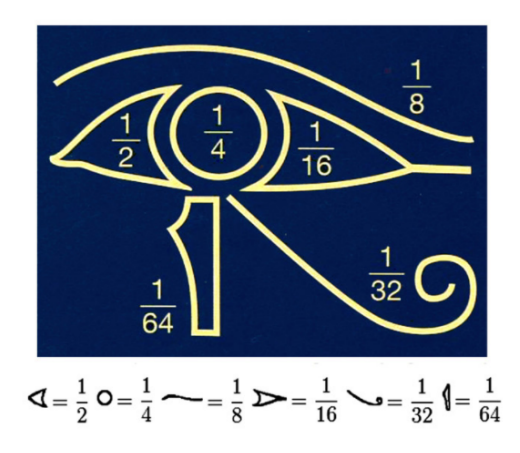

Imagen 2.1. Ojo de Horus. Tomado de: Fraile. M. (20109. Las fracciones y el ojo de Horus. Revista Iberoamericana de educación matemática, 21, p. 3

Según López (2012) "Las fracciones egipcias surgieron en el contexto de la resolución de problemas sobre la vida real relacionados con el reparto, es decir, aparecen con un claro significado de cociente." p. 4

### **2.1.2 Las fracciones en los babilonios**

Los babilonios escribían en tablillas, algunas de las cuales han llegado hasta nuestros días y a través de ellas se conoce su cultura, se conocen alrededor de 500 tablillas, en las cuales se expresan ideas matemáticas, las más antiguas provienen del año 2 500 a. C. aproximadamente. Contaban con un sistema de numeración con base 60, pero también utilizaban la numeración de 10 como una unidad.

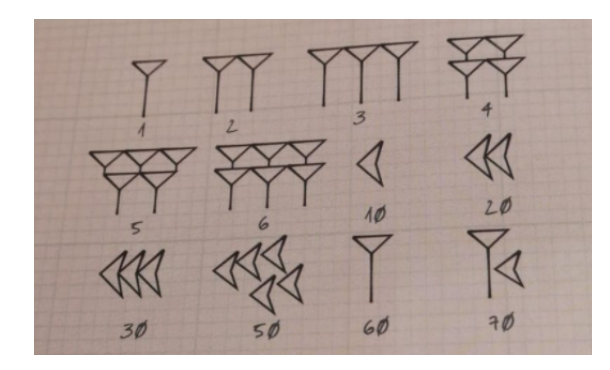

Imagen 2.2 Numeración de los babilonios. Tomada de A Curious History of Mathematics

López (2012) menciona que los babilonios utilizaban este sistema para realizar mediciones de una unidad y de múltiplos y submúltiplos sexagesimales, y así el resultado se expresaba mediante cantidades enteras y fracciones sexagesimales, por ejemplo, los 360° del círculo, los 60 minutos de una hora, los 60 segundos de un minuto.

Los babilonios utilizaban figuras para representar sus fracciones, estaban basadas en las figuras de los números enteros:

| <b>阡</b>                                                     | 1/2 |
|--------------------------------------------------------------|-----|
| $\Delta \mathbf{X}$ $1/3$                                    |     |
| 4772/3                                                       |     |
| $\Delta \overline{\mathfrak{X}} \overline{\mathfrak{X}}$ 5/6 |     |

Imagen 2.3. Fracciones de los babilonios. tomado de Capítulo I: Matemáticas en Egipto y Mesopotamia

Jan Struik (1994) da un ejemplo de un problema matemático que involucra fracciones y que se encuentra en una tablilla babilónica, el cual dice:

"Un área A que consiste en la suma de dos cuadrados es 1,000. El lado de un cuadrado es 2/3 del lado del otro cuadrado, disminuido en 10. ¿Cuáles son los lados del cuadrado?" p. 37. Aquí es importante mencionar que los babilonios usaron las fracciones no sólo como reparto, sino que están mencionadas en un problema que tiene una base geométrica y que utiliza lenguaje algebraico.

#### **2.1.3 Las fracciones en los griegos**

Los griegos, utilizaban el sistema de numeración de los egipcios y de los babilonios, aunque también ellos inventaron su propia numeración, solo que ellos utilizaron letras y los números fraccionarios estaban ligados a longitudes.

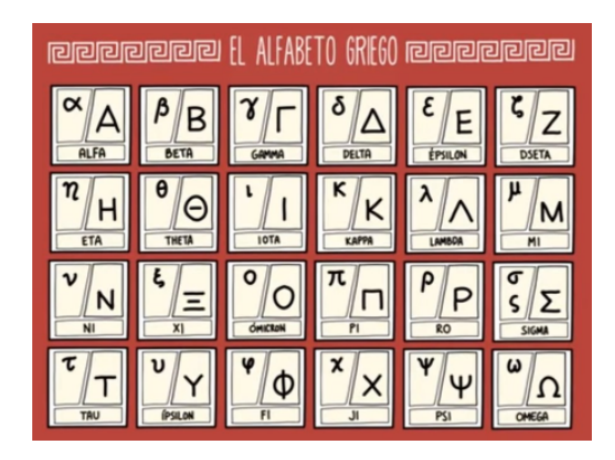

Imagen 2.4. Numeración en los griegos. Tomada de: Plata. Línea del tiempo de los números fraccionarios

Uno de los primeros personajes que utilizó las fracciones en un contexto específico fue Pitágoras, quien buscaba las relaciones entre los números y esto lo llevó a diferentes contextos, uno de los cuales fue la música.

Levys (2013) "En el centro de la filosofía pitagórica está la creencia de que ciertas combinaciones de números se relacionan con la armonía mística, armonía que tiene tanto cualidades geométricas abstractas como cualidades físicas concretas" p. 57

Esto se veía en la música, porque observó que las notas que se obtenían de un instrumento dependían de la relación del tamaño de sus cuerdas, encontró que había ciertas razones entre el tamaño de las cuerdas como 2:1, 3:2 y 4:3 que eran muy armoniosas.

López (2012) dice que Euclides en los libros V, VII y VIII de Los Elementos, habla sobre los números fraccionarios y sus propiedades, las cuales están relacionada con el concepto de razón, ya que se interpretaba con respecto al tamaño de dos magnitudes del mismo tipo. El libro de los Elementos de Euclides tiene demostraciones matemáticas, esto quiere decir que las fracciones ya no sólo tienen una aplicación en la resolución de problemas, sino que se usan para formalizar y fundamentar rigurosamente.

Los griegos fueron quienes aportaron formas de conceptualizar las fracciones, desde un punto de vista más abstracto.

#### **2.1.4 Las fracciones en los hindús y árabes**

Como se ha mencionado, a lo largo de la historia de las matemáticas y en específico de las fracciones, se han escrito de diferente manera dependiendo la cultura.

Según López (2012) una aportación de los hindús en el siglo VI fue su forma de escribir las fracciones de manera similar a como normalmente las conocemos, sólo que ellos no escribían con la raya que separa numerador y denominador. Varios siglos después los árabes introdujeron las líneas horizontales o verticales para denotar las fracciones.

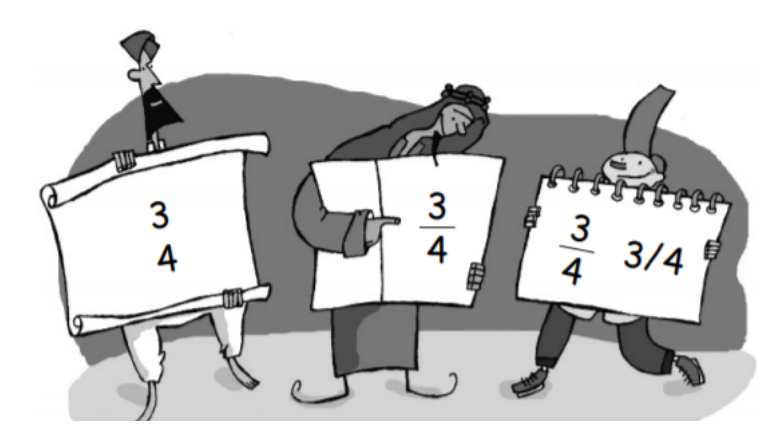

Imagen 2.5. Fracciones hindús y árabes. Tomado de http://josamu.pbworks.com/f/LECT-MAT-6%C2%BA+-+00010.pdf

Las fracciones han sido conocidas por diversas culturas, se sabe que al menos se utilizan desde hace 4500 años. La necesidad de resolver ciertos problemas matemáticos llevó a que se utilizaran, ya que se necesitaba medir longitudes, áreas, pesos, tiempos, etc., al enfrentarse a estos problemas en la vida cotidiana, descubrieron que no se podían resolver estos problemas con los números naturales se requería mayor exactitud, ya que se necesitaban medidas divisibles más pequeñas que un entero.

El hacer un breve recorrido histórico por las fracciones también permite relacionarlas con diferentes formas de conceptualizarlas, a continuación, se explicará con más detalle, cuáles son estas formas.

#### **2.2 Introducción conceptual a las fracciones.**

Ya que en esta tesis se analiza el primer módulo sobre un curso de números racionales, es importante hacer una definición formal del objeto de estudio y también presentar las diferentes formas que se tienen de comprender este tema, como se pudo ver en el recorrido histórico hay diferentes formas de entender y utilizar las fracciones, en esta sección se abordará esto.

Desde un punto de vista matemático y didáctico Sánchez, Hoyos y López (2011) mencionan que existen cinco formas en las que se pueden entender las fracciones: relación parte-todo, cociente, medida, operador y razón. Estas categorías son de gran importancia para comprender con más claridad la complejidad de las fracciones.

1.- Las fracciones parte-todo suelen describirse cuando una unidad o totalidad se descompone en partes iguales y, a su vez, la fracción indica una o varias de estas partes.

2.-Las fracciones como cociente se dan cuando se identifican las relaciones entre una situación de división y una fracción como representación de su cociente.

Esta forma también puede asociarse a las situaciones de una operación de reparto entre dos enteros  $\frac{a}{b}$ , un ejemplo sería si quisiéramos repartir a (caramelos) entre b (niños).

3.- Las fracciones como medida suele darse cuando se representa el número de unidades y partes de la unidad como por ejemplo longitudes, áreas, volúmenes, tiempo, que cubren o aproximan una cantidad de la misma categoría.

4.-Las fracciones son vistas como operador cuando actúan para modificar un estado o situación.

Sánchez, Hoyos y López (2011) citando a Behr (1993) que indicó que los problemas que usan las fracciones como operador suelen requerir soluciones de varias operaciones, por ejemplo:

Carmen tiene 8 paquetes de pastillas y cada paquete contiene 5 pastillas. Luis tiene  $\frac{3}{4}$  partes de lo que tiene Carmen. ¿Cuántas piezas tiene Luis?

La cantidad que tiene Luis se puede ver como una transformación de lo que tiene Carmen que se basa en los 8 paquetes.

5.- Las fracciones vistas como razón funcionan para poner en relación dos cantidades, por ejemplo:

Si en una caja tengo 5 canicas rojas y 7 canicas verdes, la razón entre las canicas verdes y rojas es 7:5 y se lee: 7 es a 5, sería lo mismo si tuviera 10 canicas rojas y 14 verdes, 10:14.

En la segunda mitad del siglo XX, las orientaciones modernizadoras de las nuevas matemáticas llevaron en varios países a suprimir del currículo escolar el capítulo destinado para las razones y proporciones. Aunque en la década de 1980, el tema reapareció en los programas de enseñanza, no estaba con suficiente profundidad, a tal grado que las nociones de fracción y razón se siguieron confundiendo.

#### **2.2.1 Definiciones**

Romero (2000) menciona que el conjunto de números racionales está formado por todos los números que puedan escribirse en la forma  $\frac{a}{b}$  donde a y b son enteros y "b" no puede ser igual a cero. Este conjunto está integrado por números enteros y números fraccionarios.

Chevallard y Jullien (1989) señalan que "una fracción puede ser considerada como una razón" y que las razones desempeñan todas las propiedades de las fracciones, y todas las operaciones de cálculo se ejecutan tanto en unas como en otras".

Según Freudenthal (2001) una fracción es una expresión o representación de un número racional. Así, varias expresiones fraccionarias (1/2, 2/6, 10/20, 2/5 y 3/2) representan al número racional, las fracciones son el recurso fenomenológico del número racional.

A partir de las definiciones anteriores, se puede observar que una fracción tiene múltiples formas de comprenderse.

Una fracción está formada por dos términos: el numerador y el denominador. El numerador es el número que está sobre la raya fraccionaria. El denominador es el que está bajo la raya fraccionaria.

 $\,n$  $m$ 

Haciendo una relación simbólica entre los dos números enteros a partir de una representación gráfica donde el denominador indica las partes que existen y el denominador las partes que se consideran, teniendo en cuenta que éste no puede ser 0.

Los primeros investigadores que estudiaron los diferentes significados de las fracciones fueron Behr y Kieren. (1993) Las cinco formas en las que se pueden entender las fracciones que se mencionaron al inicio de esta sección son las que definió Behr (1993): parte-todo, cociente, razón, operador y medida; mientras que otros autores consideran el significado parte todo incluido en los de cociente y medida como lo dice Kieren (1993) o lo consideran como una razón Figueras (1988).

Comparando a Behr (1993) con los autores Sánchez, Hoyos y López (2011), todos están de acuerdo en que las fracciones pueden surgir de cinco maneras como son: relación parte-todo, cociente, medida, operador y razón. Estas categorías son de gran importancia para comprender con más claridad la complejidad de las fracciones, teniendo en cuenta que en un problema se pueden presentar dos o más de estas categorías.

#### **2.2.1.1 Parte-todo**

Se describen cuando una unidad o totalidad se descompone en partes iguales y la fracción indica una o varias de estas partes.

Un problema importante de este trabajo es la dificultad de comprensión que provoca el significado parte-todo, en este significado se sustenta el proceso de enseñanza de la fracción en el sistema educativo.

Sánchez, Hoyos y López (2011) mencionan que "Las fracciones describen una relación partetodo cuando una unidad o totalidad se descompone en partes iguales y la fracción indica una o varias de estas partes. Este es el significado más elemental de una fracción; los niños aprenden a identificar en una figura —círculo, rectángulo y otras— una parte sombreada correspondiente a una fracción unitaria (un medio, un tercio, un cuarto, etc.), después a reconocer y tomar varias de estas partes. Tal acercamiento, aunque importante, en ocasiones origina algunas ideas erróneas; por ejemplo, en el manejo de la unidad." p. 43

Ya en el capítulo 3 se mencionarán los instrumentos de evaluación que se utilizaron, en los cuales se presentaron figuras no tradicionales para que pudieran reconocer fracciones como 1/2 y 1/3 y se observó, en muchos casos, que efectivamente había concepciones erróneas.

Según Córdoba (2014) citando a Freudenthal podemos ver la parte-todo de dos maneras:

1.- La fracción como fracturador:

"Se entiende la acción de dividir, fracturar en forma irreversible o reversible o meramente simbólico y que la igualdad de partes como requisito sea estimada al ojo o por tacto. Dentro de la tarea de dividir en partes iguales es relevante observar la comparación entre las porciones." p. 23

2.- La fracción como comparador:

"Las fracciones sirven para comparar objetos que se separan uno de otro. La comparación se realiza de acuerdo con ciertos criterios directos e indirectos. Dentro de los modelos de comparación se pueden distinguir: modelo de la relación razón y modelo del operador razón." p. 24

La forma de entender la fracción como parte todo es una de las más básicas y utilizadas, por ejemplo, en las siguientes imágenes se puede apreciar esta interpretación.

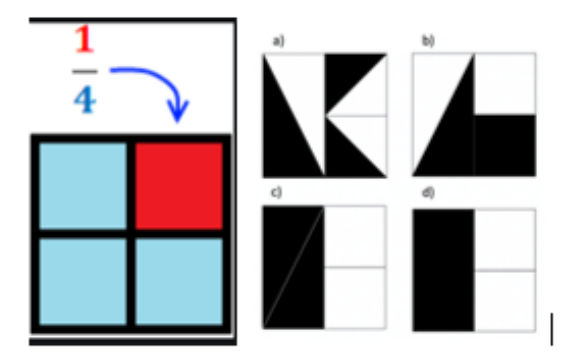

Imagen 2.6. Ejemplo de fracciones

Linares & Sánchez (1997) "En geometría, las fracciones y estudios de Piaget, Inhelder, Szeminska de 1960 la noción de fracción desde la relación parte-todo, se fundamenta en siete atributos básicos, éste estudio es de tipo geométrico, pero existen otros.

a. Un todo está formado por elementos separables.

b. La unidad "todo" se puede dividir en un número de partes determinado.

c. La reunión de todas las partes forman la unidad "todo".

d. El número de partes no es igual al número de cortes.

e. Las partes iguales, deben ser congruentes

f. Las partes se pueden considerar a su vez como unidad "todo".

g. La unidad "todo" se conserva.

Todas las características antes mencionadas aparentemente cualquier estudiante de primaria en adelante las cumple y esto es cierto para figuras como cuadrados, rectángulos y círculos divididas en formas idénticas simples, pero cuando esto se pasa a figuras como la que se presenta en la anterior imagen 2.6 entonces esto no se cumple, por ejemplo, acaban viendo cada uno de los cuadrados como un todo por separado, cuentan el número de partes, pero no se fijan que sean equivalentes en área.

Parafraseando a Escolano y Gairín (2005 pp. 19-20), las características de la construcción del significado parte-todo son:

1.- Gran parte del conocimiento se va a adquirir por el estilo de aprendizaje visual, ya que se pueden observar y comparar al mismo tiempo. Se pueden representar con figuras geométricas, las cuales se muestran coloreadas algunas de sus partes.

2.- Se ignora la medida de magnitudes, ya que al alumno se le oculta la existencia de un proceso de medida, puesto que en la instrucción se producen los siguientes hechos.

> ● La omisión de la magnitud utilizada. Se suele utilizar la superficie, pero no se menciona ella porque la actividad se resuelve sin realizar la medida de ninguna cantidad de superficie, solo hay que hacer dos recuentos.
- Indefinición de la unidad. La figura o unidad no necesita ser mostrada de forma explícita, ya que las figuras suelen presentarse superpuestas y claramente diferenciadas según las partes sombreadas.
- Irrelevancia de la magnitud de cantidades de magnitud. El alumno debe reconocer el número de regiones que conforman dos figuras planas.

3.- Se refuerza el sentido del número natural. El alumno no ve la necesidad de introducir ninguna estructura numérica superior a la del número natural.

4.-la fracción no tiene el estatus de número. Ante el escolar la fracción aparece como la relación simbólica entre dos números naturales.

5.- promueve el aprendizaje pasivo. La relación entre la parte y el todo presenta una situación estática entre cantidades de superficie.

Es muy importante lo que se menciona en los puntos 2 y 5. Lo que se observó en las evaluaciones aplicadas es que todo lo que se considera implícito con respecto a la unidad y a fracciones presentadas con igual forma hace que el concepto no se madure y si se saca de este contexto ya no puede reconocer las fracciones como parte-todo.

La forma tradicional hace que las fracciones se reconozcan más de memoria a partir de los círculos, como es el caso de 1/3 y no se obliga al estudiante a hacer operaciones mentales para reconocer las fracciones, lo cual sí se hace en el primer módulo del curso que aquí se analiza.

## **2.2.1.2 Cociente**

Escolano y Gairín (2005) dicen que el significado de cociente corresponde al resultado de repartir de forma igualitaria A unidades entre B personas o de distribuir A unidades en B grupos iguales. Ellos explican el cociente de forma más amplia en la siguiente cita:

"En esta idea intervienen la cantidad y el número de grupos o personas que participan. A/B indica el resultado del reparto, la cantidad de la magnitud considerada que corresponde a cada uno de los participantes. Ésta aparece solamente si se aplica la técnica del reparto en una sola fase: cada una de las A unidades a repartir se fraccionan en B partes iguales y a cada participante se le entrega una parte de cada una de las unidades antes fraccionadas." p. 21

Como dice Sánchez *et. al.* (2011) la forma de entender una fracción como cociente tiene lugar cuando se relacionan con la división, ya sea como números enteros o también como números racionales.

En la interpretación de la fracción como cociente se tiene un doble sentido, como menciona Ruíz (2013):

"a) Como división indicada, por ejemplo, relacionando ¾ y 0.75 en una acción de reparto.

b) Como elemento de una estructura algebraica, teniéndose un conjunto numérico en el que se ha definido una relación de equivalencia, y en el conjunto cociente obtenido unas operaciones, de suma y multiplicación, que cumplen ciertas propiedades que le dan al conjunto la estructura de cuerpo conmutativo. Debido a que bajo esta interpretación se concibe a las fracciones, en tanto números racionales, en un sistema algebraico abstracto donde las relaciones entre los elementos son de forma deductiva, esta interpretación debe tener un carácter globalizador y ser posterior en la secuencia de enseñanza a las demás interpretaciones." p. 67

La interpretación que se describe en el inciso b) está más allá de la conceptualización que realiza un estudiante de educación básica y sus maestros, por lo cual no se mencionará más en esta tesis.

En el curso que aquí se analiza, también se utilizó esta conceptualización para hacer que los participantes tuvieran que repartir, primero se utilizó nada más un cierto número de objetos del cual tenían seleccionar una mitad o un tercio, después se llevó a niveles más elevados en los cuales había valores asociados como cantidades de dinero dados por denominaciones de monedas de las que tenían que tomar mitades o tercios también.

Streefland (1984), mencionado en Ruíz (2013), menciona algunos principios didácticos para abordar las fracciones desde estaa perspectiva:

"∙ Lo más importante es que las operaciones sean "construidas" por los propios estudiantes mediante su propia actividad, verbalización, conocimiento informal y utilizando modelos de apoyo. Esquemáticamente propone:

∙ Desarrollo de situaciones de comparar y ordenar en las que el niño construya procedimientos de solución mediante procesos de dividir, ordenar, medir, componer.

∙ Utilizar modelos de apoyo (regiones o segmentos, recta numérica, tablas de razones) y situaciones problemáticas que sirvan de conexión entre ellas y el trabajo numérico. Se recalca que bajo esta perspectiva el significado de las fracciones y las operaciones están conectados de tal forma que se desarrollan al mismo tiempo." pp. 68-69

En el módulo 1 del curso que aquí se analiza se puede aplicaron estos principios, con el enfoque de que el participante pudiera construir su propio conocimiento usando los materiales manipulables, para que pudiera llegar a sus propias reflexiones y así a su propio aprendizaje.

#### **2.2.1.3 Medida**

Sánchez et. al. (2011) dicen que "Las fracciones como medida se dan cuando se representa el número de unidades y partes de la unidad de una clase como: (longitud, área, volumen, tiempo, etc.) que cubren o aproximan una cantidad de la misma clase." p. 46

Este fue un enfoque de las fracciones que se utilizó varias veces a lo largo del curso, ya sea como longitud, comparando listones y obteniendo alguno que correspondiera con una fracción dada o también en volumen, obteniendo formas de representar un medio o un tercio de líquido en un recipiente o en capacidad relacionada con el peso, por ejemplo, a partir del peso de un conjunto de personas, obtener la forma de que un elevador llevara la mitad o un tercio de su capacidad.

Aunque en la vida cotidiana se utilizan mucho las fracciones como medida y se asume que las personas saben interpretar qué significa una determinada fracción de una longitud o de un volumen, se observó que esto no es así, es una forma de conceptualizar las fracciones que se debe trabajar con mayor profundidad.

#### **2.2.1.4 Operador**

Las fracciones son vistas como operador cuando actúa para modificar un estado o situación. Behr (1993) indicó que "los problemas que usan las fracciones como operador suelen requerir soluciones de varios pasos."

Un número racional actuando sobre una parte, un grupo o un número modificándolo. Así, la fracción a/b empleada como operador es el número que modifica un valor particular n multiplicándolo por a y dividiéndolo entre b.

En el caso del curso, como se trabajó en el primer módulo con fracciones con numerador 1, no se aplicó esta forma de entender las fracciones; sin embargo, este enfoque sí será abordado en otros módulos del curso.

# **2.2.1.5 Razón**

Las razones y las fracciones están muy relacionadas, pero no son lo mismo. Una razón implica dividir el todo en partes e identificar la proporción en la que se relacionan las partes, por ejemplo, si se divide el todo (un conjunto de canicas) en 5 partes y 2 de ellas corresponden a canicas rojas y 3 de ellas corresponden a canicas azules, entonces se dice que la razón de canicas rojas y azules es 2:3 se lee 2 a 3.

Las razones se utilizan mucho en geometría y fueron los griegos los primeros que las utilizaron, por ejemplo, en el libro de los Elementos de Euclides se plantea la división de un segmento en una razón dada, por ejemplo, una razón 2:1, lo cual quiere decir que será dividido en 2 partes, de tal forma que la primera parte sea el doble que la primera.

Ramírez & Block (2009) dicen que: "La relación entre razón y fracción en las matemáticas es sutil, versátil y también confusa, ya que las razones se suelen definir como fracciones, lo que nos lleva a preguntarnos para qué existen las fracciones teniendo ya las razones. La razón en las fracciones se puede ver cuando funcionan para poner en relación dos cantidades." p. 64

Hay estudios, como el que se menciona en el artículo de Ramírez & Block (2009) en los que se muestra que hay una gran confusión en el aula, tanto en alumnos como en docentes con respecto al tema de las razones.

Este enfoque de las fracciones no se aborda en el primer módulo del curso de números racionales, que es la que aquí se analiza; sin embargo, se tiene contemplado trabajarla en otros módulos.

#### **Capítulo 3**

#### **Evaluación del programa**

Esta tesis es resultado de un proyecto que tiene por nombre Análisis de las trayectorias cognitivas personalizadas del concepto de número racional en un curso en línea, el cual se encuentra en la plataforma Moodle.

Dicho curso fue diseñado y elaborado por un grupo multidisciplinario, el cual consta principalmente de alumnos y egresados de la Universidad Pedagógica Nacional, doctores de esta y, docentes y alumnos externos a la institución.

#### **3.1 Procedimiento para la evaluación**

A continuación, se explicará cuáles fueron las etapas de la evaluación y en cada una de ellas se explicará qué y cómo se evaluó.

Un primer paso para tener un acercamiento con los participantes y su conceptualización sobre el tema fue diseñar un cuestionario que ayudó a identificar las deficiencias de aprendizaje en el ámbito de las fracciones. Existen dos versiones de este cuestionario, ambas de estructura similar: la primera versión se utilizó en la primera etapa de evaluación, que fue de forma escrita con preguntas abiertas y aplicada a docentes en formación y la segunda versión que llamaremos la segunda etapa, se aplicó en línea a docentes en servicio, con preguntas cerradas (que fueron construidas con las respuestas de la evaluación de la primera etapa y en las que se pedía que justificaran cada respuesta que daban.)

A partir de los resultados y análisis de las evaluaciones anteriores, se logró identificar el nivel de conocimiento y dominio que tenían docentes de educación básica (en formación y en servicio) acerca de los números racionales en diferentes contextos y cuáles eran sus errores o qué les faltaba considerar para tener un concepto completo.

El reporte de deficiencias conceptuales que se obtuvo de las evaluaciones diagnósticas fue la base para el diseño del primer módulo del curso en línea, para lo cual se crearon materiales y vídeos con el fin de ayudar a los docentes en formación y en servicio, a comprender el tema de una forma completa y significativa.

### **Etapa 1 y 2** ¿Qué se evaluó?

En diferentes contextos cuáles eran las deficiencias conceptuales que había y cómo se justificaban.

¿Cómo se evaluó?

Se contrastaba cada respuesta con la respuesta matemáticamente correcta y completa.

Las deficiencias conceptuales identificadas en estas etapas fueron la base para la construcción de los materiales interactivos y los vídeos del curso.

#### **Etapa 3 (Evaluación del primer módulo del curso en línea)**

Este módulo del curso cuenta con 13 preguntas, el participante debe responder una a la vez y se sigue el proceso que se muestra en el siguiente diagrama.

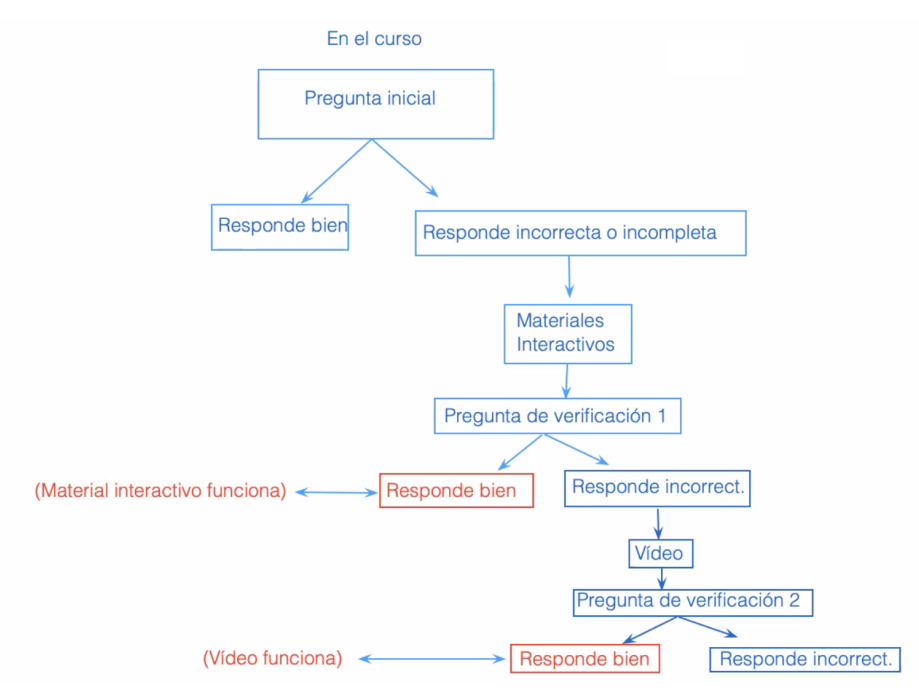

Mapa 3.1. Proceso de evaluación del curso. Elaboración: Estela Navarro y Gabriela Sánchez

¿Qué se evaluó?

En la etapa 3 se evaluaron los materiales interactivos y los vídeos para cada una de las preguntas que correspondía a los diferentes contextos de conceptualización de los números racionales. Es el acumulado de logros del objetivo de conceptualización de todos los materiales interactivos y todos los vídeos.

Las trayectorias personalizadas están presentes en todo momento, por ejemplo, si el participante desde un inicio contesta correctamente la pregunta uno, automáticamente lo manda a la pregunta dos, y así sucesivamente dependiendo de su conocimiento sobre el tema; pero si hay algún tema en el que no contesta correcta o completamente lo manda al material interactivo correspondiente a esa pregunta y se le vuelve a preguntar algo similar (pregunta de verificación 1).

#### ¿Cómo se evaluaron los materiales interactivos dentro del curso?

Cuando un participante tiene la pregunta de verificación 1 correcta, se infiere que el material interactivo le sirvió para mejorar su conceptualización, si se observan los resultados de todos los participantes que pasaron por ese material interactivo y tuvieron resultados positivos, se obtiene que ese material interactivo logró su objetivo, de esta forma se evaluaron todos los materiales interactivos.

#### ¿Cómo se evaluaron los vídeos dentro del curso?

Cuando un participante tiene la pregunta de verificación 2 correcta, se infiere que el vídeo le sirvió para mejorar su conceptualización, si se observan los resultados de todos los participantes que pasaron por ese vídeo y tuvieron resultados positivos, se obtiene que ese vídeo logró su objetivo, de esta forma se evaluaron todos los vídeos.

Se esperaría que el participante después de todo el proceso de aprendizaje que tuvo anteriormente tenga finalmente respuestas acertadas, lo cual implicaría que su conceptualización fue exitosa.

Vale la pena mencionar que, el tiempo estimado para resolver el primer módulo del curso era de 4 horas aproximadamente, aunque no se tenía tiempo límite, básicamente los participantes podían resolverlo de acuerdo con sus necesidades y a su tiempo, ya que podían entrar y salir de la plataforma en el que momento que quisieran y regresaban al punto en que se habían quedado en la última entrada.

Como se menciona anteriormente existieron dos evaluaciones anteriores al primer módulo, cada una de ellas contó con participantes de diferentes contextos. La primera etapa de evaluación se aplicó a 40 docentes en formación (estudiantes de la licenciatura en Psicología Educativa de la Universidad Pedagógica Nacional). La segunda etapa en línea fue realizada por 35 docentes de nivel básico, dando como resultado final de estas dos etapas a 75 participantes.

La tercera y última etapa que en esta investigación que aquí se analizará, consta del primer módulo en línea, en el que participaron 46 docentes en formación (estudiantes de la Licenciatura en Psicología Educativa), muchos de los cuales, por su perfil académico, serán docentes de nivel básico al concluir sus estudios.

Parte de lo anteriormente mencionado e información más específica se puede observar en los anexos, como una carta descriptica del curso.

#### **3.2. Teoría de variación y Lesson Study como metodología**

La metodología que se implementó en dicho curso fue la de estudio de *Lesson study*, que, aunque su traducción literal es estudio de la lección en español, se acostumbra a llamarla por su nombre en inglés. Esta metodología fue diseñada para trabajar cursos presenciales y en este proyecto se hizo una adecuación para cursos en línea. Esta metodología se utiliza en investigación profesional, con más de 20 años en gestión, es aplicado en más de 90 escuelas japonesas, al utilizarlo se pretende que no sólo mejore su enseñanza, sino que también se fortalezcan los docentes como comunidad, conectar a docentes y alumnos en las aulas.

Para los reactivos que tiene el curso y como complemento de *Lesson study*, se tomó en cuenta la teoría de variación, esta teoría se puede definir según (Marton, 2015), como una herramienta conceptual, que es utilizada en el proceso de enseñanza para que su aprendizaje pueda ser logrado, para ello es necesario identificar las diferentes formas de ver, entender, experimentar y conceptualizar un mismo objeto de aprendizaje, esto quiere decir que es necesario que existan variaciones en características específicas de un objeto de aprendizaje. Un ejemplo claro que se muestra en el proyecto es que se toman ciertas fracciones, la variación se hace con respecto a diferentes contextos.

El curso *online* con trayectorias personalizadas que se analiza en esta tesis, se diseñó una prueba escrita piloto para identificar las deficiencias de aprendizaje sobre los conocimientos de fracciones, primero en alumnos de la Universidad Pedagógica Nacional. Posterior a esta prueba, se realizó una similar *online* para docentes de nivel básico, donde se ajustaron reactivos basados en las respuestas de la primera prueba. Ambas experiencias ayudaron a entender y comprender como es que los participantes concebían el concepto de fracciones.

Teniendo como referencia lo anterior, se diseñaron los reactivos y los Materiales Didácticos Informáticos (MDI) que tendría el primer módulo del curso, el cual está enfocado en la conceptualización de los números racionales, el curso no es tradicional, ni en estructura ni en contenido curricular, ya que este cuenta con trayectorias personalizadas que lo caracterizan y a su vez se les da un seguimiento determinado al conocimiento y conceptualización de los participantes.

Para contextualizar, es importante mencionar qué son los Materiales Didácticos Informáticos (MDI), los cuales son herramientas digitales que ayudan en el proceso de enseñanza-aprendizaje en cualquier ámbito educativo, en este caso, se utilizaron para el curso en línea.

En este, hay dos tipos de materiales, una especie de ejercicios interactivos (tipo juego) que fueron realizados en la plataforma *Scratch*, donde los participantes tienen la oportunidad de interactuar y manipular directamente objetos, también contienen preguntas similares a la primera, estos materiales fueron realizados por Isaac Neyra Herrera, egresado de la Universidad Pedagógica Nacional, como parte de su trabajo para titulación en la modalidad Diseño de Materiales. Además, hay videos explicativos e interactivos, en los que se hacen algunas preguntas con respecto al tema y en los que se tiene un registro de las respuestas de los participantes.

A continuación, se muestran algunos ejemplos de los Materiales Didácticos Informativos que se utilizan en el video.

## 1.-Vaso con agua

En este caso solo se muestran las imágenes y no el video, se presenta el contexto del ejercicio y las instrucciones que el participante debe realizar.

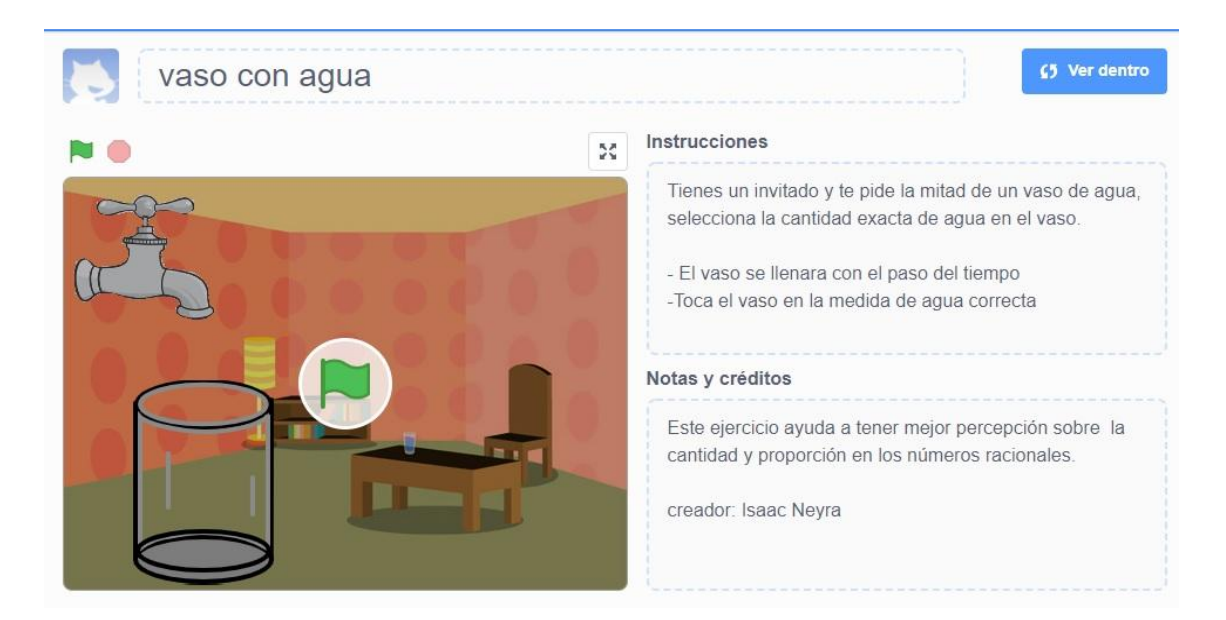

Imagen 3.1. Material Didáctico Interactivo. Elaboración Isaac Neyra Herrera

Después que el participante realice la actividad, se le muestra si su respuesta fue correcta o si fallo.

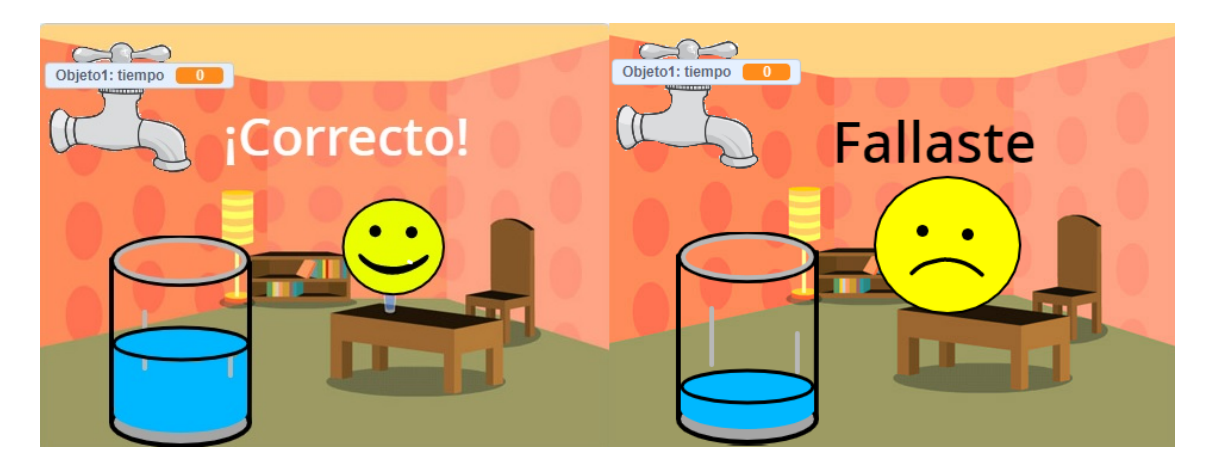

Imagen 3.2. Material Didáctico Interactivo. Elaboración Isaac Neyra Herrera

Otro ejemplo de estos materiales es:

2.- La repartición de las frutas

De igual manera sólo se muestran las imágenes y no el video completo, se presenta el contexto del ejercicio y las indicaciones que se deben seguir.

Después de que los participantes realicen lo indicado, se les muestra si su respuesta fue correcta o incorrecta.

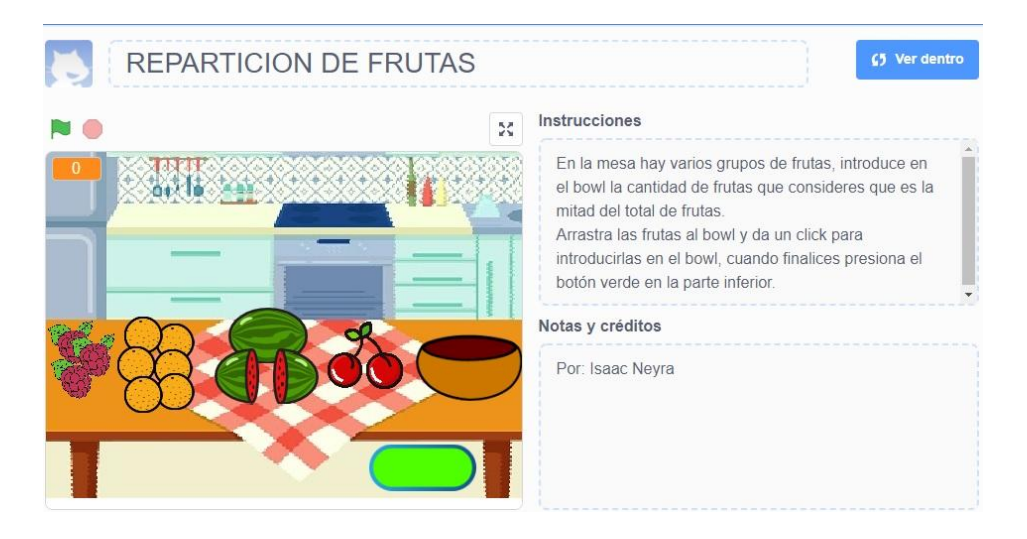

Imagen 3.3. Material Didáctico Interactivo. Elaboración Isaac Neyra Herrera

Para continuar se explica cómo es que se aplicó la metodología de *lesson study* en el curso *online*, dicha metodología cuenta con un ciclo que tiene cuatro fases, aunque en el siguiente modelo se ven una detrás de la otra, en realidad pueden ir salteadas.

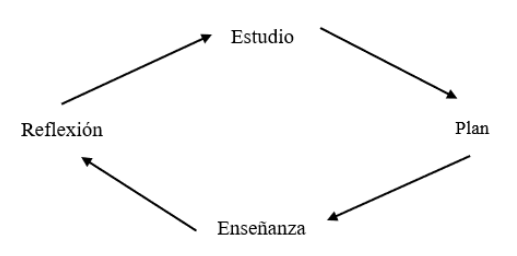

Imagen 3.4. Metodología de *lesson study*

Para poder realizar el primer módulo del curso, cabe mencionar que se dividió el proceso en tres etapas, a continuación, explicaré cada una de ellas junto con su metodología aplicada.

En la primera etapa, que fue el diseño de una evaluación diagnóstica escrita, el primer paso a realizar fue la fase uno de *lesson study*, donde se identificó que es lo que se pretendía enseñar y se plantearon objetivos, para ello se realizaron investigaciones bibliográficas sobre el tema, posteriormente en la segunda fase, se planearon los exámenes diagnósticos que fueron aplicados en los alumnos de la UPN, usando la teoría de variación, ya que se tomaron fracciones como  $\frac{1}{3}, \frac{1}{2}, \frac{3}{2}$  $\frac{3}{2}$ , y las variaciones fueron los contextos como tiempo, peso, número de objetos, medidas de longitud etc., el fin de esta fase fue aplicar el examen diagnóstico sin explicar los contextos para así analizar qué es lo que los participantes entendían y cómo es que lo entendían, los participantes en sus pruebas al ser escritas tenían la posibilidad de hacer diagramas, dibujos, operaciones o cualquier escrito que les ayudase para resolver su prueba, por otra parte también para analizar cómo es que concebían las fracciones se les hacia una pregunta abierta donde tenían que justificar el por qué contestaron de dicha forma.

Al término de la aplicación de la prueba escrita, se realizó la fase de reflexión, los resultados se acomodaron en una base de datos para posteriormente realizar sus gráficas y así estudiar y tener un panorama de cómo concebían y qué tanto sabían sobre el tema de fracciones y cuáles eran los errores conceptuales que tenían.

En la segunda etapa, se diseñó una evaluación en línea de opción múltiple que se aplicó a profesores de preescolar y primaria, se comenzó en la fase uno donde se estudiaron los resultados de la primera prueba para después clasificar las respuestas y pasar a la segunda fase de *lesson study*, que fue planear la segunda evaluación y se aplicó a docentes de nivel básico, en esta prueba al ser en línea, fue de opción múltiple y no se tenía la posibilidad de hacer dibujos o manipulaciones directas como en la primera, pero sí se les preguntaba el por qué y cómo es que llegaron a su respuesta final. Posterior a eso, se pasó a la fase 4 de *lesson study*, donde se realizó el análisis de los resultados, se hicieron gráficas y se compararon los resultados de ambas pruebas.

Para la tercera etapa, que fue el diseño y prueba piloto del primer módulo del curso, se aplicó la primera fase de *lesson study*, donde se estudiaron los resultados de la segunda etapa, para pasar a la segunda fase y así poder planear el curso, sus temas, reactivos, materiales interactivos, videos etc., posteriormente se aplicó la fase tres que corresponde a la enseñanza, donde se dieron las herramientas necesarias para que se tuviera un aprendizaje. Los docentes, resolvieron el primer módulo del curso, donde si se contestaba de manera correcta, se iban a la siguiente pregunta y así sucesivamente, en este caso se les retroalimentaba diciéndoles que sabían el tema y se les invitaba de forma optativa a revisar a materiales. Por el contrario, si un participante respondió de forma incompleta o incorrecta, es aquí donde surgieron las trayectorias personalizadas, ya que se le proporcionaba un material de manipulación computacional para que entendiera el concepto y su planteamiento del problema, posteriormente se le preguntaba un concepto similar al anterior y referente al material, si su respuesta fue acertada se consideró que el material fue de ayuda para comprender el tema y si no fue acertada, se le presentaba un video con la explicación y se volvía a preguntar un concepto similar, si su respuesta fue acertada, se evaluaba que el vídeo había ayudado a su aprendizaje.

Para finalizar esta etapa el último paso fue la fase cuatro de reflexión donde se analizaron los resultados de la prueba piloto del primer módulo en línea, se realizaron gráficas y se compararon los resultados anteriores con estos últimos para evaluar si el curso era funcional o era necesario hacer modificaciones, para así poder liberar la versión final del primer módulo del curso

# **Capítulo 4 Resultados**

El proceso de esta investigación está dividido en tres etapas, a continuación, describiré cada una de ellas. La primera consta de la aplicación de una primera versión impresa de una prueba diagnóstica, cuyas preguntas daban pauta a respuestas abiertas y en algunos casos se tenían que dibujar las respuestas correspondientes, la cual fue aplicada a los alumnos de segundo semestre de Psicología Educativa de la Universidad Pedagógica Nacional, esta prueba permitió identificar si las preguntas eran lo suficientemente claras, si generaban dudas o confusiones.

Posteriormente se realizó la segunda etapa, que es la evaluación diagnóstica formativa, esta, a diferencia de la primera, en su mayoría contenía preguntas cuyas respuestas son de opción múltiple y ya no había la opción de dibujar, si no de observar para que se pueda responder correctamente, dicha evaluación fue aplicada en línea a 35 docentes de nivel básico.

Por último, se realizó la tercera etapa que consta de la realización del primer módulo del curso en línea, cada pregunta sirve para diagnosticar si conoce sobre el tema y la respuesta, en caso de que contesten mal cada pregunta del mismo curso los lleva a la manipulación de materiales educativos virtuales con el fin de proporcionar un aprendizaje significativo y después se les pregunta algo similar para ver si el tema fue comprendido después de la manipulación de materiales. Si se llegó a este punto del curso y aun así no responde bien la última pregunta, se les muestra un video educativo explicando dicha pregunta con los materiales educativos que ya manipuló y se vuelve a preguntar algo similar.

#### **4.1 Resultados de la primera etapa**

En este apartado se muestran algunas de las preguntas con sus resultados correspondientes a la primera etapa diagnóstica sobre números racionales, la cual fue aplicada a 40 alumnos de la UPN Universidad Pedagógica Nacional. La evaluación completa puede ser consultada en el Anexo 1.

1.- ¿Cuál de la o las siguientes figuras su parte sombreada representa un medio?

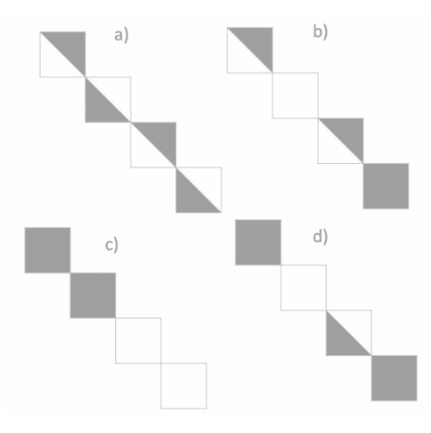

Imagen 4.1. Pregunta 1. Primera evaluación diagnóstica. Elaboración: Equipo de investigación

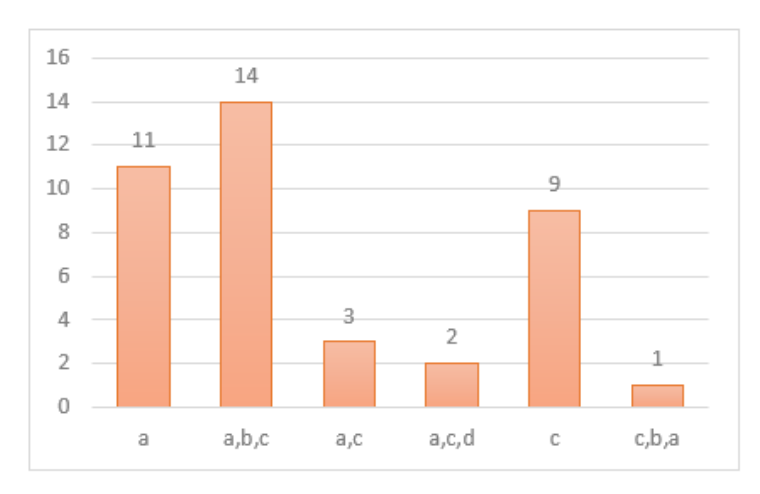

Gráfica 4.1. Resultados de la pregunta 1 de la primera evaluación diagnóstica. Elaboración propia

En la gráfica 4.1 se muestran los resultados obtenidos correspondientes a la pregunta uno de la evaluación diagnóstica referentes a la primera etapa sobre números racionales, realizada a 40 alumnos de la UPN, la cual muestra que el 35% contestaron correctamente, el 27% contestaron incompleto y el 38% contestaron incorrectamente.

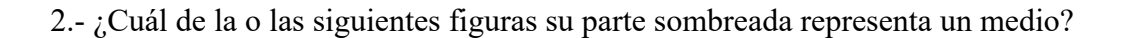

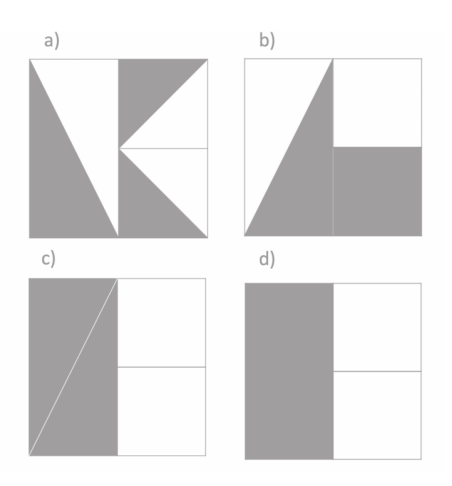

Imagen 4.2. Pregunta 2. Primera evaluación diagnóstica. Elaboración: Equipo de investigación

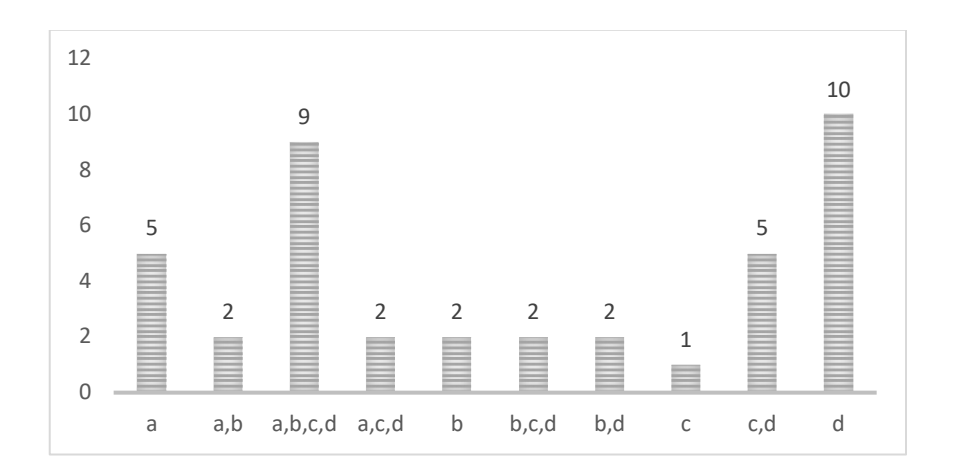

Gráfica 4.2. Resultados de la pregunta 2 de la primera evaluación diagnóstica. Elaboración propia

En la gráfica 4. 2 se muestran los resultados obtenidos correspondientes a la pregunta tres de la evaluación diagnóstica referentes a la primera etapa sobre números racionales, realizada a 40 alumnos de la UPN, la cual muestra que el 5% contestó correctamente, EL 40% solo contesto uno de los tres incisos correctos, el 12.5% contestaron dos incisos de tres y el 42.5% contestaron mal.

3.- ¿Cuál de la o las siguientes figuras representa la mitad del hexágono?

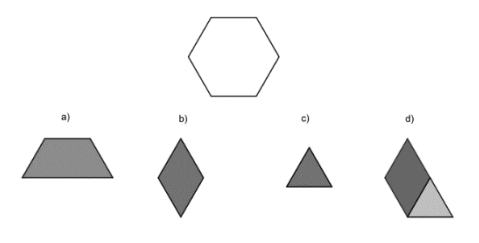

Imagen 4.3. Pregunta 3. Primera evaluación diagnóstica. Elaboración: Equipo de investigación

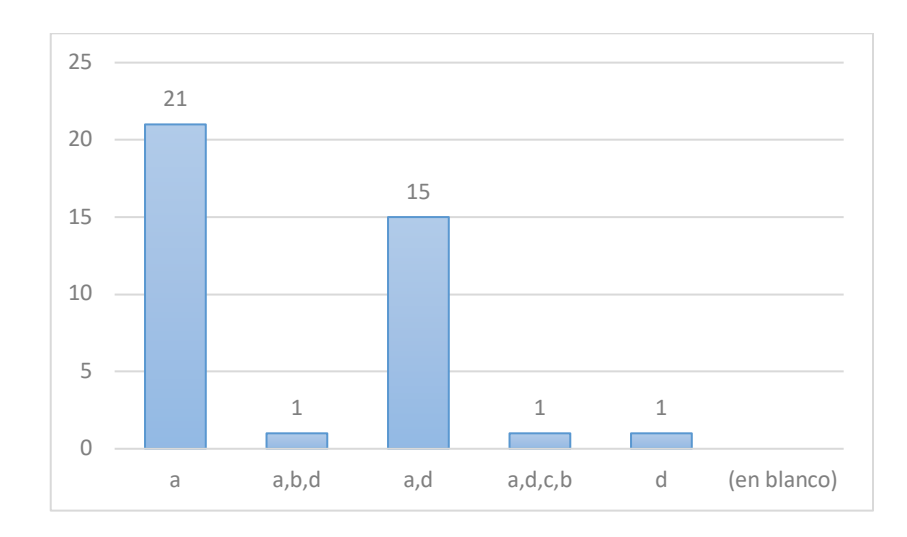

Gráfica 4.3. Resultados de la pregunta 3 de la primera evaluación diagnóstica. Elaboración propia

En la gráfica 4.3 se muestran los resultados obtenidos correspondientes a la pregunta cinco de la evaluación diagnóstica referentes a la primera etapa sobre números racionales, realizada a 40 alumnos de la UPN, la cual muestra que el 37.5% contestó correctamente, el 55% tuvo una respuesta incompleta, el 5% estuvo mal y el 2.5% no contestó nada.

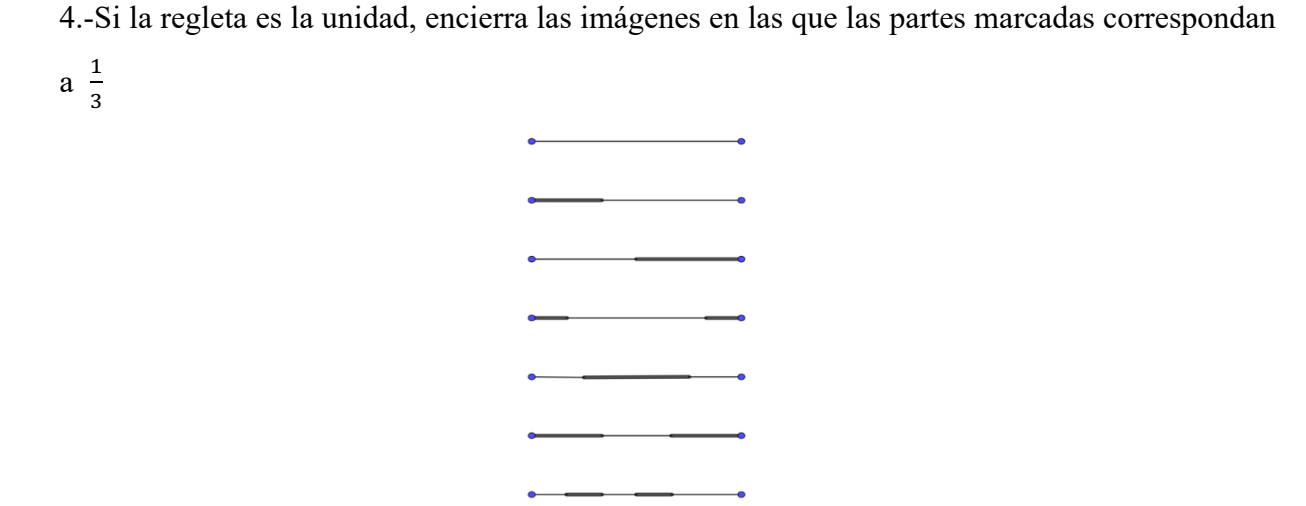

Imagen 4.4. Pregunta 4. Primera evaluación diagnóstica. Elaboración: Equipo de investigación

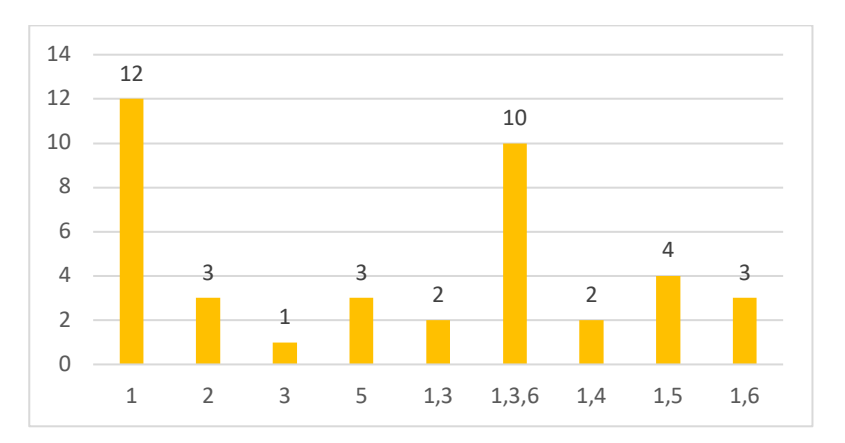

Gráfica 4.4. Resultados de la pregunta 4 de la primera evaluación diagnóstica. Elaboración propia

En la gráfica 4.4 se muestran los resultados obtenidos correspondientes a la pregunta ocho de la evaluación diagnóstica referentes a la primera etapa sobre números racionales, realizada a 40 alumnos de la UPN, la cual muestra que el 45% contesto incompleto, el 15% contestó mal, el 25% contestó correctamente y el 15% tuvo una un inciso correcto y otro incorrecto.

5.-Observa la carga de las pilas y contesta

¿Cuál es la pila que tiene la mitad de la carga que la pila de la derecha?

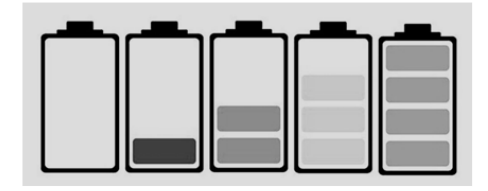

Imagen 4.5. Pregunta 5. Primera evaluación diagnóstica. Elaboración: Equipo de investigación

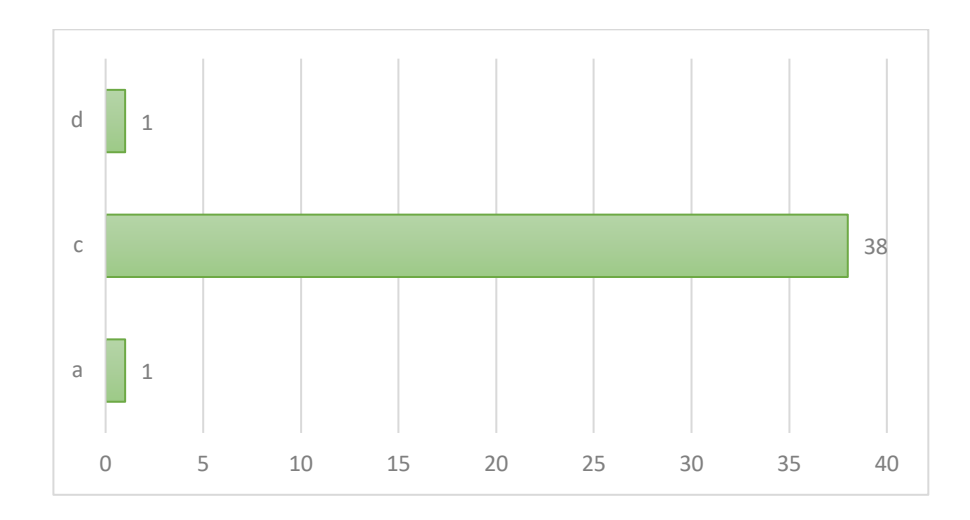

Gráfica 4.5. Resultados de la pregunta 5 de la primera evaluación diagnóstica. Elaboración propia

En la gráfica 4.5 se muestran los resultados obtenidos correspondientes a la pregunta diez de la evaluación diagnóstica referentes a la primera etapa sobre números racionales, realizada a 40 alumnos de la UPN, la cual muestra que el 95% contestó correctamente y el 5% contestó incorrectamente.

6.- Observa la carga de las pilas y contesta

¿Cuál es la pila que tiene la mitad de la mitad de la pila de la derecha?

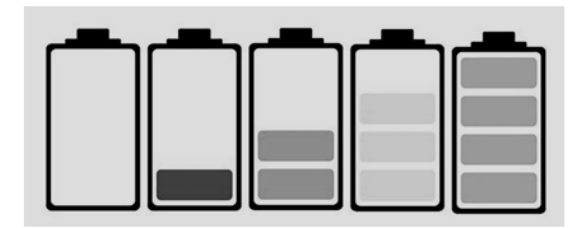

Imagen 4.6. Pregunta 6. Primera evaluación diagnóstica. Elaboración: Equipo de investigación

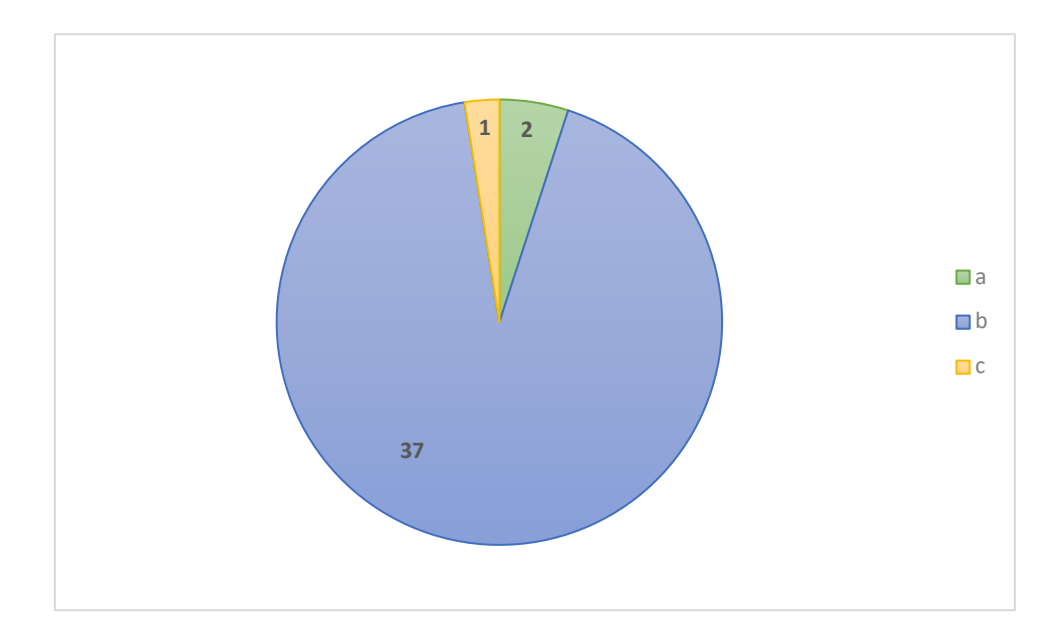

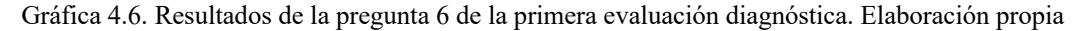

En la gráfica 4.6 se muestran los resultados obtenidos correspondientes a la pregunta once de la evaluación diagnóstica referentes a la primera etapa sobre números racionales, realizada a 40 alumnos de la UPN, la cual muestra que el 92% contestó correctamente y el 7.5% contestó incorrectamente.

7.- ¿Cuál o cuáles de los siguientes recipientes tiene en líquido, una tercera parte de su capacidad?

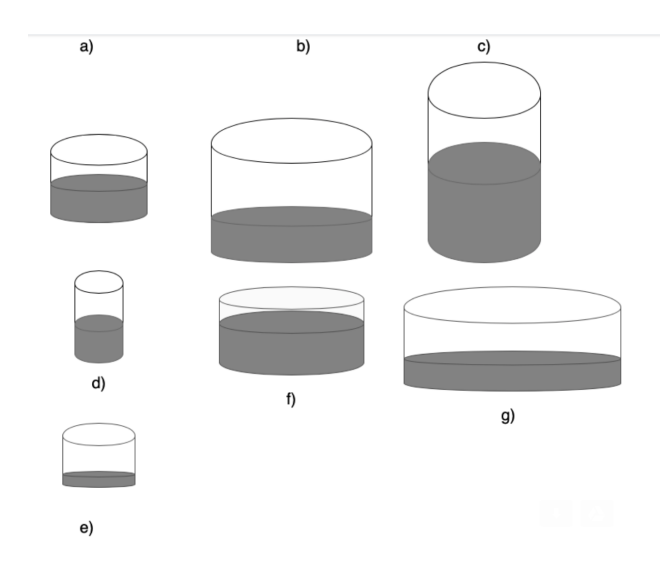

Imagen 4.7. Pregunta 7. Primera evaluación diagnóstica. Elaboración: Equipo de investigación

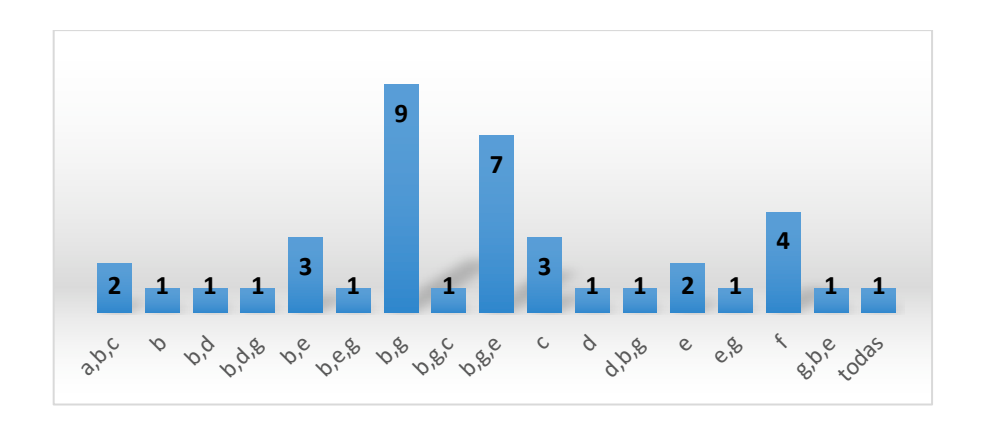

Gráfica 4.7. Resultados de la pregunta 7 de la primera evaluación diagnóstica. Elaboración propia

En la gráfica 4.7 se muestran los resultados obtenidos correspondientes a la pregunta doce de la evaluación diagnóstica referentes a la primera etapa sobre números racionales, realizada a 40 alumnos de la UPN, la cual muestra que el 22.5% contestó bien, el 27.5% respondió mal, mientras que el 2.5% contestó incompleto y el 47.5% tiene una opción bien, pero consideraron alguna otra incorrecta.

8.-A partir de la hora que se representa en el reloj A, en el reloj B dibuja las manecillas que indiquen media hora después de la que se representó en el reloj A.

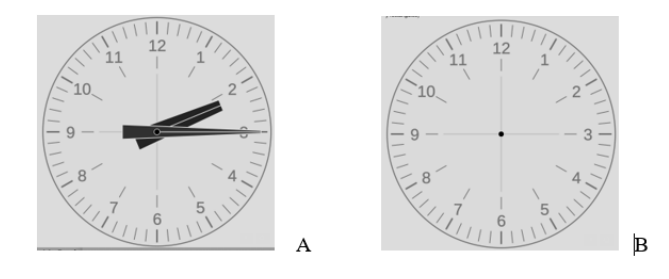

Imagen 4.8. Pregunta 8. Primera evaluación diagnóstica. Elaboración: Equipo de investigación

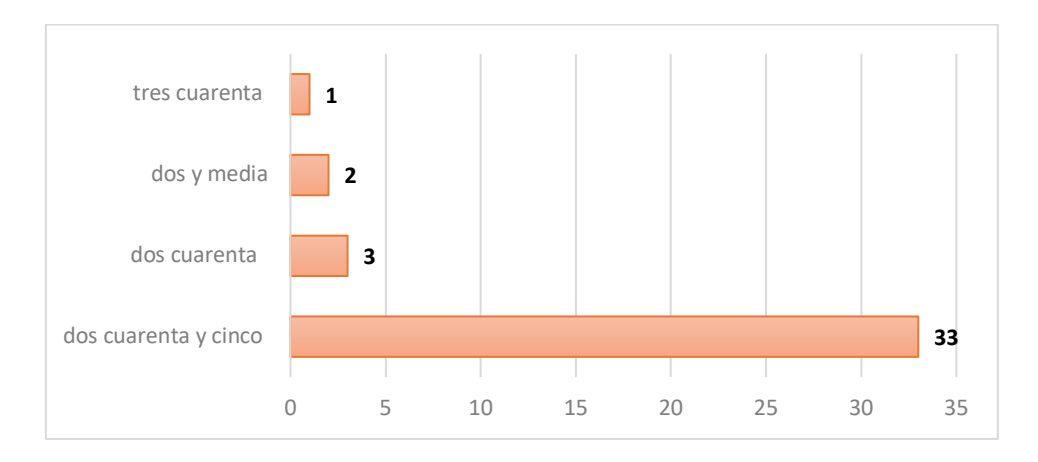

Gráfica 4.8. Resultados de la pregunta 8 de la primera evaluación diagnóstica. Elaboración propia

En la gráfica 4.8 se muestran los resultados obtenidos correspondientes a la pregunta veintiuno de la evaluación diagnóstica referentes a la primera etapa sobre números racionales, realizada a 40 alumnos de la UPN, la cual muestra que el 82.5% contestó correctamente, mientras que el 15% estuvo mal y el 2.5% no contesto nada.

9.-A partir de la hora que se representa en el reloj C, en el reloj D dibuja las manecillas que indiquen una tercera parte de hora después de la que se representó en el reloj C.

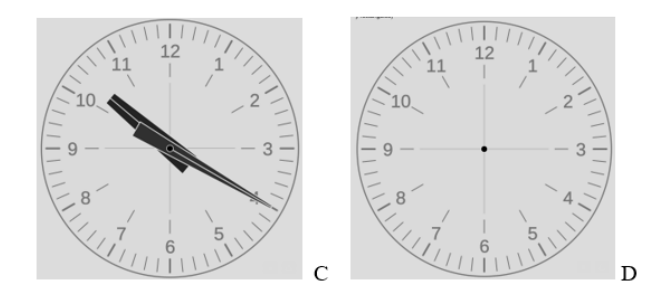

Imagen 4.9. Pregunta 9. Primera evaluación diagnóstica. Elaboración: Equipo de investigación

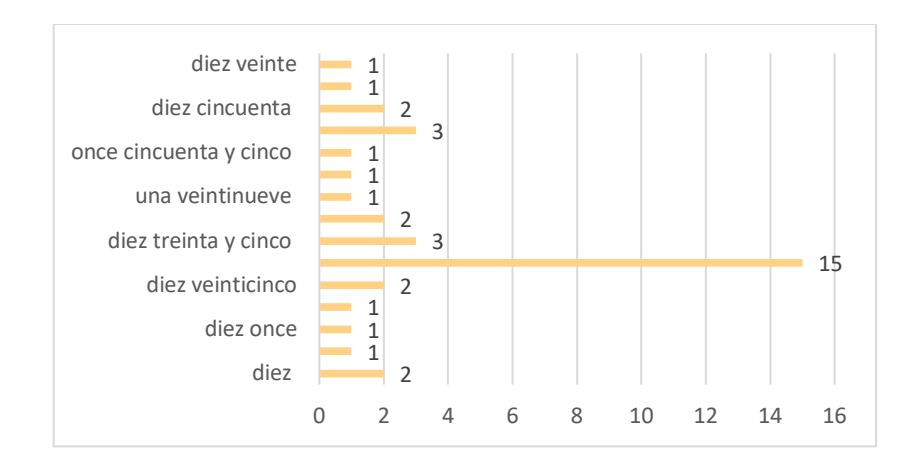

Gráfica 4.9. Resultados de la pregunta 9 de la primera evaluación diagnóstica. Elaboración propia

En la gráfica 4.9 se muestran los resultados obtenidos correspondientes a la pregunta veintidós de la evaluación diagnóstica referentes a la primera etapa sobre números racionales, realizada a 40 alumnos de la UPN, la cual muestra que el 37.5% contestó correctamente, el 55% respondió incorrectamente y el 7.5% no contestó nada.

10.-Cuatro personas tienen que caminar 12 Km cada una.

Araceli caminó 8 Km Brenda caminó 6 Km Sergio caminó 3 Km Jorge caminó 4 Km

¿Quién camino 1/3 parte de su recorrido?

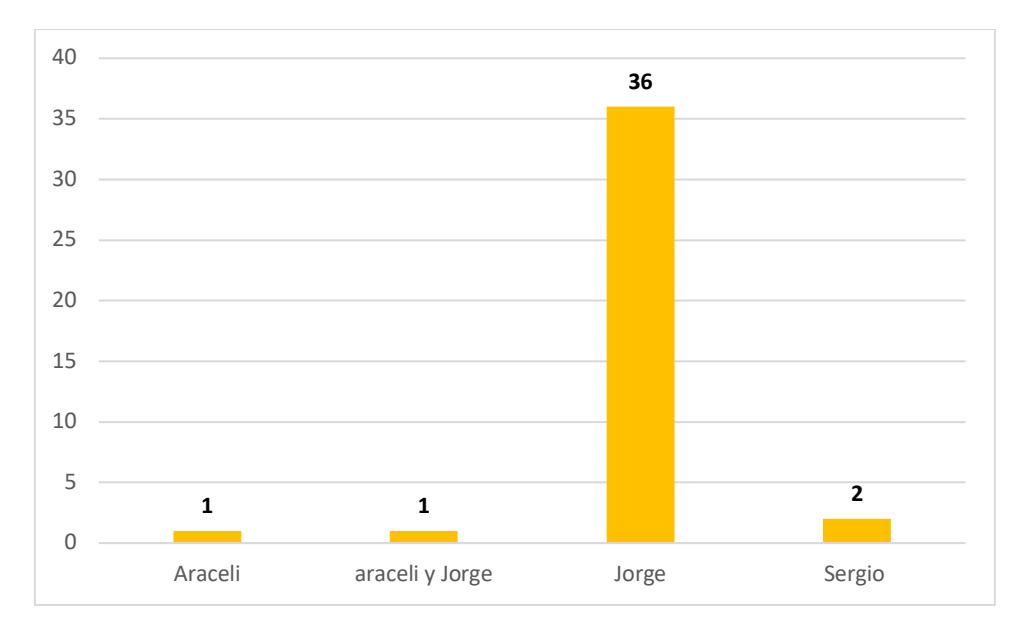

Gráfica 4.10. Resultados de la pregunta 10 de la primera evaluación diagnóstica. Elaboración propia

En la gráfica 4.10 se muestran los resultados obtenidos correspondientes a la pregunta veintinueve de la evaluación diagnóstica referentes a la primera etapa sobre números racionales, realizada a 40 alumnos de la UPN, la cual muestra que el 90% contestó correctamente y el 10% contestó incorrectamente.

11.-Cuatro personas tienen que caminar 12 Km cada una.

Araceli caminó 8 Km Brenda caminó 6 Km Sergio caminó 3 Km Jorge caminó 4 Km

¿Quién camino un medio de recorrido?

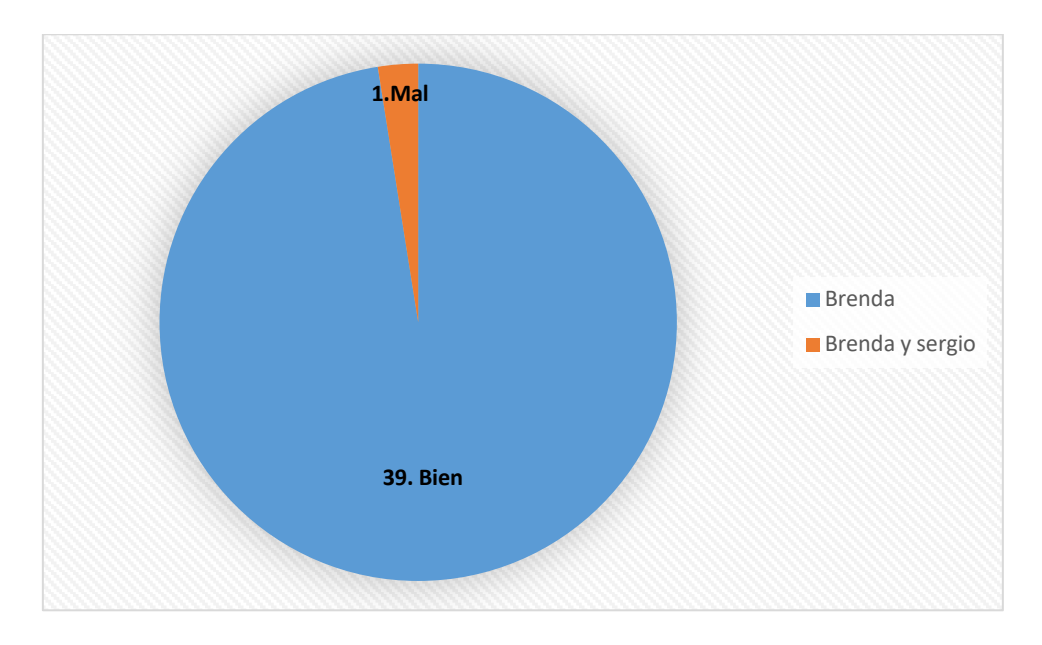

Gráfica 4.11. Resultados de la pregunta 11 de la primera evaluación diagnóstica. Elaboración propia

En la gráfica 4.11 se muestran los resultados obtenidos correspondientes a la pregunta treinta de la evaluación diagnóstica referentes a la primera etapa sobre números racionales, realizada a 40 alumnos de la UPN, la cual muestra que el 97.5% contestó correctamente y el 2.5% contestó incorrectamente.

12.-Santiago compró una botella de 1 litro y medio de refresco, si se tomó 1/3 parte de la botella ¿Cuánto refresco queda?

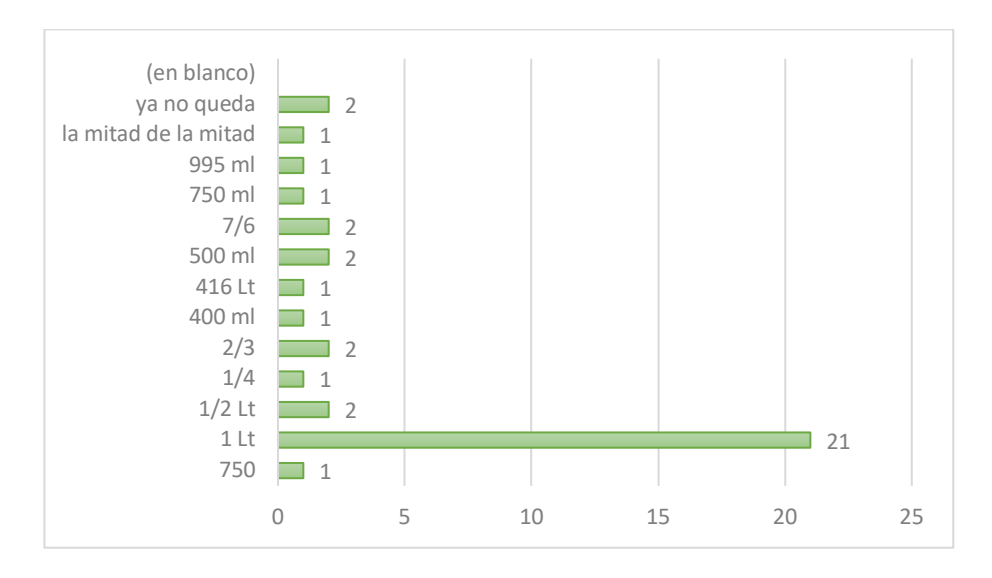

Gráfica 4.12. Resultados de la pregunta 12 de la primera evaluación diagnóstica. Elaboración propia

En la gráfica 4.12 se muestran los resultados obtenidos correspondientes a la pregunta treinta y cuatro de la evaluación diagnóstica referentes a la primera etapa sobre números racionales, realizada a 40 alumnos de la UPN, la cual muestra que el 52.5% contestó correctamente y el 42.5% contestó incorrectamente y el 5% no contentó nada.

13.-Si Elena ahorró \$2520 y representa 1/3 del costo del teléfono que quiere comprar. ¿Cuánto vale el teléfono?

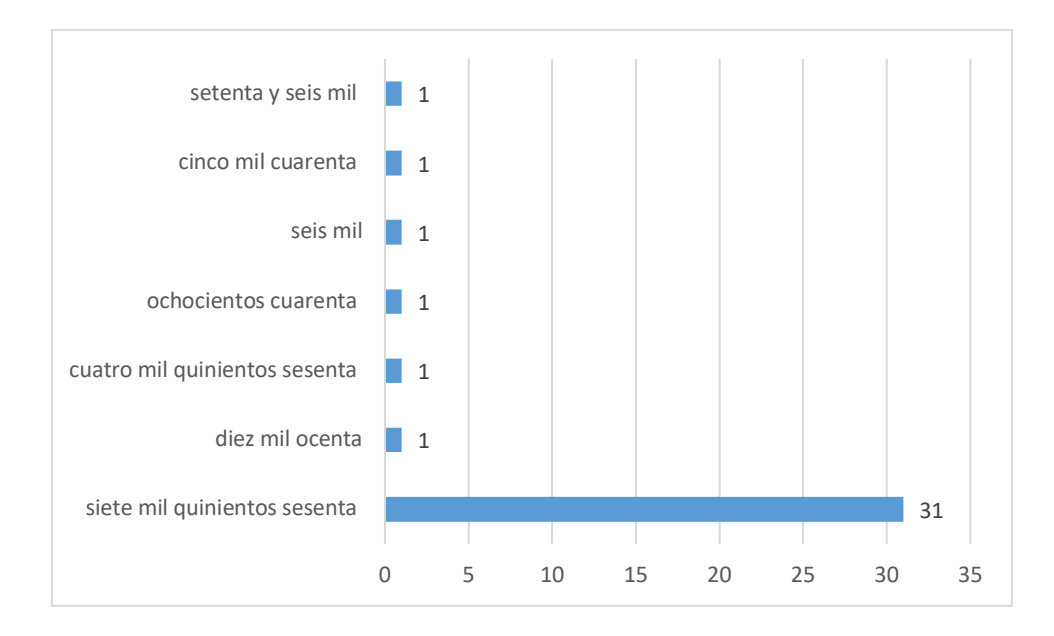

Gráfica 4.13. Resultados de la pregunta 13 de la primera evaluación diagnóstica. Elaboración propia

En la gráfica 4.13 se muestran los resultados obtenidos correspondientes a la pregunta treinta y cinco de la evaluación diagnóstica referentes a la primera etapa sobre números racionales, realizada a 40 alumnos de la UPN, la cual muestra que el 77.5% contestó correctamente y el 15% contestó incorrectamente y el 7.5% no contestó nada.

#### **4.2 Resultados de la segunda etapa**

En esta sección se presentarán los resultados obtenidos sobre la segunda etapa de la evaluación de esta investigación, con el fin de recabar información sobre el tema de los números racionales, dicha evaluación diagnostica fue en línea, en donde participaron 35 docentes de nivel básico.

1.- ¿En cuál o cuáles de la o las figuras anteriores su parte sombreada representa un medio?

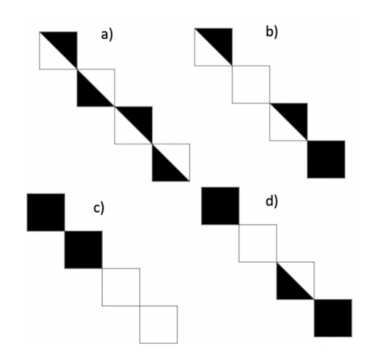

Imagen 4.10. Pregunta 1. Segunda evaluación diagnóstica. Elaboración: Equipo de investigación

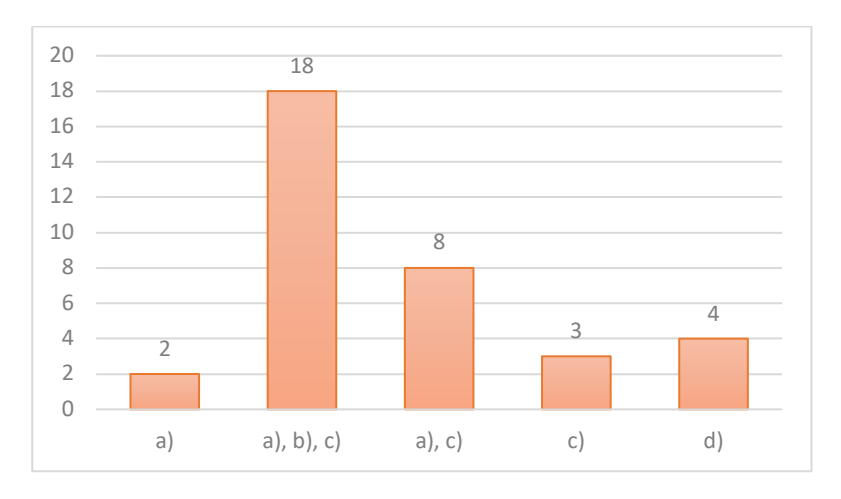

Gráfica 4.14. Resultados de la pregunta 1 de la primera evaluación diagnóstica. Elaboración propia

En la gráfica 4.14 se muestran los resultados obtenidos correspondientes a la pregunta uno de la evaluación diagnóstica formativa realizada a 35 docentes de nivel básico, referente al tema de números racionales, la cual muestra que el 51% respondieron correctamente, mientras que el 38% tienen la respuesta incompleta y el 11% contestaron incorrectamente.

2.- ¿Cuál de la o las figuras anteriores representa la mitad del hexágono?

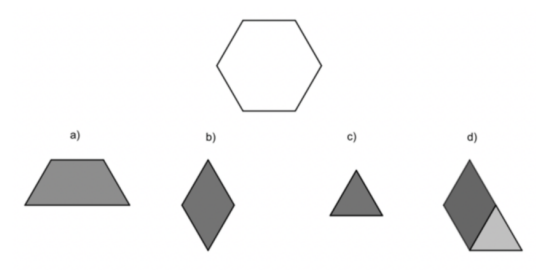

Imagen 4.11. Pregunta 2. Segunda evaluación diagnóstica. Elaboración: Equipo de investigación

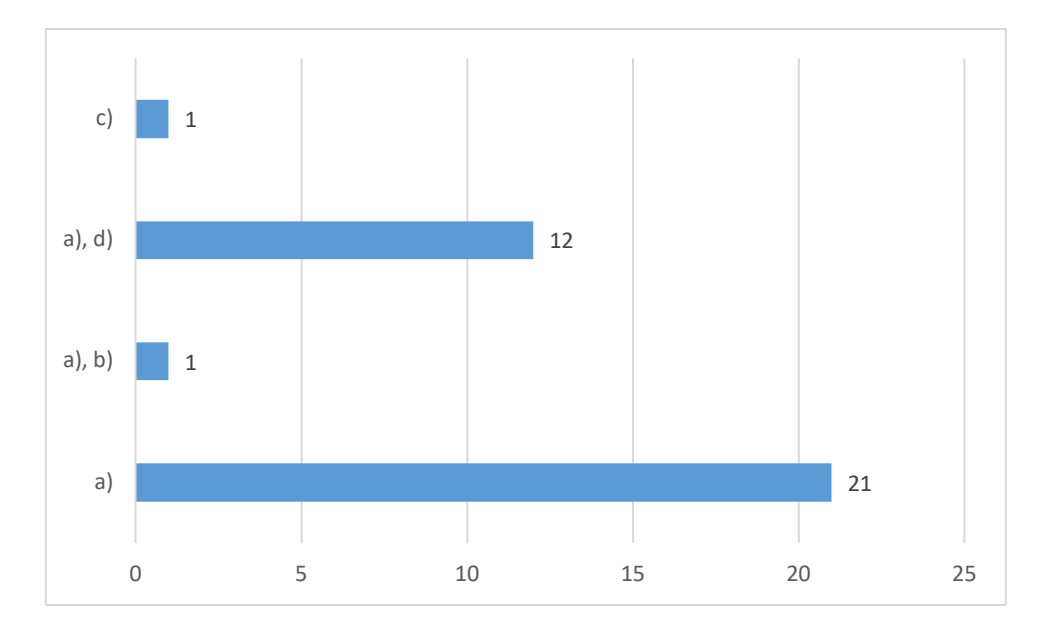

Gráfica 4.15. Resultados de la pregunta 2 de la primera evaluación diagnóstica. Elaboración propia

En la gráfica 4.15se muestran los resultados obtenidos correspondientes a la pregunta cinco de la evaluación diagnóstica formativa realizada a 35 docentes de nivel básico, referente al tema de números racionales, se muestra que el 60% contestó correctamente, el 37%, contestó incompleto y el 3% estuvo mal.

3.- Si la regleta es la unidad, selecciona la o las representaciones en las que la o las partes marcadas en líneas gruesas correspondan a un tercio.

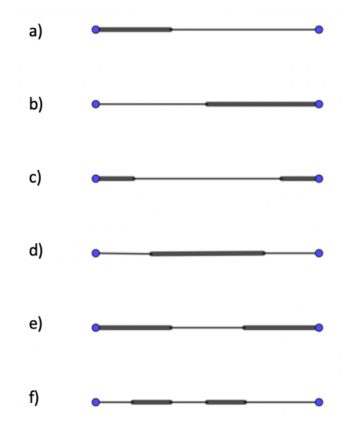

Imagen 4.12. Pregunta 3. Segunda evaluación diagnóstica. Elaboración: Equipo de investigación

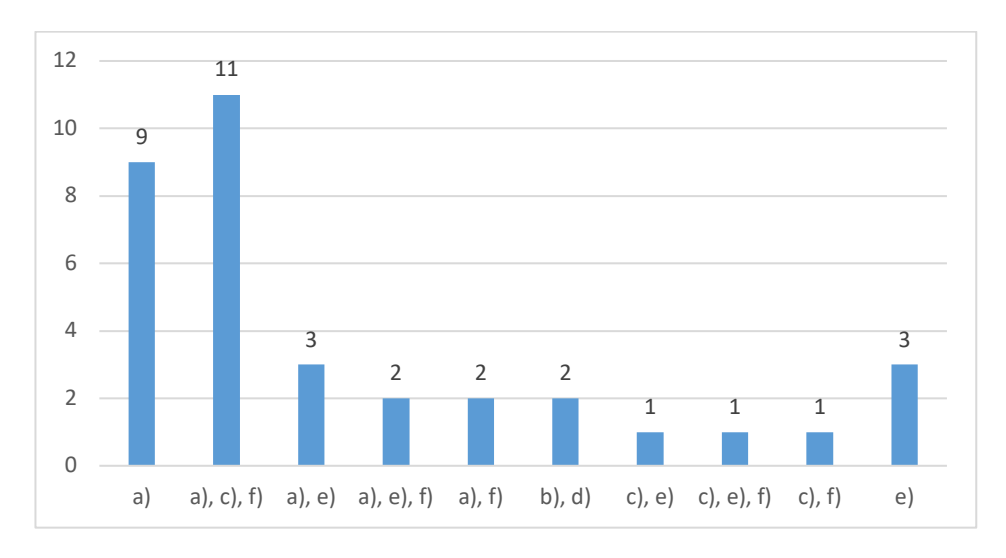

Gráfica 4.16. Resultados de la pregunta 3 de la primera evaluación diagnóstica. Elaboración propia

En la gráfica 4.16 se muestran los resultados obtenidos correspondientes a la pregunta siete de la evaluación diagnóstica formativa realizada a 35 docentes de nivel básico, referente al tema de números racionales, el 31% contestó correctamente, el 26% contestó incompletamente y el 43% tiene una respuesta incorrecta.

4.- ¿Cuál es la pila que tiene la mitad de la carga que la pila de la derecha?

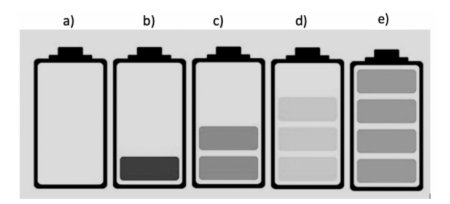

Imagen 4.13. Pregunta 4. Segunda evaluación diagnóstica. Elaboración: Equipo de investigación

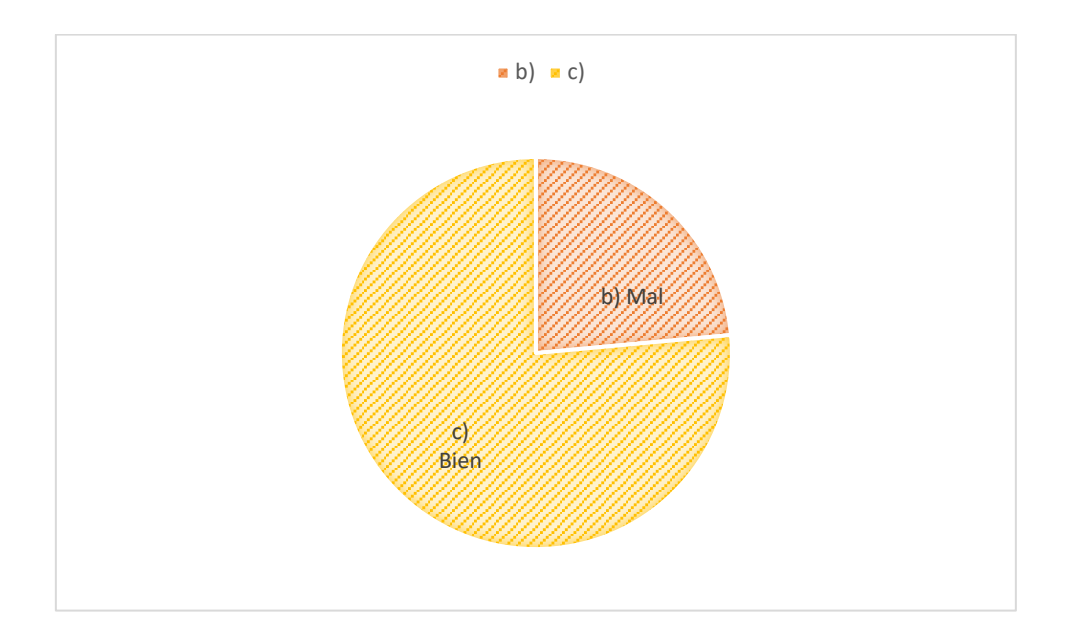

Gráfica 4.17. Resultados de la pregunta 4 de la primera evaluación diagnóstica. Elaboración propia

En la gráfica 4.17 se muestran los resultados obtenidos correspondientes a la pregunta nueve de la evaluación diagnóstica formativa realizada a 35 docentes de nivel básico, referente al tema de números racionales, se muestra que el 75% contestó correctamente mientras que el 23% son incorrectos y el 2% no respondió nada.

5.- ¿Cuál es la pila que tiene la mitad de la mitad de la pila de la derecha?

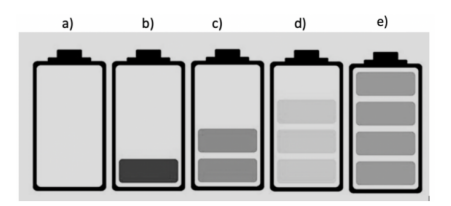

Imagen 4.14. Pregunta 5. Segunda evaluación diagnóstica. Elaboración: Equipo de investigación

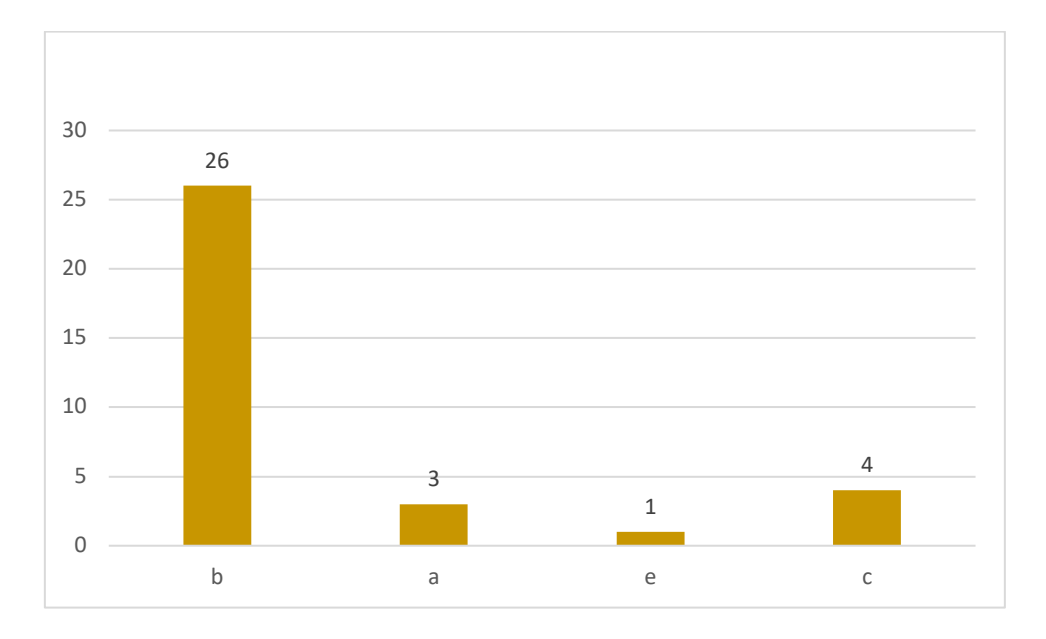

Gráfica 4.18. Resultados de la pregunta 5 de la primera evaluación diagnóstica. Elaboración propia

En la gráfica 4.18 se muestran los resultados obtenidos correspondientes a la pregunta diez de la evaluación diagnóstica formativa realizada a 35 docentes de nivel básico, referente al tema de números racionales, en la cual se muestra que el 74% respondió correctamente, mientras que el 23% contestaron incorrectamente y el 3% no contestó nada.

6.- Selecciona el reloj que indica media hora después de la hora representada en el reloj que se encuentra al inicio de la página.

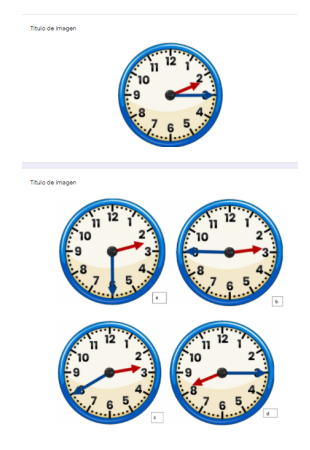

Imagen 4.15. Pregunta 6. Segunda evaluación diagnóstica. Elaboración: Equipo de investigación

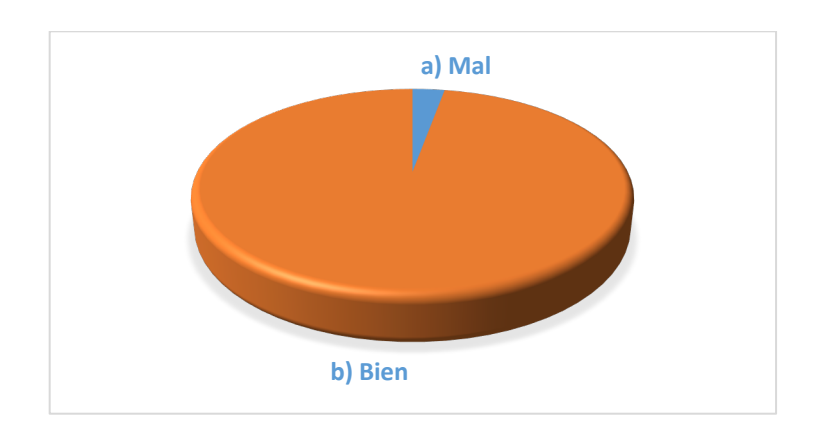

Gráfica 4.19. Resultados de la pregunta 6 de la primera evaluación diagnóstica. Elaboración propia

En la gráfica 4.19 se muestran los resultados obtenidos correspondientes a la pregunta diecinueve de la evaluación diagnóstica formativa realizada a 35 docentes de nivel básico, referente al tema de números racionales, la cual nos muestra que el 97 % contestaron correctamente mientras que el 3% contesto incorrectamente.

7.- Selecciona el reloj que indica una tercera parte de hora después de la hora representada en el reloj que se encuentra al inicio de la página

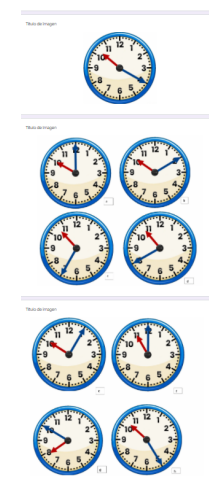

Imagen 4.16. Pregunta 7. Segunda evaluación diagnóstica. Elaboración: Equipo de investigación

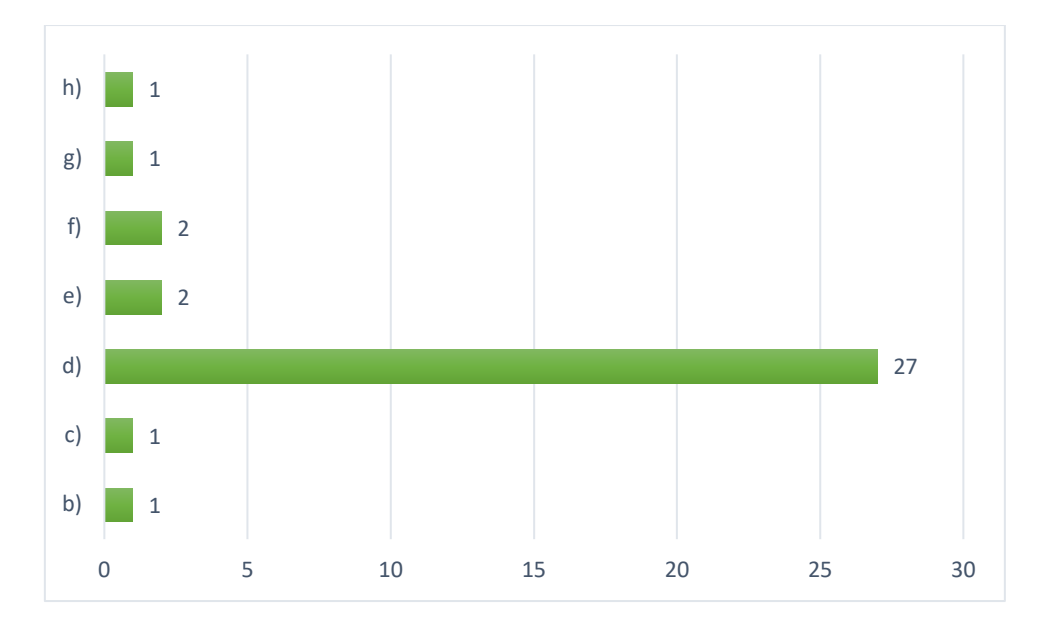

Gráfica 4.20. Resultados de la pregunta 7 de la primera evaluación diagnóstica. Elaboración propia

En la gráfica 4.20 se muestran los resultados obtenidos correspondientes a la pregunta veinte de la evaluación diagnóstica formativa realizada a 35 docentes de nivel básico, referente al tema de números racionales, se muestra que el 77 % contestaron de manera correcta y el 23 % estuvo incorrecta su respuesta. 8.- Cuatro personas tienen que caminar 12 km cada una ¿quién caminó 1/3 parte de su recorrido?

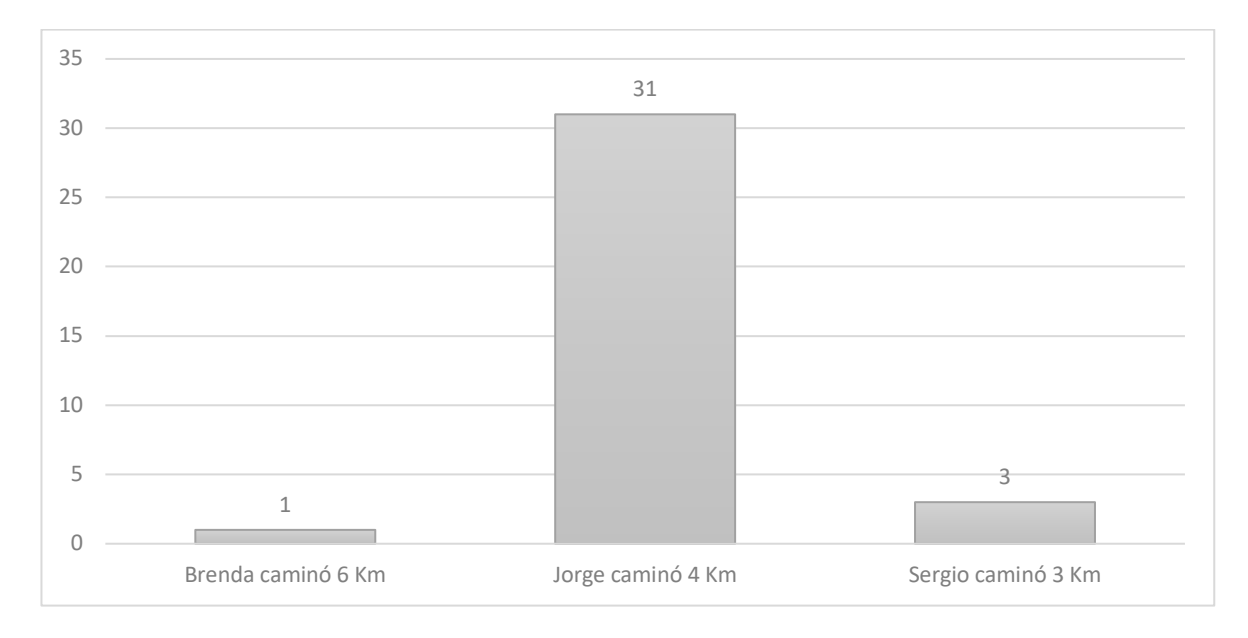

Gráfica 4.21. Resultados de la pregunta 8 de la primera evaluación diagnóstica. Elaboración propia

En la gráfica 4.21 se muestran los resultados obtenidos correspondientes a la pregunta veintiocho de la evaluación diagnóstica formativa realizada a 35 docentes de nivel básico, referente al tema de números racionales, se muestra que el 88% respondió acertadamente mientras que el 12% estuvo incorrectamente.

# 9.- Si Daniel tiene una bolsa con 24 globos y repartió 8, ¿qué fracción repartió

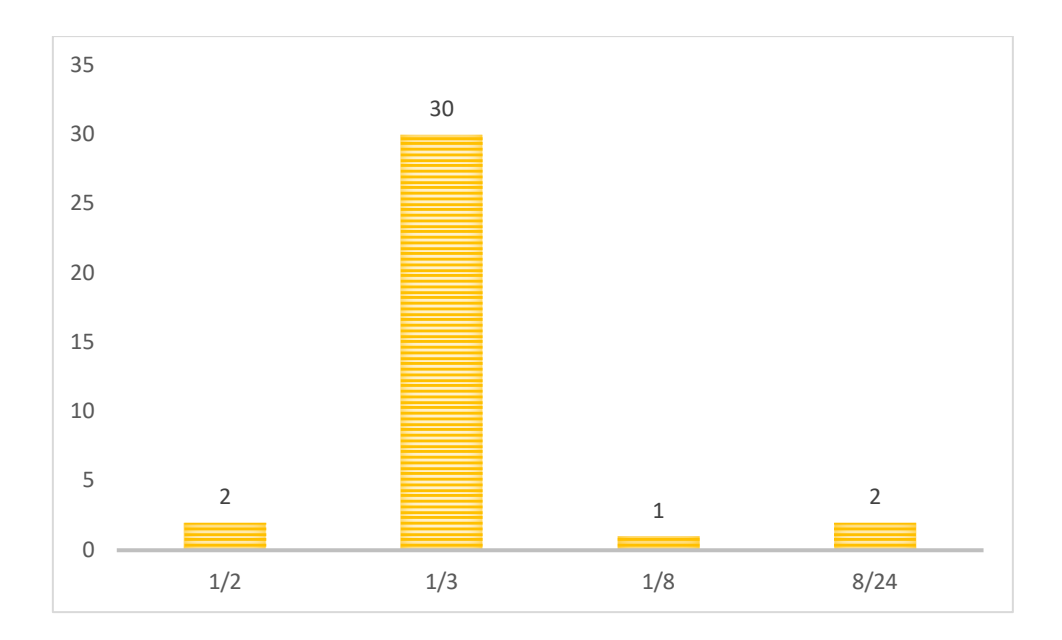

Gráfica 4.22. Resultados de la pregunta 9 de la primera evaluación diagnóstica. Elaboración propia

En la gráfica 4.22 se muestran los resultados obtenidos correspondientes a la pregunta treinta de la evaluación diagnóstica formativa realizada a 35 docentes de nivel básico, referente al tema de números racionales, la cual muestra que el 86% estuvo bien y el 14% contesto incorrectamente.
10.- Si Elena ahorró \$2520 y representa 1/3 del costo del teléfono que quiere comprar. ¿cuánto vale el teléfono?

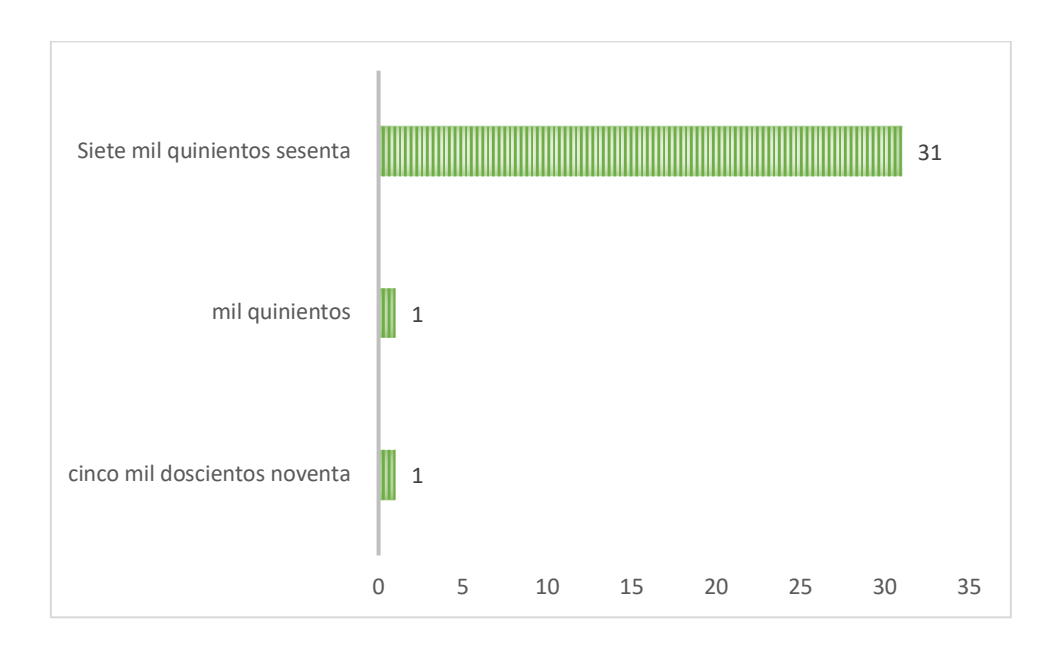

Gráfica 4.23. Resultados de la pregunta 10 de la primera evaluación diagnóstica. Elaboración propia

En la gráfica 4.23 se muestran los resultados obtenidos correspondientes a la pregunta treinta y cuatro de la evaluación diagnóstica formativa realizada a 35 docentes de nivel básico, referente al tema de números racionales, se muestra que el 88% contestaron correctamente, el 6% son incorrectos y el 6% no contestó nada.

## **4.3 Resultados de la evaluación del proyecto**

En este apartado se presentan los resultados obtenidos en la tercera y última etapa de esta investigación, la cual consta del primer módulo en línea sobre el tema de números racionales, en dicho curso se inscribieron 46 docentes en formación (estudiantes de la Licenciatura en Psicología Educativa), es importante aclarar que ya que muchos de estos estudiantes, por su perfil académico, serán docentes de nivel básico al concluir sus estudios y por eso son considerados como docentes en formación.

El curso estuvo estructurado alrededor de 10 preguntas, si el participante respondía bien y completo (porque había preguntas que tenían varias respuestas posibles) se iba a la siguiente pregunta, si el participante respondía incompleto o incorrecto primero se iba a un material interactivo, en el cual se le daban indicaciones para que logrará comprender el concepto dentro del contexto que relacionado con la pregunta y se le preguntaba algo similar a lo inicial, si lo tenía correcto y completa se iba a la siguiente pregunta, si no era así, se le presentaba un vídeo en el cual se le explicaba el concepto con ejemplos.

La primera, y la novena pregunta tuvieron que anularse para este análisis, ya que hubo un error de programación que no llevaba a los participantes por la trayectoria adecuada, para la siguiente versión esto se corregirá, pero por lo pronto, para fines de este análisis no se tomarán en cuenta.

Se dejó un espacio para las preguntas cinco y ocho; pero en la versión final no se incluyeron en el curso, por cuestiones de facilidad de análisis ya no se quitaron de la numeración.

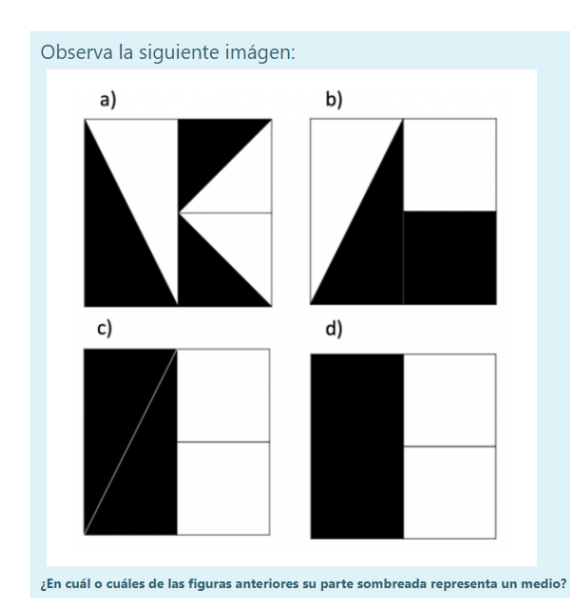

Pregunta 2: ¿En cuál o cuáles de las figuras anteriores su parte sombreada representa un medio?

Imagen 4.17. Pregunta 2. Primer módulo del curso en línea. Elaboración: Equipo de investigación

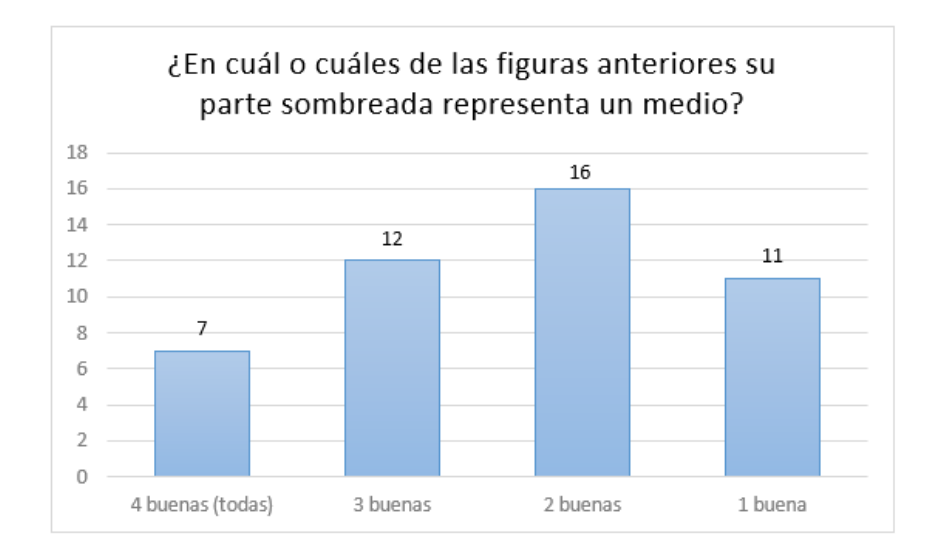

Gráfica 4.24. Resultados de la pregunta 2 de la primera evaluación diagnóstica. Elaboración propia.

En la gráfica 4.24 se muestran los resultados obtenidos correspondientes a la pregunta dos del primer módulo del curso en línea, en la cual hubo 46 participantes, en donde se observa que el 15.2% contestó correctamente todas las opciones que eran 4, el 28.2% solo contestó tres de las cuatro opciones, el 34.7% tuvo dos buenas, por último, el 23.9% selecciono una sola opción.

En esta pregunta desde un inicio siete personas tuvieron la respuesta correcta, por lo tanto, su trayectoria personalizada no los llevó al video explicativo, esta pregunta no tuvo ejercicio interactivo por su propia naturaleza.

A continuación, se presentan las preguntas que se les formularon después de ver el video explicativo y su análisis.

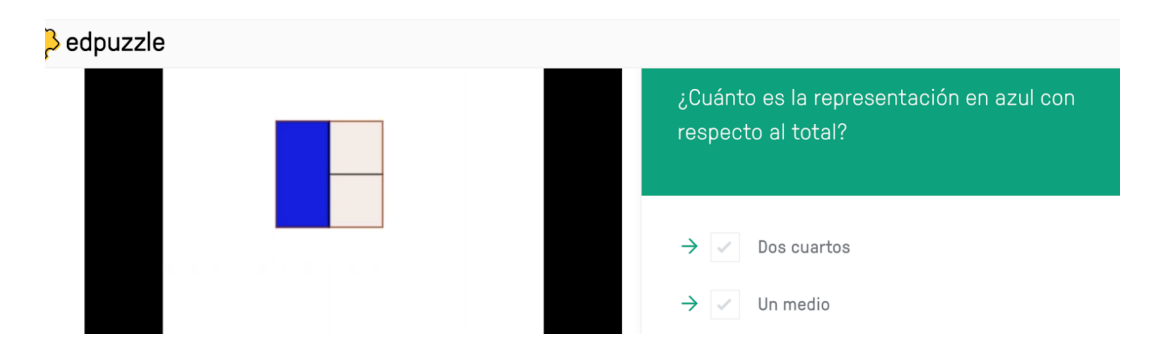

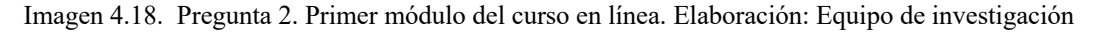

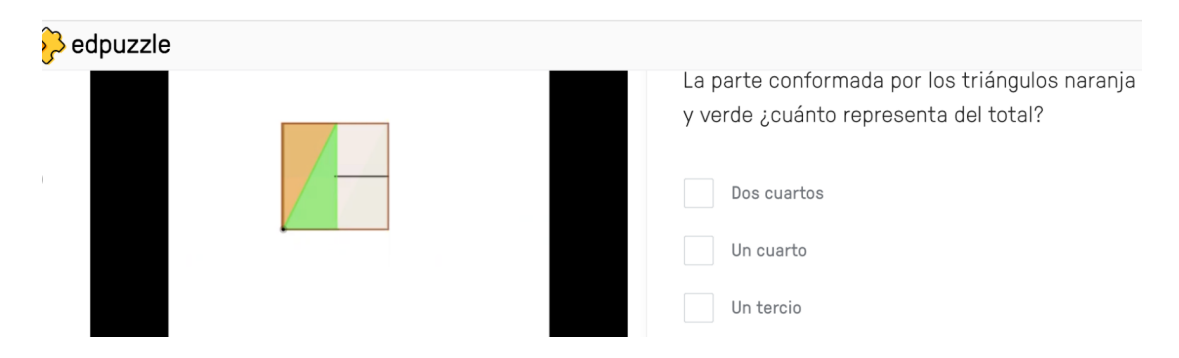

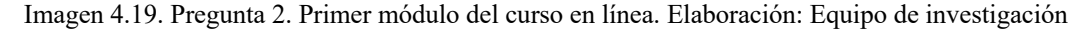

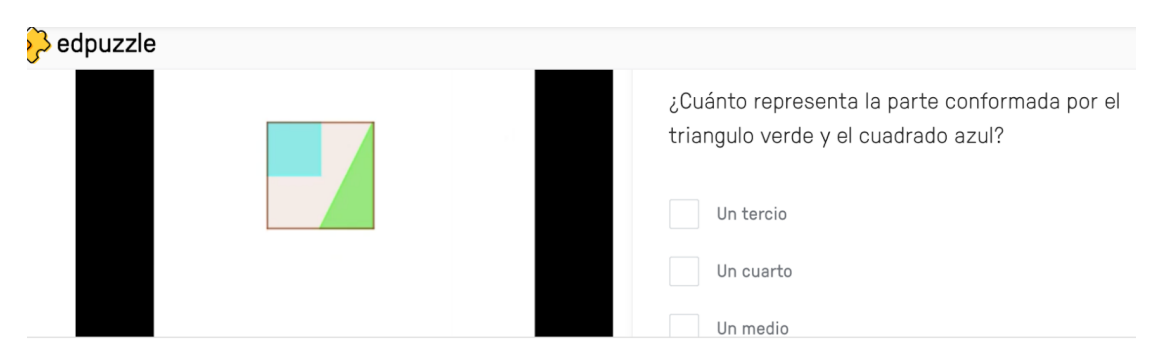

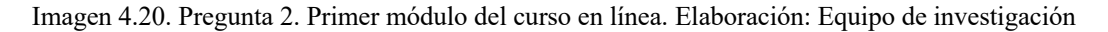

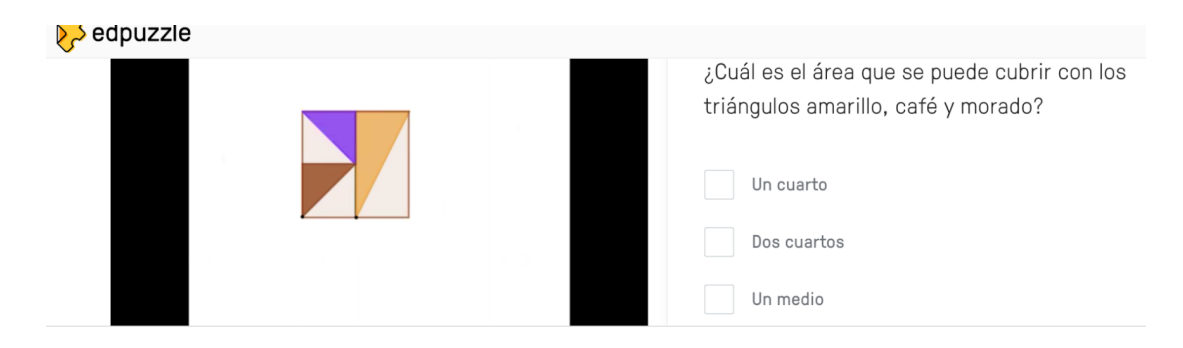

Imagen 4.21. Pregunta 2. Primer módulo del curso en línea. Elaboración: Equipo de investigación

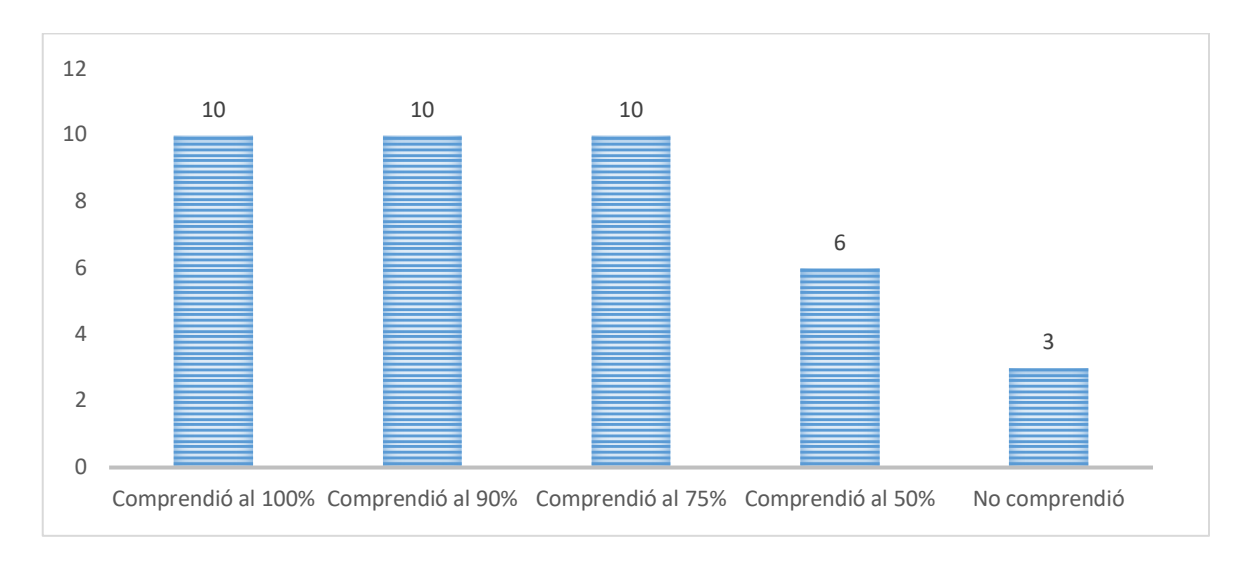

Gráfica 4.25. Resultados de la pregunta 2 de la primera evaluación diagnóstica. Elaboración propia

En la gráfica 4.25 se muestra qué tanto lograron comprender el tema los 39 participantes que al inicio no lo comprendían, después de ver el video explicativo, en el cual se hicieron 4 preguntas similares a las que habían respondido, los resultados fueron los siguientes: 10 personas comprendieron completamente el tema (25.6% de los que no habían comprendido inicialmente), mientras que otras 10 personas lo comprendieron al 90% (25.6% de los que no habían comprendido inicialmente), otras 10 personas comprendieron el 75% (25.6% de los que no habían comprendido inicialmente), seis personas (15.3% de los que no habían comprendido inicialmente) sólo comprendieron la mitad del tema y por último tres personas no entendieron el tema (7.6% de los que no habían comprendido inicialmente)

Se puede apreciar que el 76.9% de personas que no comprendían el tema, después de ver el vídeo lograron comprenderlo al 75% al menos.

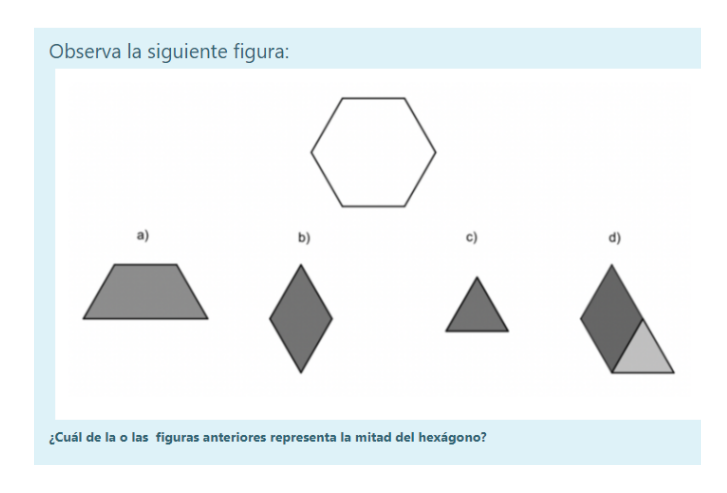

Pregunta 3: ¿Cuál de la o las figuras anteriores representa la mitad del hexágono?

Imagen 4.22. Pregunta 3. Primer módulo del curso en línea. Elaboración: Equipo de investigación

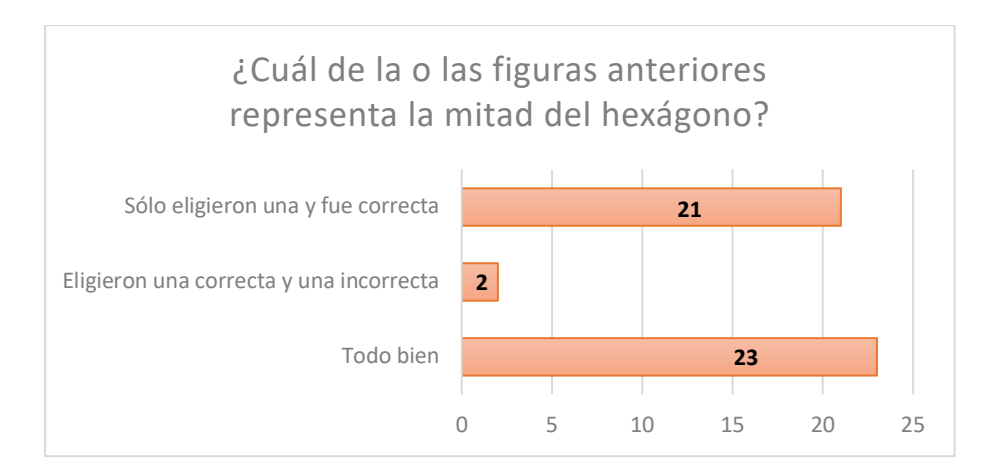

Gráfica 4.26. Resultados de la pregunta 3 de la primera evaluación diagnóstica. Elaboración propia

En la gráfica 4.26 se muestran los resultados obtenidos correspondientes a la pregunta tres del primer módulo del curso en línea, realizada a 46 participantes, en donde se observa que el 50% respondió correctamente las dos opciones, el 45.6% solo eligió una de dos opciones correctas, el 4.3% respondieron una opción correcta y otra incorrecta.

En esta pregunta mitad de las personas tuvieron la respuesta correcta, por lo tanto, su trayectoria personalizada no los llevó al material interactivo ni a el video explicativo.

A continuación, se presenta el material interactivo que manipularon junto con las preguntas que se les formularon después de manipular el material.

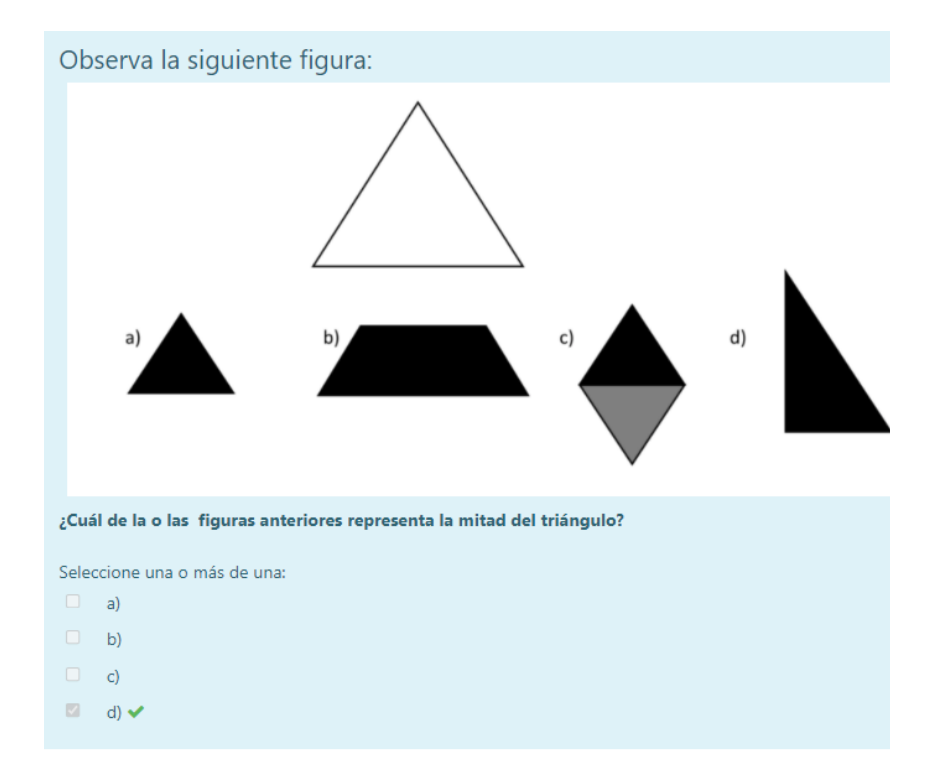

Imagen 4.23. Pregunta 3. Primer módulo del curso en línea. Elaboración: Equipo de investigación

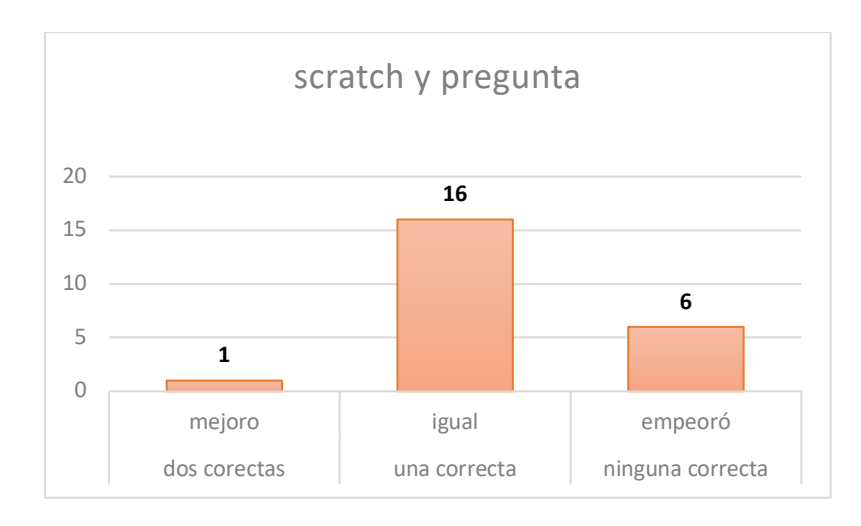

Gráfica 4.27. Resultados de la pregunta 3 de la primera evaluación diagnóstica. Elaboración propia

En grafica 4.27 se muestran los resultados de los 23 participantes que al inicio no comprendían el tema, después de haber manipulado el material interactivo, se les realizó una pregunta similar a la que habían respondido, los resultados fueron los siguientes, una persona comprendió completamente el tema (4.35% de los que no habían comprendido inicialmente), mientras que otras diez personas se quedaron igual (43.4% de los que no habían comprendido inicialmente), seis personas empeoraron (26% de los que no habían comprendido inicialmente)

La persona que mejoró en el material interactivo ya no pasó al vídeo explicativo, el cual sólo fue presentado a los 22 participantes que todavía no comprendía completamente el tema.

A continuación, se presentan las preguntas que se les formularon después de ver el video explicativo.

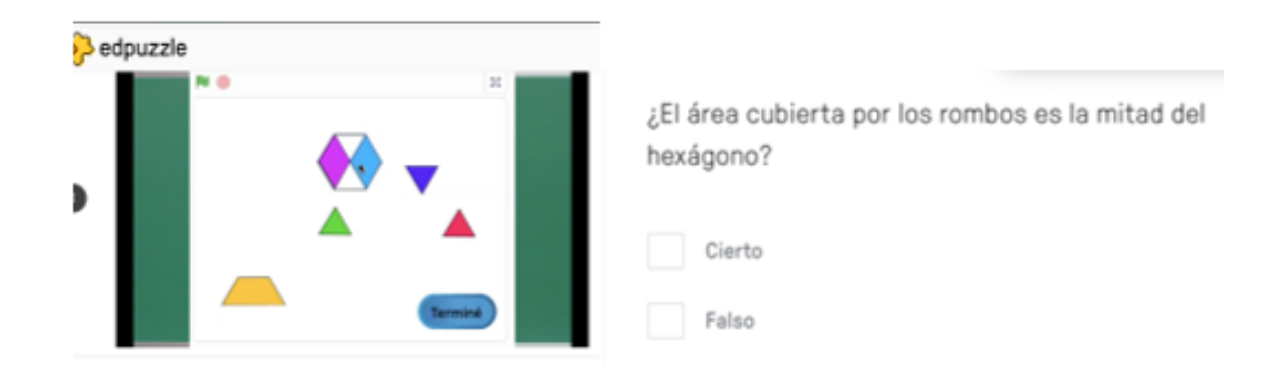

Imagen 4.24. Pregunta 3. Primer módulo del curso en línea. Elaboración: Equipo de investigación

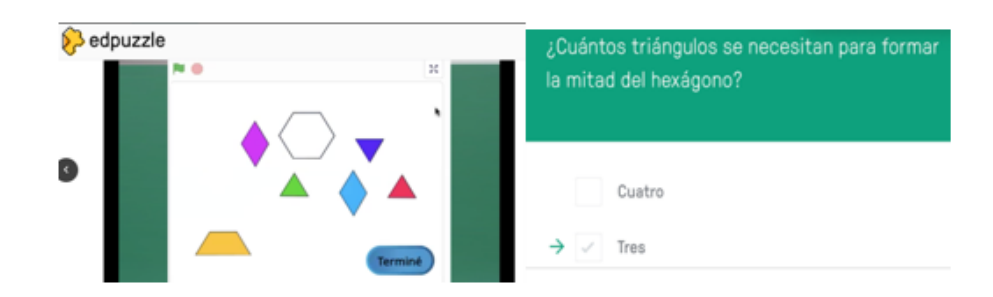

Imagen 4.25. Pregunta 3. Primer módulo del curso en línea. Elaboración: Equipo de investigación

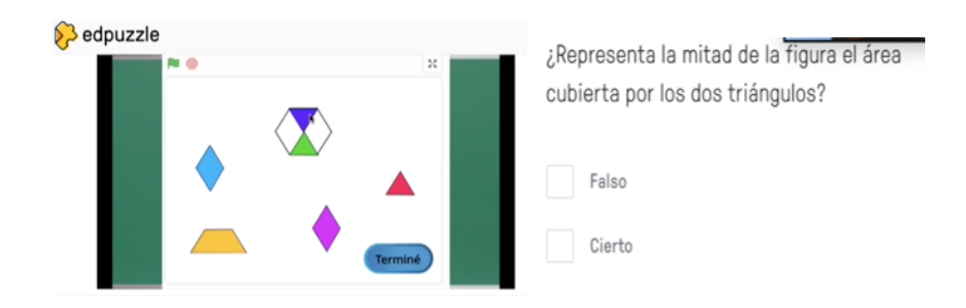

Imagen 4.26. Pregunta 3. Primer módulo del curso en línea. Elaboración: Equipo de investigación

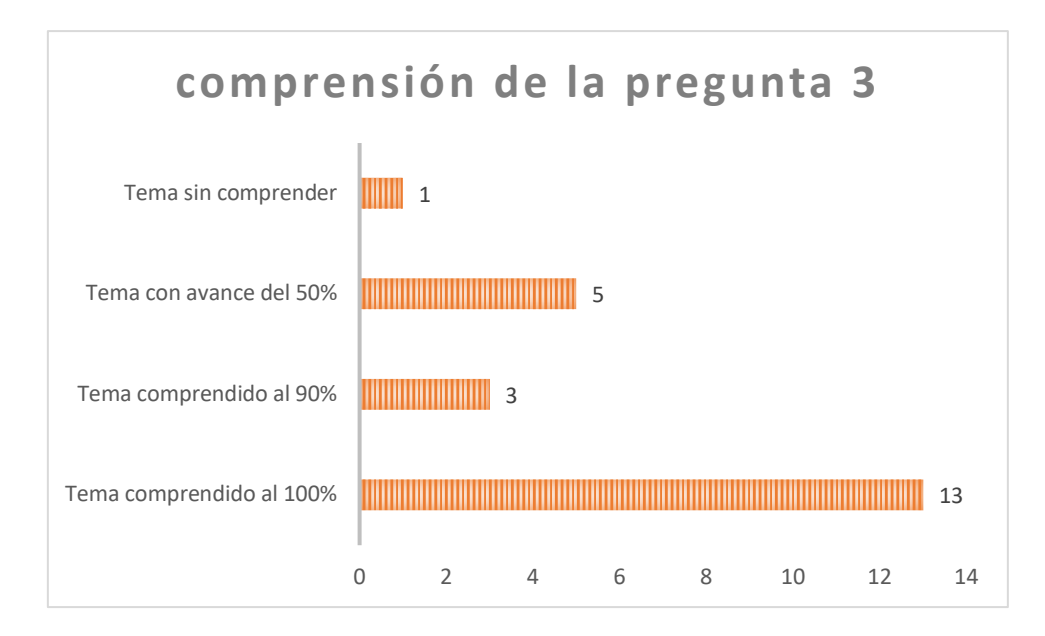

Gráfica 4.28. Resultados de la pregunta 3 de la primera evaluación diagnóstica. Elaboración propia

En la gráfica 4.28 se muestra qué tanto lograron comprender el tema los 22 participantes que al inicio no lo comprendían, después de ver el video explicativo, en el cual se hicieron 3preguntas similares a las que habían respondido, los resultados fueron los siguientes: 13 personas comprendieron completamente el tema (59.0% de los que no habían comprendido inicialmente), mientras que otras 3 personas lo comprendieron al 90% (13.6% de los que no habían comprendido inicialmente), otras 5 personas comprendieron el 50% (22.7% de los que no habían comprendido inicialmente), por último 1 persona no entendió el tema (1.54% de los que no habían comprendido inicialmente)

Se puede apreciar que el 72.7% de personas que no comprendían el tema, después de ver el vídeo lograron comprenderlo al 90% al menos.

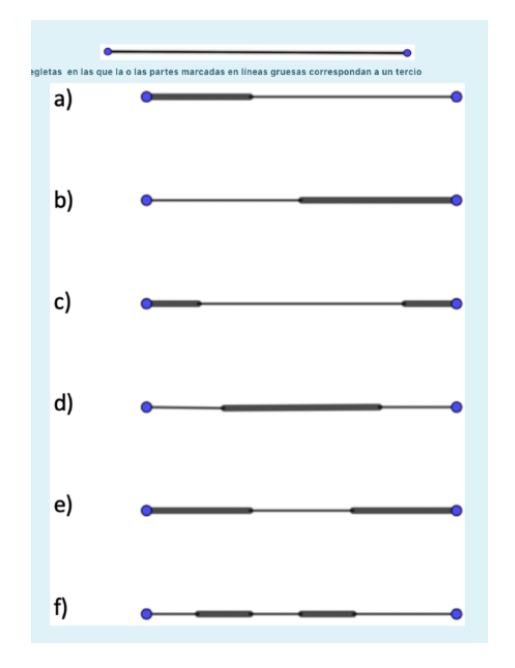

Pregunta 4: Selecciona la o las regletas que marquen un tercio de la que se muestra al principio

Imagen 4.27. Pregunta 4. Primer módulo del curso en línea. Elaboración: Equipo de investigación

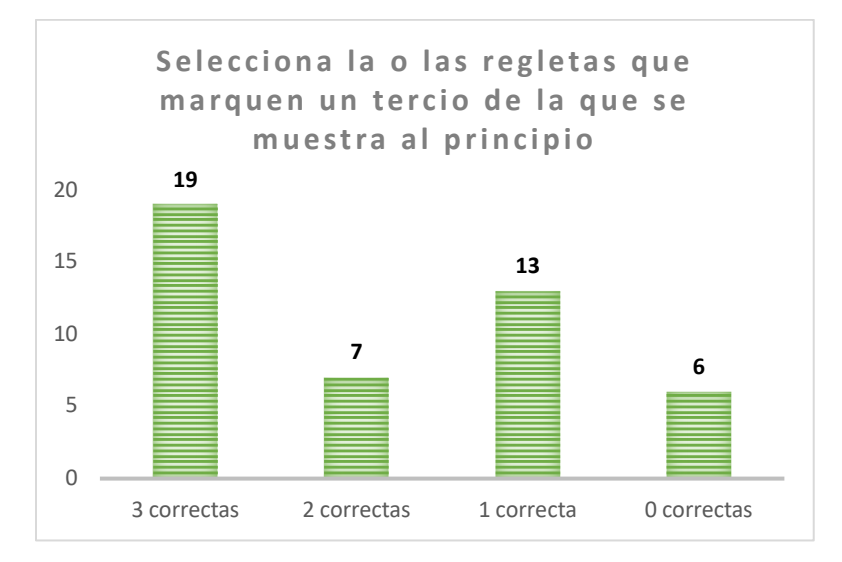

Gráfica 4.29. Resultados de la pregunta 4 de la primera evaluación diagnóstica. Elaboración propia

En la gráfica 4.29 se muestran los resultados obtenidos correspondientes a la pregunta cuatro del primer módulo del curso en línea, en la cual hubo 46 participantes, en donde se observa que el 41.3%contestó los tres incisos correctos, el 15.2% solo tuvo dos correctas, el 28.2% solo tuvo una correcta mientas que el 13% no tubo ni una correcta y el 2.1% no contesto nada.

En esta pregunta desde un inicio diecinueve de las personas tuvieron la respuesta correcta, por lo tanto, su trayectoria personalizada no los llevo al ejercicio interactivo ni a el video explicativo.

A continuación, se presenta el material interactivo que manipularon junto con la pregunta que se les formuló después de manipular el material.

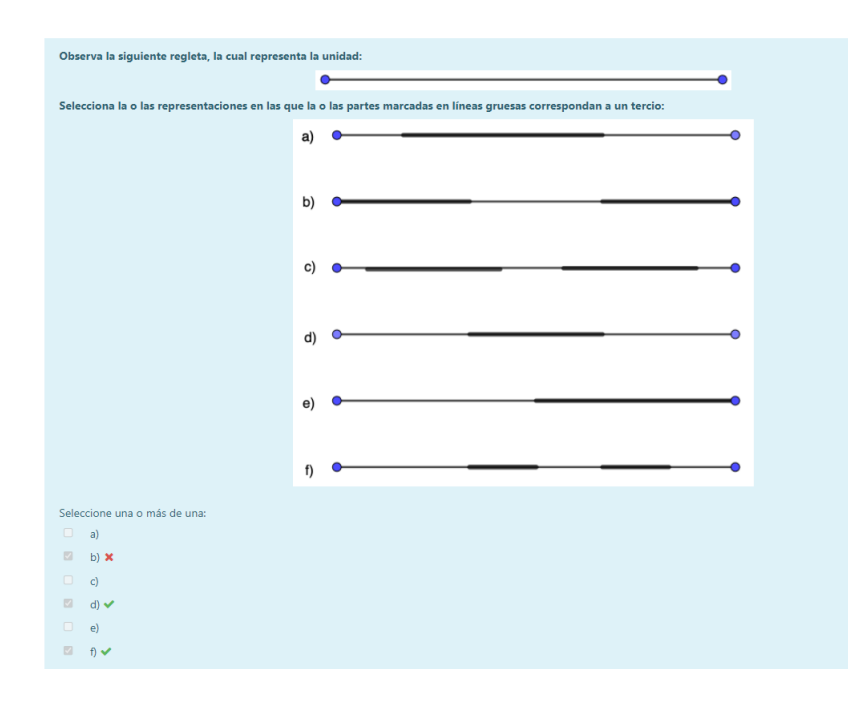

Imagen 4.28. Pregunta 4. Primer módulo del curso en línea. Elaboración: Equipo de investigación

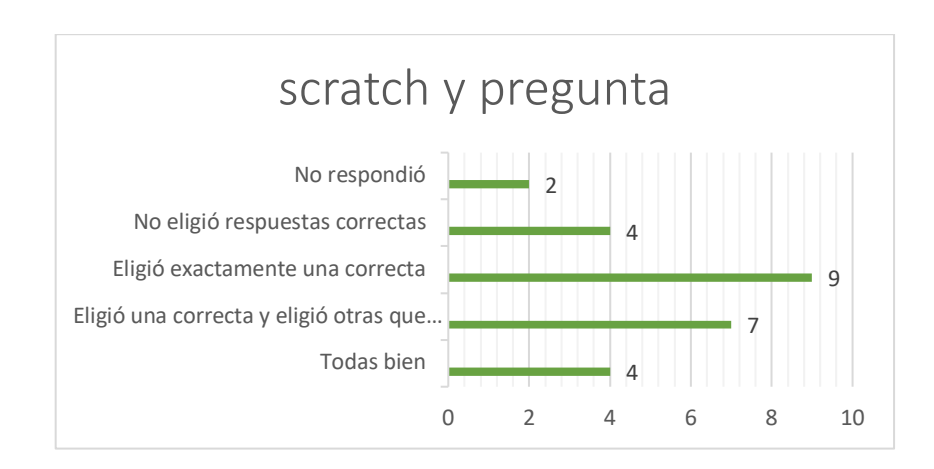

Gráfica 4.30. Resultados de la pregunta 4 de la primera evaluación diagnóstica. Elaboración propia

En grafica 4.30 se muestran los resultados de los 26 participantes que al inicio no comprendían el tema, después de haber manipulado el material interactivo, se les realizó una pregunta similar a la que habían respondido, los resultados fueron los siguientes, cuatro personas comprendieron completamente el tema (15.3% de los que no habían comprendido inicialmente), mientras que otras dieciséis personas se quedaron igual (61.5% de los que no habían comprendido inicialmente), cuatro personas se quedaron igual (15.3% de los que no habían comprendido inicialmente) y finalmente dos personas no contestaron (7.6% de los que no habían comprendido inicialmente).

Las cuatro personas que mejoraron en el material interactivo ya no pasaron al vídeo explicativo, el cual sólo fue presentado a los veinte participantes que todavía no comprendía completamente el tema.

A continuación, se presenta la pregunta que se les formuló después de ver el video explicativo y su análisis.

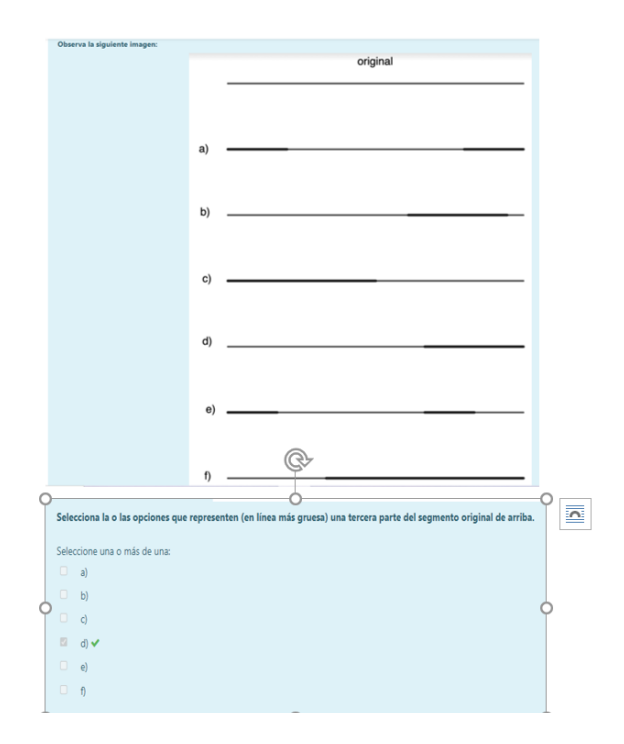

Imagen 4.29. Pregunta 4. Primer módulo del curso en línea. Elaboración: Equipo de investigación

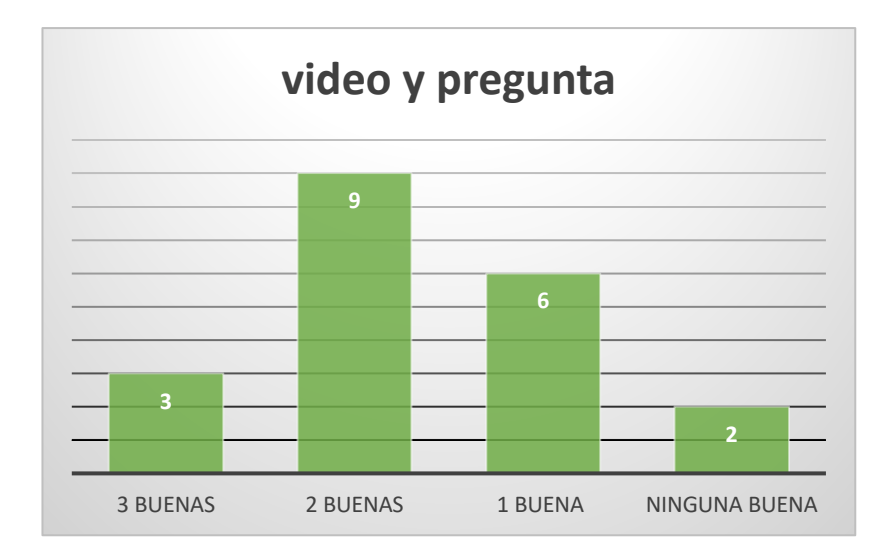

Gráfica 4.31. Resultados de la pregunta 4 de la primera evaluación diagnóstica. Elaboración propia

En grafica 4.31 se muestran los resultados de los 23 participantes que al inicio no comprendían el tema, después de haber visto el video explicativo , se les realizó una pregunta similar a la que habían respondido, los resultados fueron los siguientes, tres personas comprendieron completamente el tema (15% de los que no habían comprendido inicialmente), mientras que otras quince personas se quedaron igual (75% de los que no habían comprendido inicialmente), dos personas empeoraron (10% de los que no habían comprendido inicialmente)

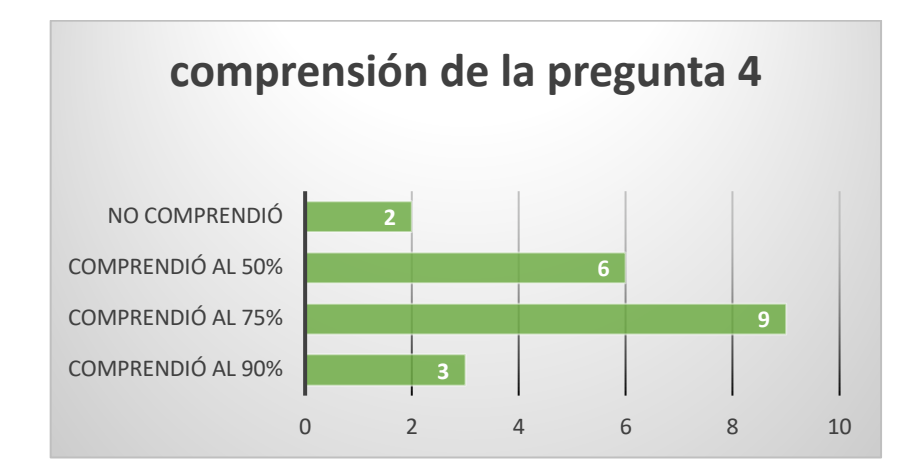

Gráfica 4.32. Resultados de la pregunta 4 de la primera evaluación diagnóstica. Elaboración propia

En la gráfica 4.32 se muestra qué tanto lograron comprender el tema los 20 participantes que después de ver el video explicativo no lo comprendían, los resultados fueron los siguientes: tres personas comprendieron al 90% el tema (15% de los que no habían comprendido inicialmente), mientras que otras nueve personas lo comprendieron al 75% (45% de los que no habían comprendido inicialmente), otras seis personas comprendieron el 50% (30% de los que no habían comprendido inicialmente), por último dos personas no entendieron el tema (10% de los que no habían comprendido inicialmente)

Se puede apreciar que el 60% de personas que no comprendían el tema, después de ver el vídeo lograron comprenderlo al 75% al menos.

Pregunta 6: ¿Cuál o Cuáles de los siguientes recipientes tiene en líquido, una tercera parte de su capacidad?

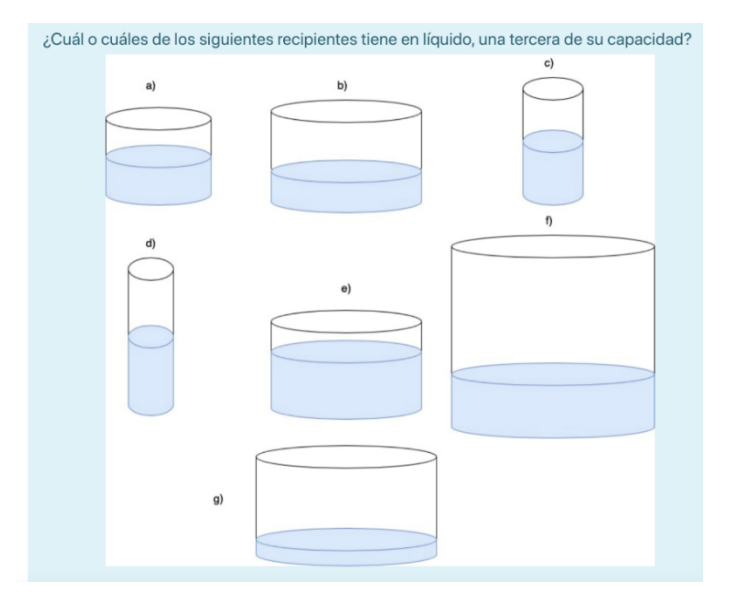

Imagen 4.30. Pregunta 6. Primer módulo del curso en línea. Elaboración: Equipo de investigación

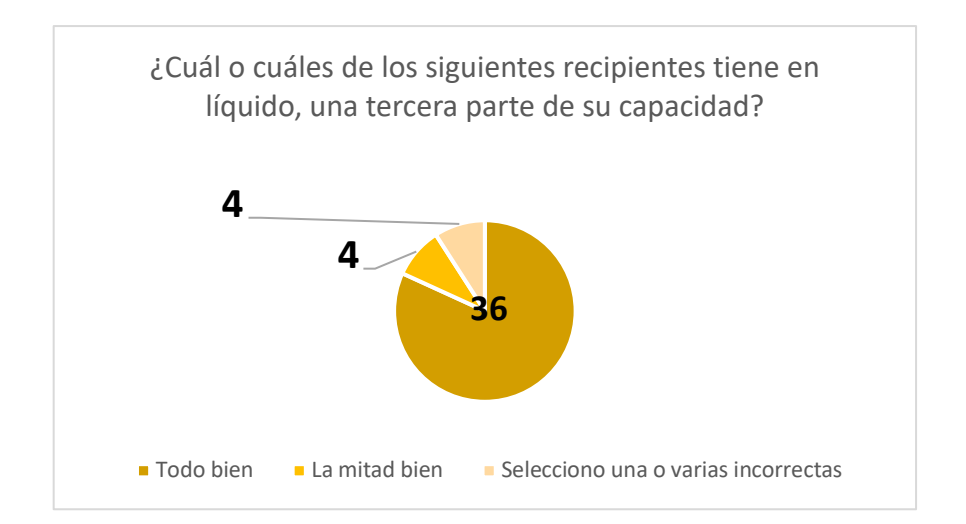

Gráfica 4.33. Resultados de la pregunta 6 de la primera evaluación diagnóstica. Elaboración propia

En la gráfica 4.33 se muestran los resultados obtenidos correspondientes a la pregunta seis del primer módulo del curso en línea, en la cual hubo 46 participantes, en donde se observa que el 78.2% contestó correctamente, mientras que el 17.3% contestaron incompleto o incorrecto, por último 4.3% no respondieron la pregunta.

En esta pregunta desde un inicio treinta y seis personas tuvieron la respuesta correcta, por lo tanto, su trayectoria personalizada no los llevó al material interactivo ni al video explicativo,

A continuación, se presenta el material interactivo que manipularon junto con las preguntas que se les formularon después de manipular el material.

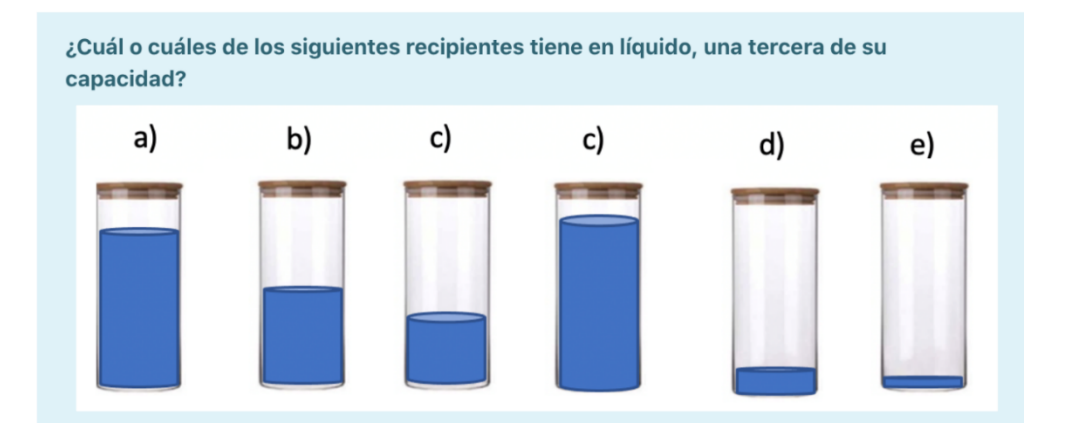

Imagen 4.31. Pregunta 6. Primer módulo del curso en línea. Elaboración: Equipo de investigación

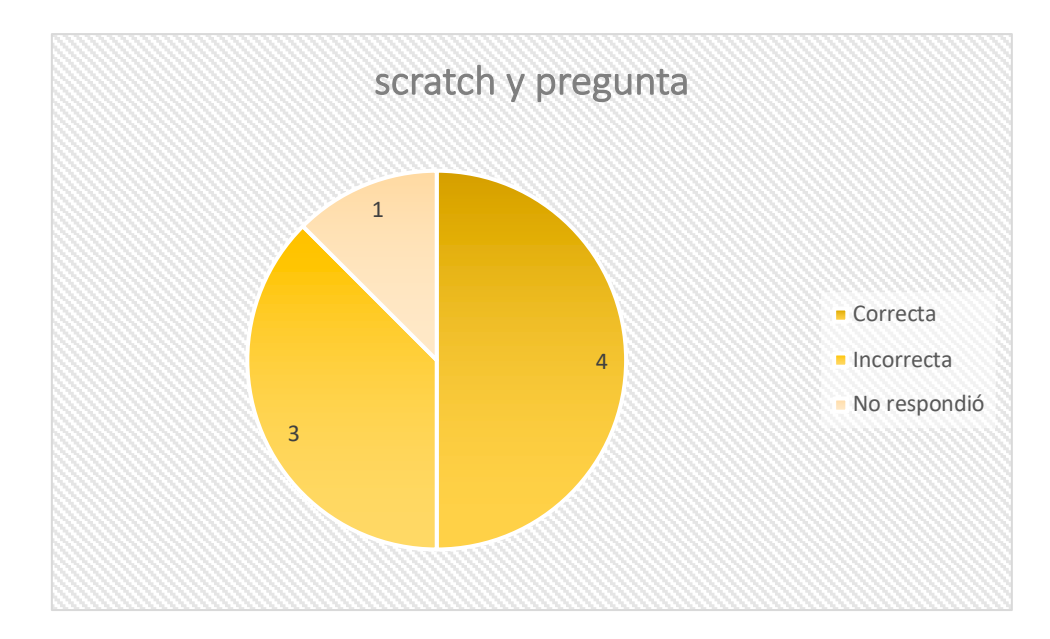

Gráfica 4.34. Resultados de la pregunta 6 de la primera evaluación diagnóstica. Elaboración propia

En grafica 4.34 se muestran los resultados de los ocho participantes que al inicio no comprendían el tema, se les realizó una pregunta similar a la que habían respondido anteriormente, los resultados fueron los siguientes, cuatro personas comprendieron completamente el tema (50% de los que no habían comprendido inicialmente), mientras que otras tres personas se quedaron igual (37.5% de los que no habían comprendido inicialmente), por ultimo una persona empeoro (12.5% de los que no habían comprendido inicialmente)

Las cuatro personas que mejoraron en el material interactivo ya no pasaron al vídeo explicativo.

Se puede apreciar que el 50% de personas que no comprendían el tema, después de realizar el material interactivo lograron comprenderlo al 100%.

A continuación, se presentan la pregunta que se les formuló después de ver el video explicativo y su análisis.

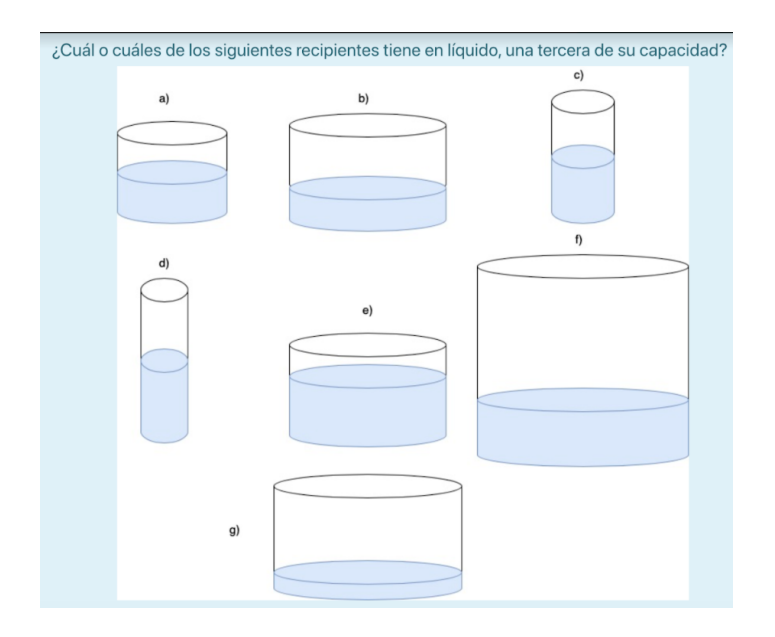

Imagen 4.32. Pregunta 6. Primer módulo del curso en línea. Elaboración: Equipo de investigación

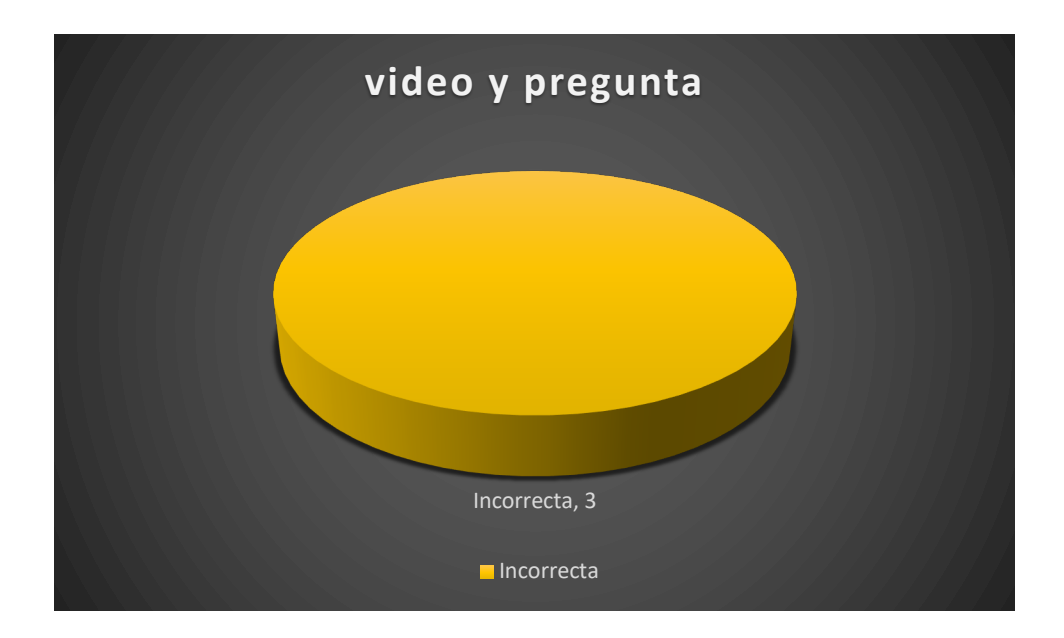

Gráfica 4.35. Resultados de la pregunta 6 de la primera evaluación diagnóstica. Elaboración propia

En grafica 4.35 se muestran los resultados de los 3 participantes que al inicio no comprendían el tema, después de haber manipulado el material interactivo, se les realizó una pregunta similar a la que habían respondido, los resultados fueron los siguientes, de las tres personas que llegaron al video, ninguna comprendió el tema

Pregunta 7: ¿Del total de animales que hay en la colección, ¿qué familias representan un tercio?

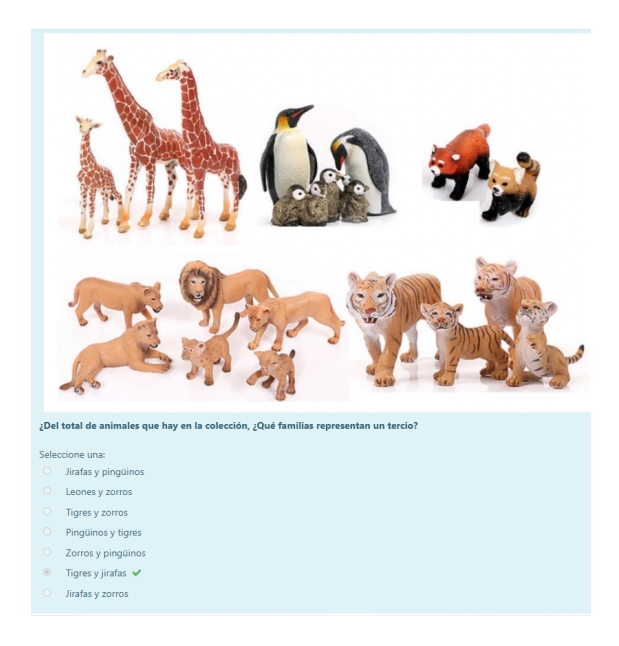

Imagen 4.33. Pregunta 7. Primer módulo del curso en línea. Elaboración: Equipo de investigación

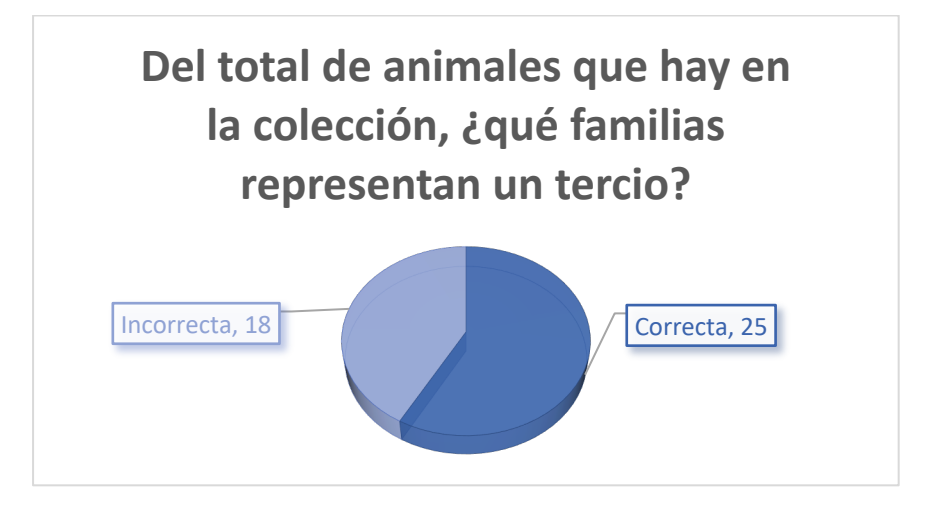

Gráfica 4.36. Resultados de la pregunta 7 de la primera evaluación diagnóstica. Elaboración propia

En la gráfica 4.36 se muestran los resultados obtenidos correspondientes a la pregunta siete del primer módulo del curso en línea, en la cual hubo 46 participantes, en donde se observa que el que el 54.3% tubo una respuesta correcta, el 39.1% estuvo mal y el 6.5% no respondió la pregunta.

En esta pregunta desde un inicio veinticinco personas tuvieron la respuesta correcta, por lo tanto, su trayectoria personalizada no los llevó al material interactivo ni al video explicativo.

A continuación, se presenta el material interactivo que manipularon junto con la pregunta que se les formuló después de manipular el material.

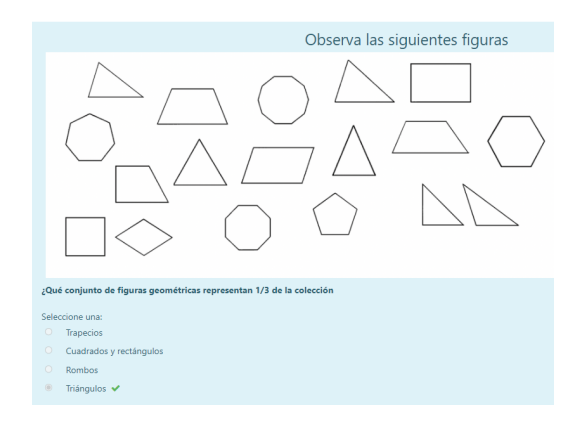

Imagen 4.34. Pregunta 7. Primer módulo del curso en línea. Elaboración: Equipo de investigación

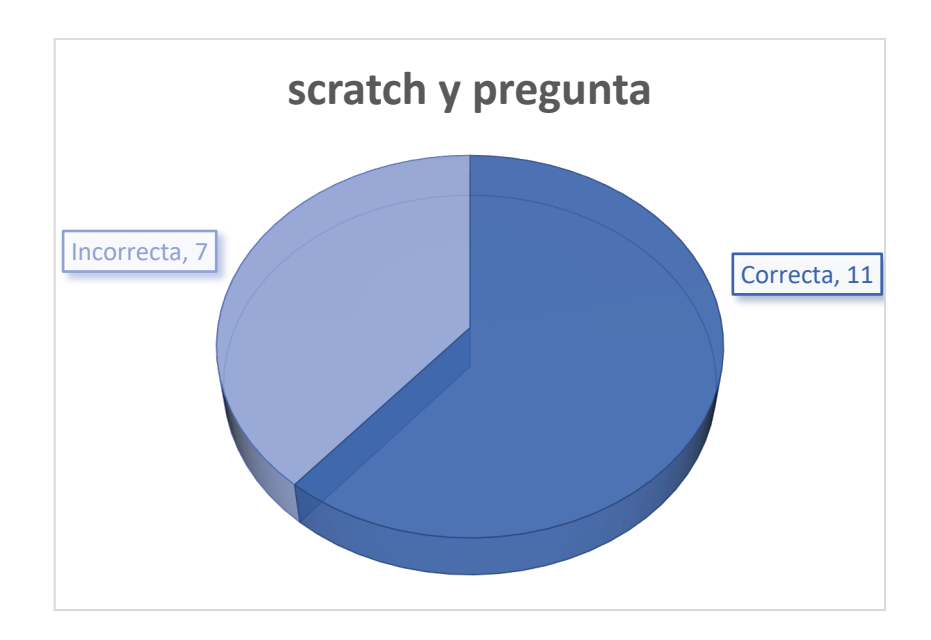

Gráfica 4.37. Resultados de la pregunta 7 de la primera evaluación diagnóstica. Elaboración propia

En grafica 4.37 se muestran los resultados de los 18 participantes que al inicio no comprendían el tema, después de haber manipulado el material interactivo, se les realizó una pregunta similar a la que habían respondido, los resultados fueron los siguientes, once personas comprendieron completamente el tema (61.1% de los que no habían comprendido inicialmente), mientras que siete personas se quedaron igual (38.8% de los que no habían comprendido inicialmente).

Las once personas que mejoraron en el material interactivo ya no pasaron al vídeo explicativo, el cual sólo fue presentado a los 7 participantes que todavía no comprendía completamente el tema.

A continuación, se presentan la pregunta que se les formuló después de ver el video explicativo y su análisis.

> Después responde la siguiente pregunta: En una granja hay 7 caballos, 3 borregos, 4 cabras y 10 gallinas. Si se quiere seleccionar dos terceras partes de los animales, la o las opciones que se pueden elegir son: Seleccione una o más de una:  $\Box$  2 caballos y 10 gallinas 3 caballos, 2 borregos, 2 cabras, 1 gallina 6 gallinas, 3 borregos, 2 cabras, 1 caballo 6 caballos y 10 gallinas  $\mathcal{A}$ 3 borregos, 4 cabras, 3 gallinas, 6 caballos ✔

Imagen 4.35. Pregunta 7. Primer módulo del curso en línea. Elaboración: Equipo de investigación

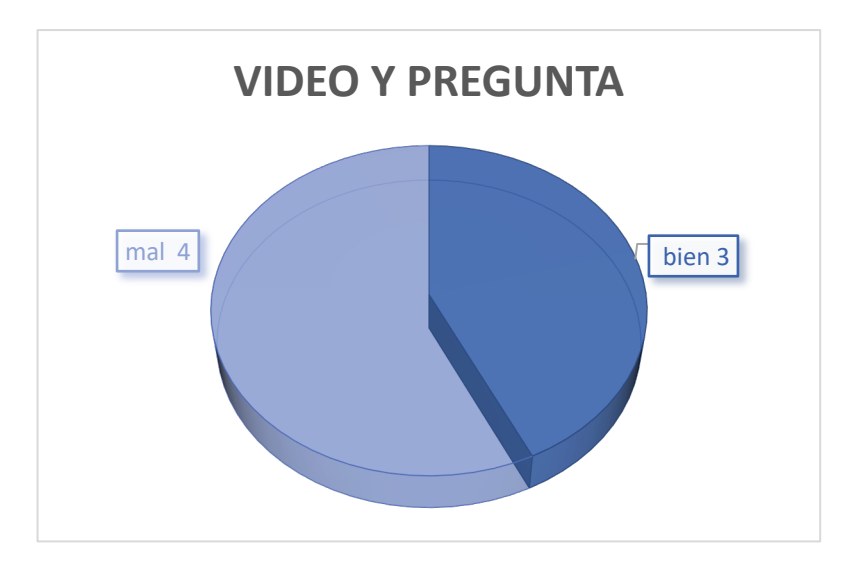

Gráfica 4.38. Resultados de la pregunta 7 de la primera evaluación diagnóstica. Elaboración propia

En grafica 4.38 se muestran los resultados de los siete participantes que al inicio no comprendían el tema, después de haber manipulado el material interactivo, y ver el video explicativo se les realizó una pregunta similar a la que habían respondido, los resultados fueron los siguientes, tres personas comprendieron completamente el tema (42.8% de los que no habían comprendido inicialmente), mientras que cuatro personas se quedaron igual (57.1% de los que no habían comprendido inicialmente).

Pregunta 10: Selecciona el reloj que indica media hora después que el del inicio

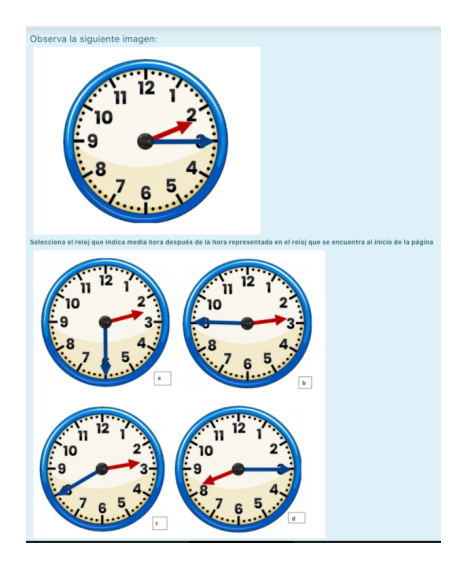

Imagen 4.36. Pregunta 10. Primer módulo del curso en línea. Elaboración: Equipo de investigación.

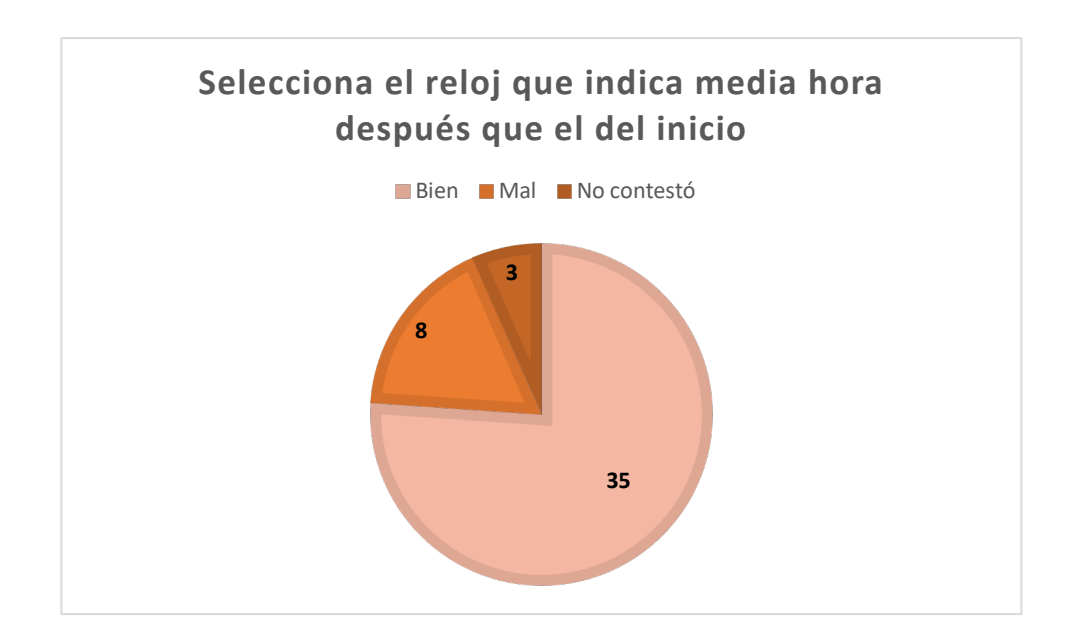

Gráfica 4.39. Resultados de la pregunta 10 de la primera evaluación diagnóstica. Elaboración propia

En la gráfica 4.39 se muestran los resultados obtenidos correspondientes a la pregunta diez del primer módulo del curso en línea, en la cual hubo 46 participantes, en donde se observa que el 76.0% contestó correctamente, el 17.3% está mal y el 6.5% no respondió esta pregunta

En esta pregunta desde un inicio treinta y cinco personas tuvieron la respuesta correcta, por lo tanto, su trayectoria personalizada no los llevó al material interactivo ni al video explicativo,

A continuación, se presenta la pregunta que se les formuló después de manipular el material y su análisis.

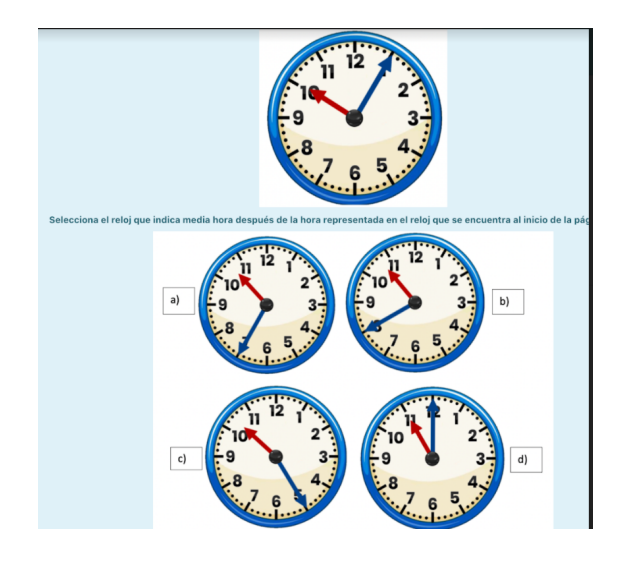

Imagen 4.37. Pregunta 10. Primer módulo del curso en línea. Elaboración: Equipo de investigación

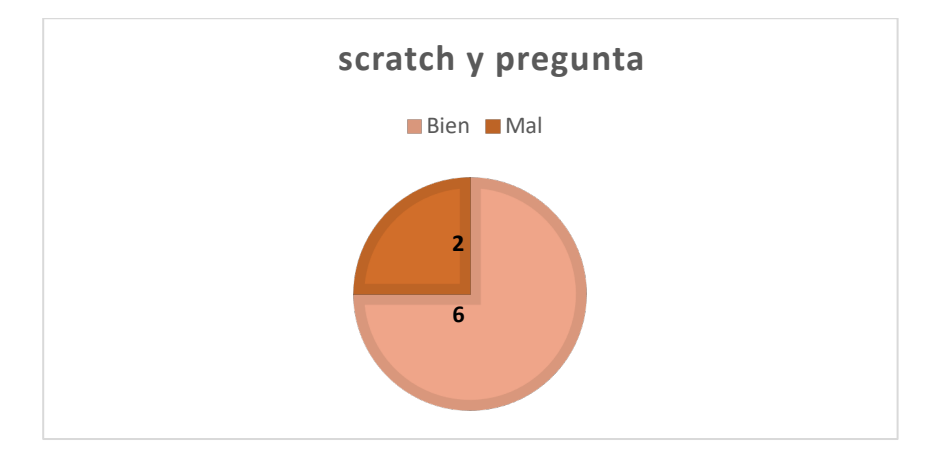

Gráfica 4.40. Resultados de la pregunta 10 de la primera evaluación diagnóstica. Elaboración propia

En grafica 4.40 se muestran los resultados de los 8 participantes que al inicio no comprendían el tema, después de haber manipulado el material interactivo, se les realizó una pregunta similar a la que habían respondido, los resultados fueron los siguientes, seis personas comprendieron completamente el tema (75% de los que no habían comprendido inicialmente), mientras que dos personas se quedaron igual (25% de los que no habían comprendido inicialmente).

Las seis personas que mejoraron en el material interactivo ya no pasaron al vídeo explicativo.

A continuación, se presenta la pregunta que se les formuló después de ver el video explicativo y su análisis.

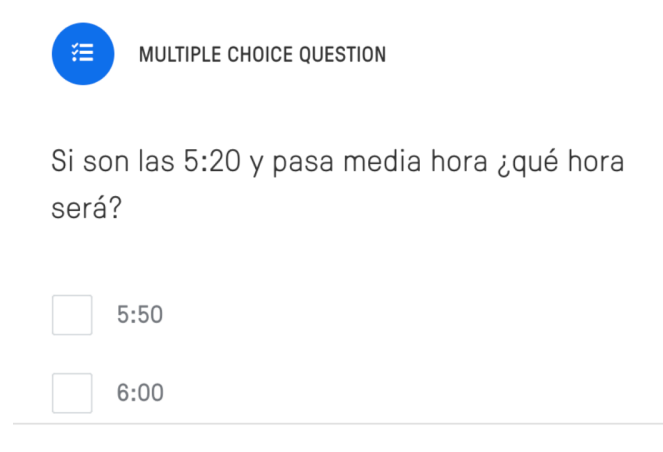

Imagen 4.38. Pregunta 10. Primer módulo del curso en línea. Elaboración: Equipo de investigación

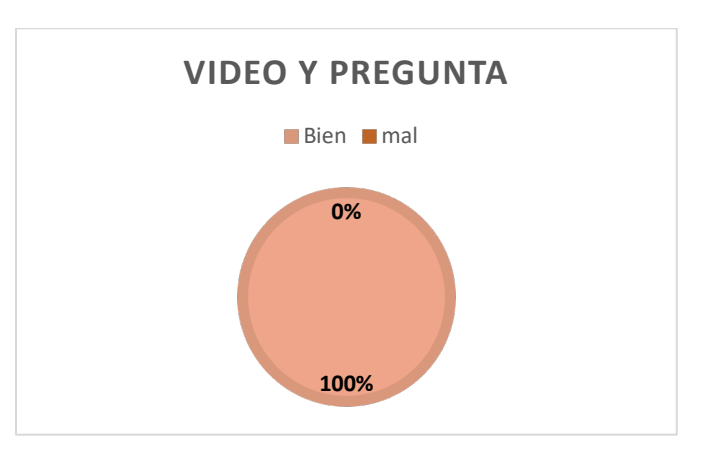

Gráfica 4.41. Resultados de la pregunta 10 de la primera evaluación diagnóstica. Elaboración propia

En grafica 4.41 se muestran los resultados de los 2 participantes que al inicio no comprendían el tema, después de haber manipulado el material interactivo, y ver el video explicativo se les realizó una pregunta similar a la que habían respondido, los resultados fueron los siguientes, dos personas comprendieron completamente el tema (100% de los que no habían comprendido inicialmente),

Se puede apreciar que el 100% de personas que no comprendían el tema, después de ver el vídeo lograron comprenderlo al 100%.

Pregunta 11: Selecciona el reloj que indica una tercera parte de hora después de la hora representada en el reloj que se encuentra al inicio de la página

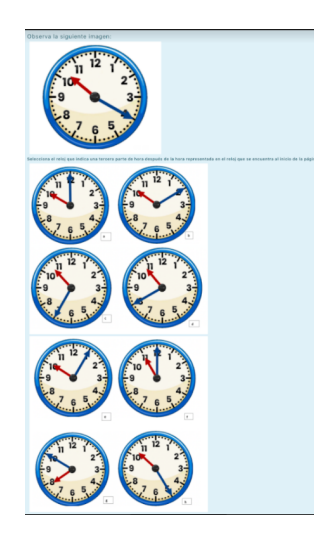

Imagen 4.39. Pregunta 11 Primer módulo del curso en línea. Elaboración: Equipo de investigación

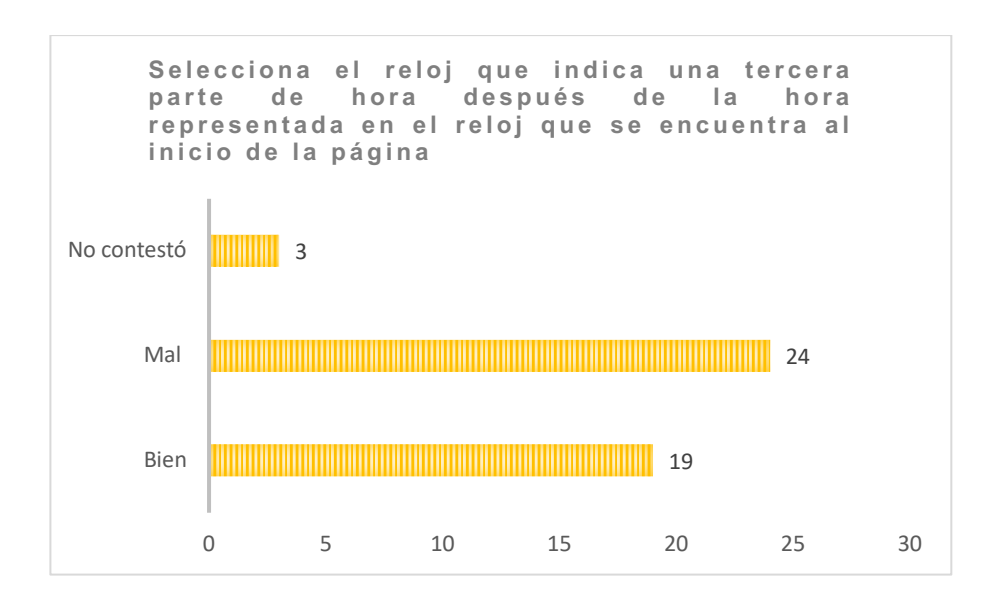

Gráfica 4.42. Resultados de la pregunta 11de la primera evaluación diagnóstica. Elaboración propia

En la gráfica 4.42 se muestran los resultados obtenidos correspondientes a la pregunta once del primer módulo del curso en línea, en la cual hubo 46 participantes, en donde se observa que el 41.3% contestó correctamente, el 52.1% contestó mal y el 6.5% no respondió esta pregunta.

En esta pregunta desde un inicio diecinueve personas tuvieron la respuesta correcta, por lo tanto, su trayectoria personalizada no los llevó al material interactivo ni al video explicativo,

A continuación, se presenta la pregunta que se les formuló después de manipular el material y su análisis.

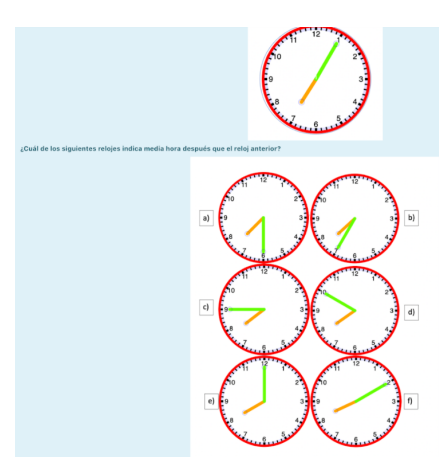

Imagen 4.40. Pregunta 11. Primer módulo del curso en línea. Elaboración: Equipo de investigación

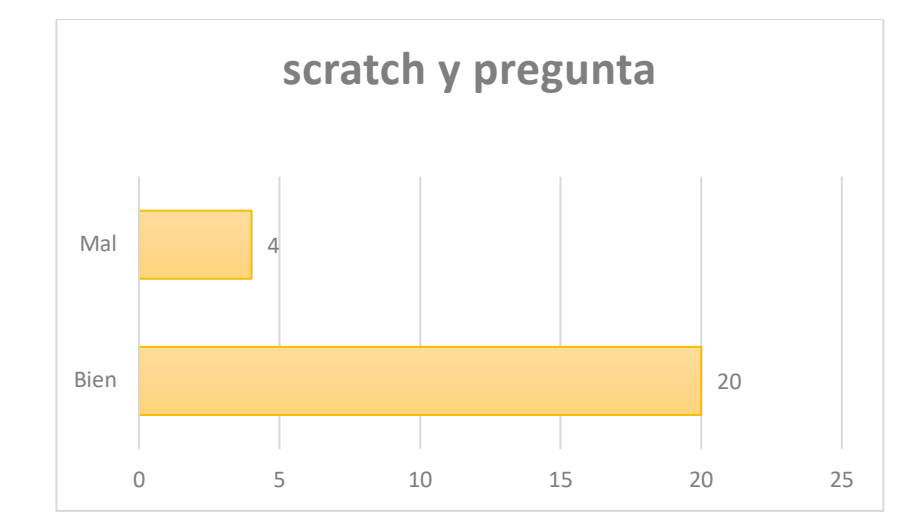

Gráfica 4.43. Resultados de la pregunta 11 de la primera evaluación diagnóstica. Elaboración propia

En grafica 4.43 se muestran los resultados de los 24 participantes que al inicio no comprendían el tema, después de haber manipulado el material interactivo, se les realizó una pregunta similar a la que habían respondido, los resultados fueron los siguientes, veinte personas comprendieron completamente el tema (83.3% de los que no habían comprendido inicialmente), mientras que cuatro personas se quedaron igual (16.6% de los que no habían comprendido inicialmente).

Las veinte personas que mejoraron en el material interactivo ya no pasaron al vídeo explicativo.

A continuación, se presenta la pregunta que se les formuló después de ver el video explicativo y su análisis.

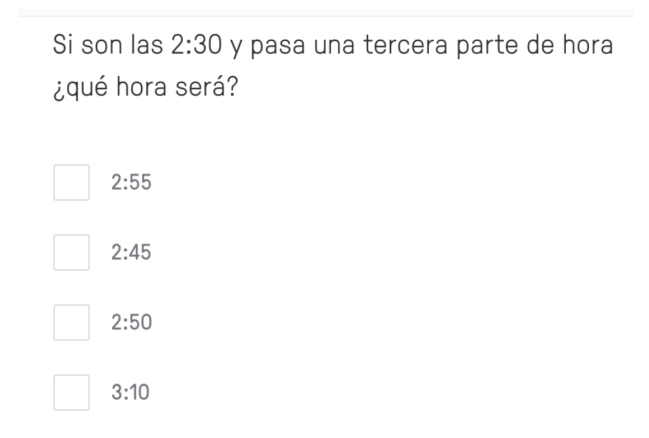

Imagen 4.41. Pregunta 11. Primer módulo del curso en línea. Elaboración: Equipo de investigación

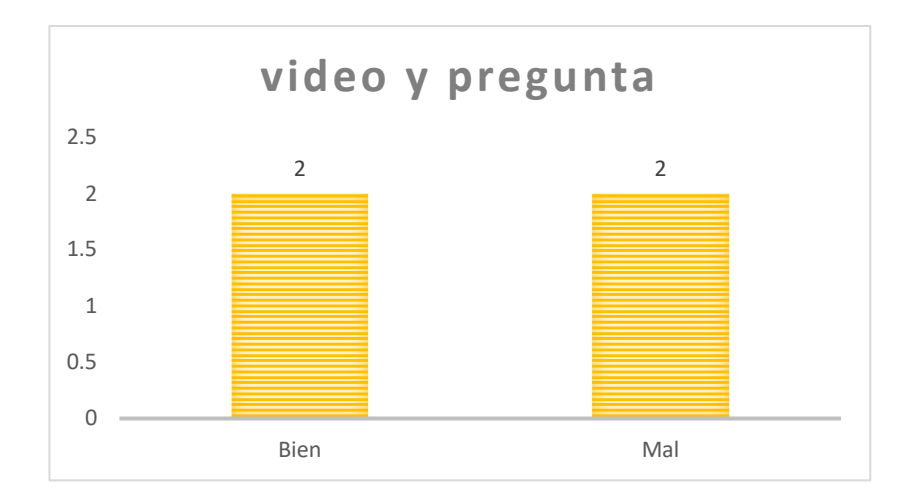

Gráfica 4.44. Resultados de la pregunta 11 de la primera evaluación diagnóstica. Elaboración propia

En grafica 4.44 se muestran los resultados de los 4 participantes que al inicio no comprendían el tema, después de haber manipulado el material interactivo, y ver el video explicativo, se les realizó una pregunta similar a la que habían respondido, los resultados fueron los siguientes, dos personas comprendieron completamente el tema (50% de los que no habían comprendido inicialmente), mientras que otras dos personas se quedaron igual (50% de los que no habían comprendido inicialmente).

Pregunta 12: Selecciona la o las opciones que representen una tercera parte del conjunto dado en la parte superior.

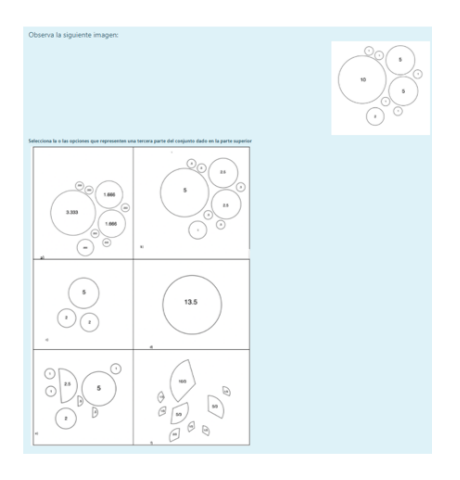

Imagen 4.42. Pregunta 12. Primer módulo del curso en línea. Elaboración: Equipo de investigación

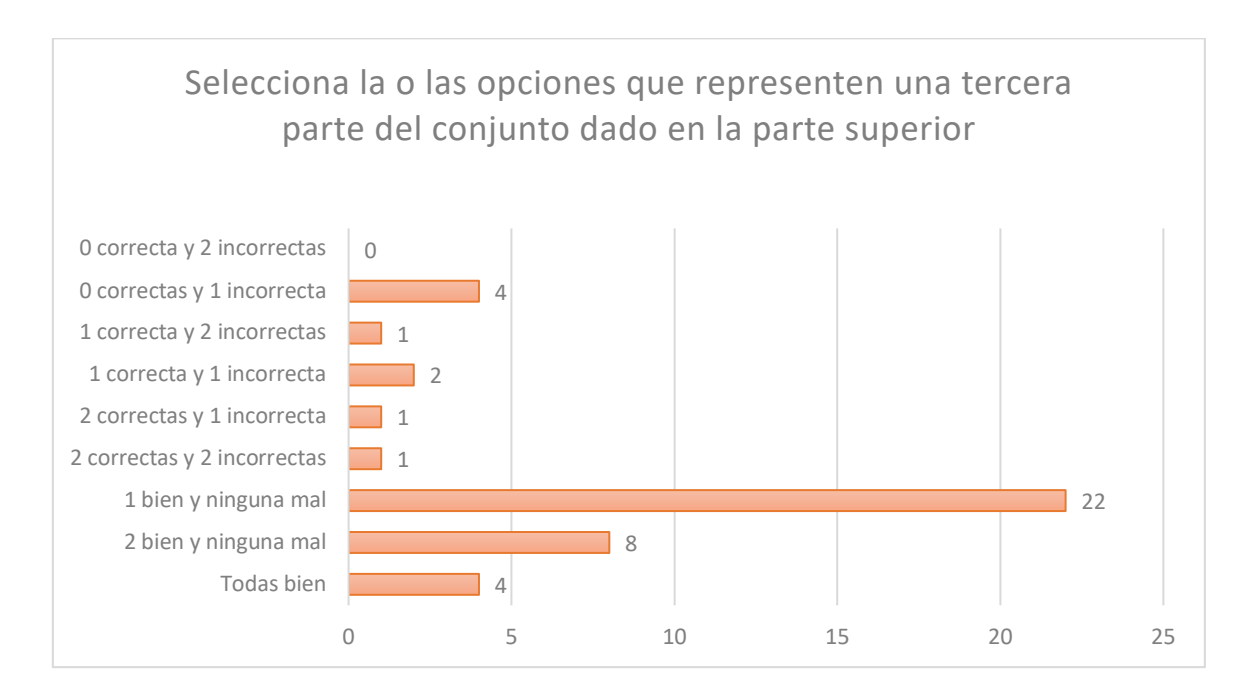

Gráfica 4.45. Resultados de la pregunta 12 de la primera evaluación diagnóstica. Elaboración propia

En la gráfica 4.45 se muestran los resultados obtenidos correspondientes a la pregunta doce del primer módulo del curso en línea, en la cual hubo 46 participantes, en donde se observa que el 8.6% contestó correctamente, el 84.7% contestó mal y el 6.5% no respondió esta pregunta.

En esta pregunta desde un inicio cuatro personas tuvieron la respuesta correcta, por lo tanto, su trayectoria personalizada no los llevó al material interactivo ni al video explicativo,

A continuación, se presenta la pregunta que se les formuló después de manipular el material y su análisis.

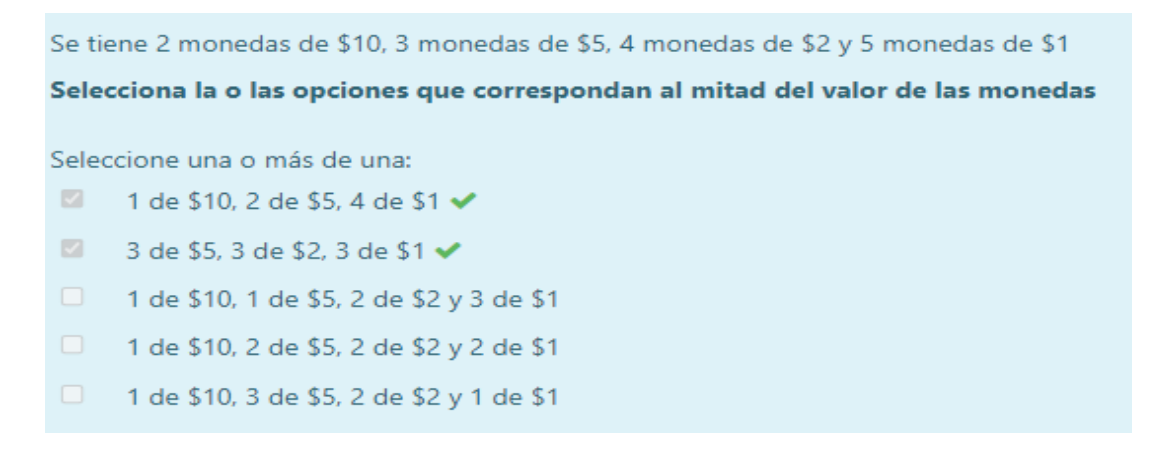

Imagen 4.43. Pregunta 12. Primer módulo del curso en línea. Elaboración: Equipo de investigación

De acuerdo con la pregunta anterior selecciona la o las opciones que a una tercera parte del valor de las monedas Seleccione una o más de una: 1 de \$10 y 3 de \$2  $\checkmark$  $\mathcal{A}$ 3 de \$1, 4 de \$2, 1 de \$5 ✔ 4 de \$2, 1 de \$5 1 de \$10, 1 de \$5, 1 de \$2, 1 de \$1

■ 3 de \$5 y 1 de \$1 ✔

Imagen 4.44. Pregunta 12. Primer módulo del curso en línea. Elaboración: Equipo de investigación

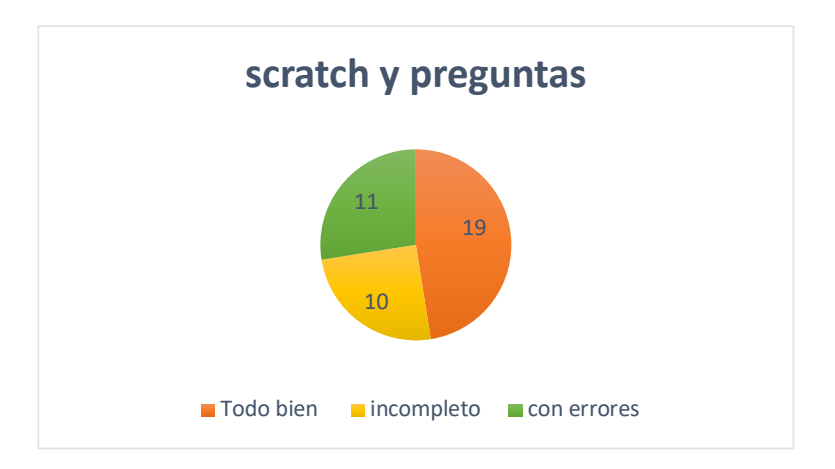

Gráfica 4.46. Resultados de la pregunta 12 de la primera evaluación diagnóstica. Elaboración propia

En grafica 4.46 se muestran los resultados de los cuarenta participantes que al inicio no comprendían el tema, después de haber manipulado el material interactivo, se les realizó una pregunta similar a la que habían respondido, los resultados fueron los siguientes, diecinueve personas comprendieron completamente el tema (48.7% de los que no habían comprendido inicialmente), mientras que veintiuno personas se quedaron igual (53.8% de los que no habían comprendido inicialmente). Las diecinueve personas que mejoraron en el material interactivo ya no pasaron al vídeo explicativo.

A continuación, se presenta la pregunta que se les formuló después de ver el video explicativo y su análisis.

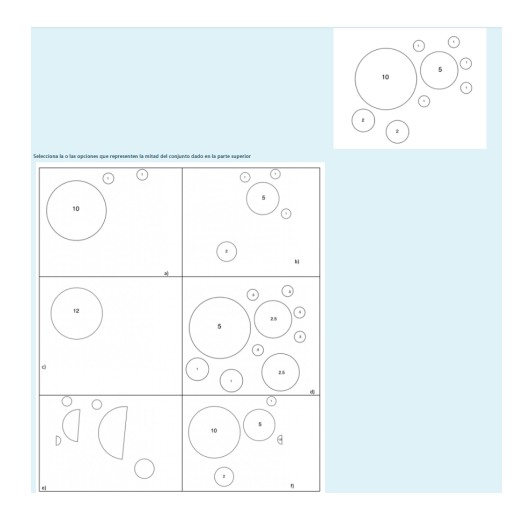

Imagen 4.45 Pregunta 12. Primer módulo del curso en línea. Elaboración: Equipo de investigación

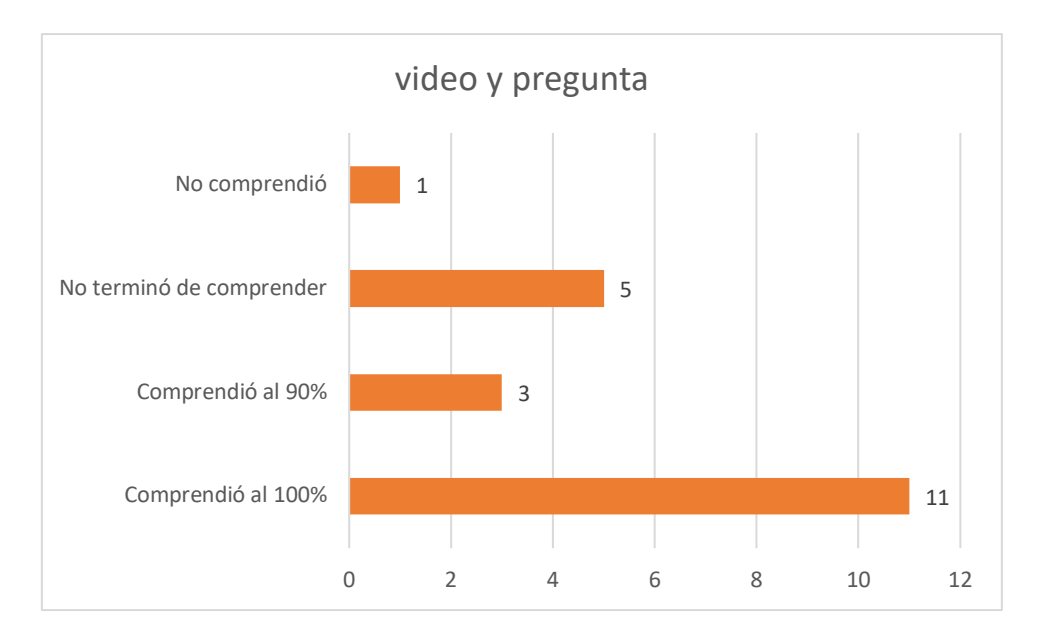

Gráfica 4.47. Resultados de la pregunta 12 de la primera evaluación diagnóstica. Elaboración propia

En grafica 4.47 se muestran los resultados de los veintiún participantes que al inicio no comprendían el tema, después de haber manipulado el material interactivo, y ver el video explicativo, se les realizó una pregunta similar a la que habían respondido, los resultados fueron los siguientes, once persona comprendieron completamente el tema (55% de los que no habían comprendido inicialmente) tres personas comprendieron al 90% el tema (15% de los que no habían comprendido inicialmente), mientras que cinco personas se quedaron igual (25% de los que no habían comprendido inicialmente) y finalmente una persona no respondió la pregunta

Pregunta 13: En el elevador quiere subir el Sr. Juan que pesa 80 kg, Carmen que pesa 55 kg, María y Agustín que son los papás de los niños que pesan respectivamente 80 y 70 kg, el bebé pesa 10 kg, su hija pesa 15 kg y su hijo 20 kg.

¿Quiénes podrían subir para que el elevador lleve solamente una tercera parte de su capacidad?

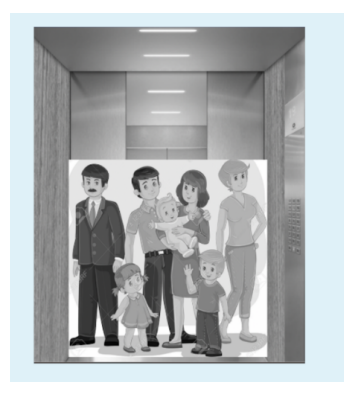

Imagen 4.46 Pregunta 13. Primer módulo del curso en línea. Elaboración: Equipo de investigación

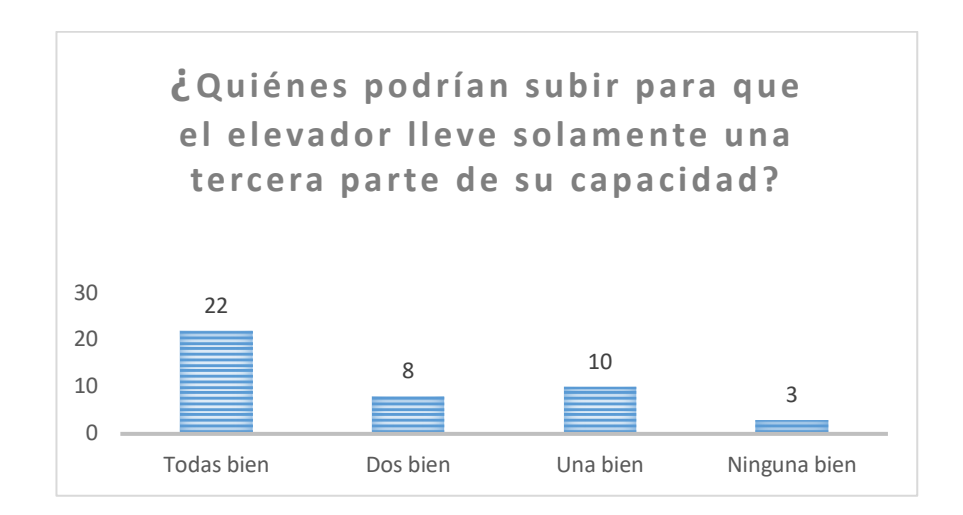

Gráfica 4.48. Resultados de la pregunta 13 de la primera evaluación diagnóstica. Elaboración propia

En la gráfica 4.48 se muestran los resultados obtenidos correspondientes a la pregunta trece del primer módulo del curso en línea, en la cual hubo 46 participantes, en donde se observa que el 47.8% contestó correctamente, el 45.6% contestó mal y el 6.5% no respondió esta pregunta.

En esta pregunta desde un inicio veintidós personas tuvieron la respuesta correcta, por lo tanto, su trayectoria personalizada no los llevó al material interactivo ni al video explicativo,

A continuación, se presenta la pregunta que se les formuló después de manipular el material y su análisis.

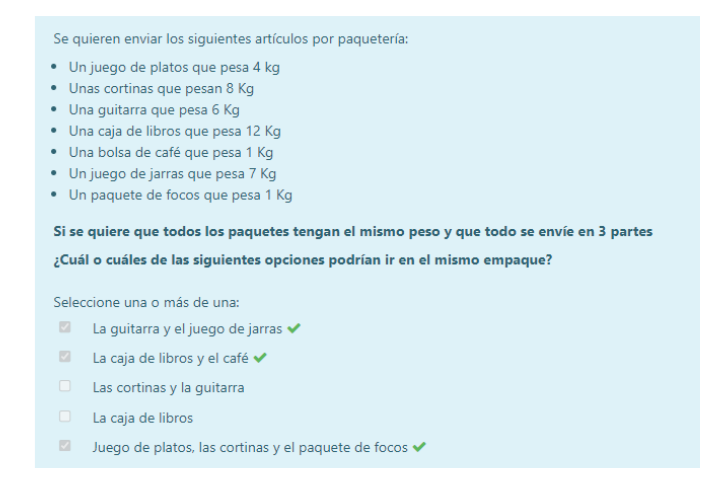

Imagen 4.47 Pregunta 13. Primer módulo del curso en línea. Elaboración: Equipo de investigación

De acuerdo con la pregunta anterior ¿cuáles de las siguientes opciones no pueden ir en el mismo paquete? Seleccione una o más de una:  $\overline{\mathbb{M}}$ a. El paquete de focos y las cortinas  $\mathbb{Z}$ b. El juego de platos y el juego de jarras  $\overline{\mathbb{Z}}$  . c. Las cortinas y el juego de platos  $\sqrt{2}$ d. La bolsa de café y paquete de focos  $\overline{\mathbb{Z}}$ e. Las cortinas y el café

Imagen 4.48 Pregunta 13. Primer módulo del curso en línea. Elaboración: Equipo de investigación

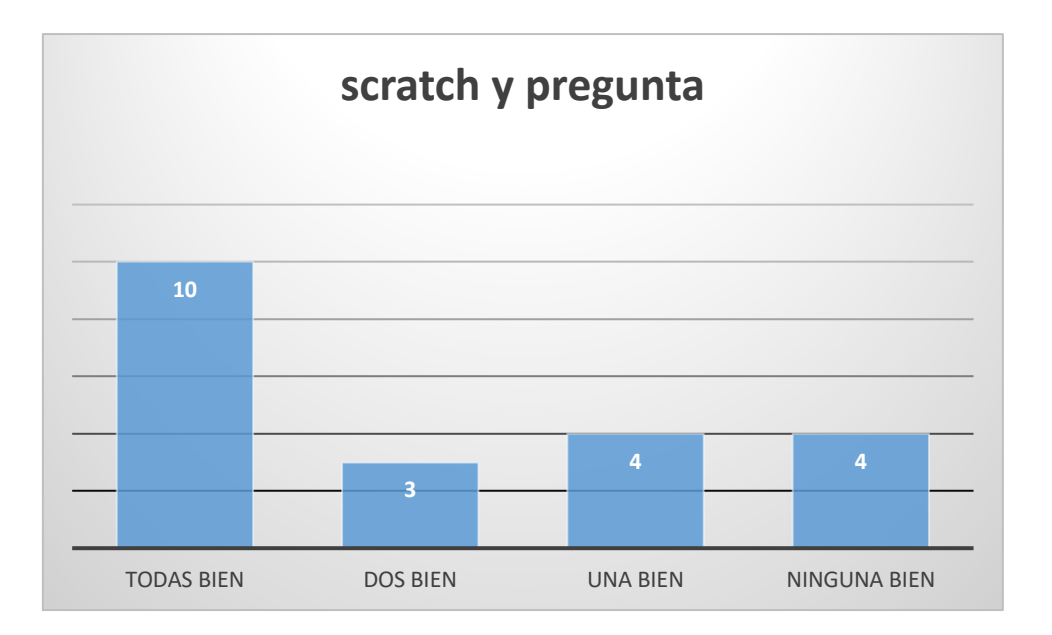

Gráfica 4.49. Resultados de la pregunta 13 de la primera evaluación diagnóstica. Elaboración propia

En grafica 4.49 se muestran los resultados de los veintiún participantes que al inicio no comprendían el tema, después de haber manipulado el material interactivo, se les realizó una pregunta similar a la que habían respondido, los resultados fueron los siguientes, diez personas comprendieron completamente el tema (47.6% de los que no habían comprendido inicialmente), mientras que siete personas se quedaron igual (33.3% de los que no habían comprendido inicialmente), mientras que cuatro personas empeoraron (19.0% de los que no habían comprendido inicialmente).

Las diez personas que mejoraron en el material interactivo ya no pasaron al vídeo explicativo.

A continuación, se presenta la pregunta que se les formuló después de ver el video explicativo y su análisis.

¿Qué otras combinaciones de personas pueden subirse al elevador? Recuerda que el elevador tiene una capacidad de 420 kg y: - Juan pesa 80 Kg - María y Agustín pesan 70 Kg y 60 Kg respectivamente - El bebé pesa 10 Kg

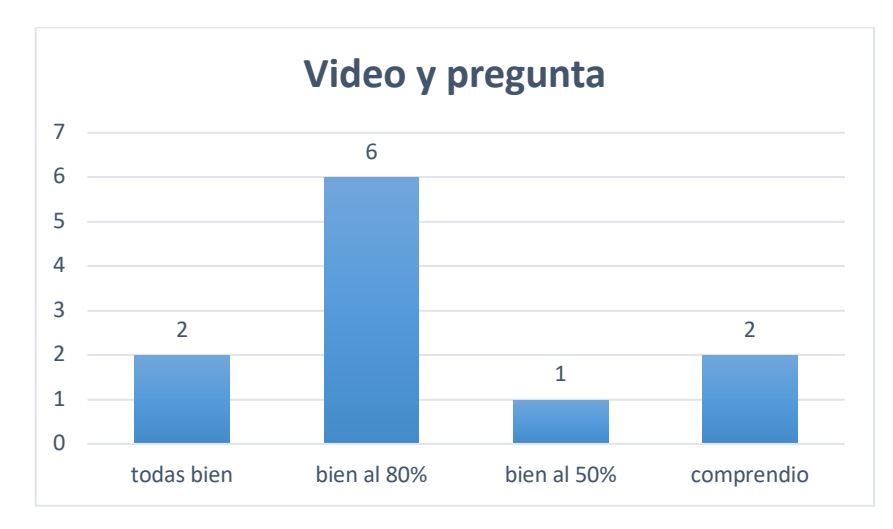

Imagen 4.49 Pregunta 13. Primer módulo del curso en línea. Elaboración: Equipo de investigación

Gráfica 4.50. Resultados de la pregunta 13 de la primera evaluación diagnóstica. Elaboración propia

En grafica 4.50 se muestran los resultados de los once participantes que al inicio no comprendían el tema, después de haber manipulado el material interactivo, y ver el video explicativo, se les realizó una pregunta similar a la que habían respondido, los resultados fueron los siguientes, dos personas comprendieron completamente el tema (18.1% de los que no habían comprendido inicialmente) seis personas comprendieron al 80% el tema (54.5% de los que no habían comprendido inicialmente), mientras que una persona sólo comprendió el 50% (9.0% de los que no habían comprendido inicialmente) y finalmente dos personas no comprendieron (18.1% de los que no habían comprendido inicialmente).

A continuación, se presenta una tabla comparativa de las preguntas, y el número de personas que contestaron el material interactivo y el video explicativo, también se muestran el número de personas que no respondieron (aún no se sabe el por qué) según el caso.

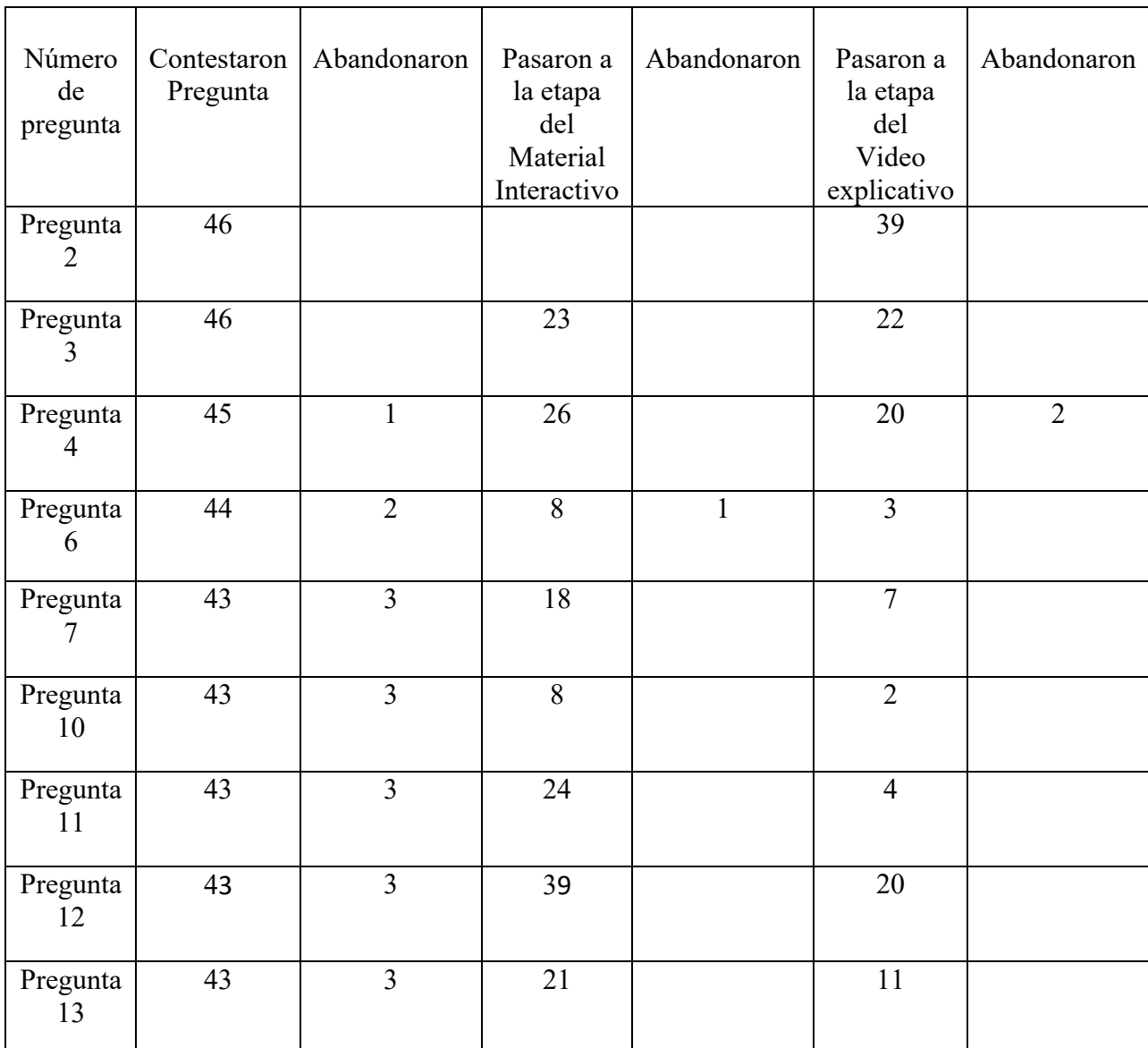

Tabla 4.1. Tabla de número de participantes por etapa. Elaboración propia.

La tabla 4.1. muestra la secuencia de los participantes respecto a si contestaron correctamente la pregunta inicial o si tuvieron que ir a la etapa de material manipulable o la de vídeo y también se reportaron si abandonaron el curso.
| Número<br>de<br>pregunta   | Contestaron<br>Pregunta | Respuestas<br>correctas y<br>completas | Pasaron a<br>la etapa del<br>Material<br>Interactivo | Respuestas<br>correctas y<br>completas<br>después de<br>usar el<br>material | Pasaron a<br>la etapa del<br>Video<br>explicativo | Respuestas<br>correctas y<br>completas<br>del 75%<br>hacia<br>arriba<br>después de<br>ver el<br>vídeo |
|----------------------------|-------------------------|----------------------------------------|------------------------------------------------------|-----------------------------------------------------------------------------|---------------------------------------------------|----------------------------------------------------------------------------------------------------|
| Pregunta<br>$\overline{2}$ | 46                      | $\overline{7}$                         | No aplica                                            | No aplica                                                                   | 39                                                | 30                                                                                                    |
| Pregunta<br>3              | 46                      | 23                                     | 23                                                   | $\overline{1}$                                                              | 22                                                | 16                                                                                                    |
| Pregunta<br>4              | 45                      | $\overline{19}$                        | 26                                                   | 6                                                                           | 20                                                | 12                                                                                                    |
| Pregunta<br>6              | 44                      | 36                                     | 8                                                    | 5                                                                           | $\overline{3}$                                    | $\boldsymbol{0}$                                                                                      |
| Pregunta<br>7              | 43                      | 25                                     | 18                                                   | 11                                                                          | $\overline{7}$                                    | $\overline{3}$                                                                                        |
| Pregunta<br>10             | 43                      | 35                                     | 8                                                    | 6                                                                           | $\overline{2}$                                    | $\overline{2}$                                                                                        |
| Pregunta<br>11             | 43                      | 21                                     | 24                                                   | 20                                                                          | $\overline{4}$                                    | $\overline{2}$                                                                                        |
| Pregunta<br>12             | 43                      | $\overline{4}$                         | 39                                                   | 19                                                                          | 20                                                | 14                                                                                                    |
| Pregunta<br>13             | 43                      | 22                                     | 21                                                   | 10                                                                          | 11                                                | 8                                                                                                    |

Tabla 4.2. Tabla de resultados. Elaboración propia.

En la pregunta dos, 7 personas respondieron bien la pregunta inicial del tema, es decir demostraron que tenían dominio de este desde el principio, en esta pregunta no hubo material interactivo y pasaron directamente al vídeo y 30 personas de las que vieron el vídeo lograron tener un dominio del tema del 75% hacia arriba. En total 37 personas de 46 lograron un dominio aceptable, lo cual fue un 80% del total.

En la pregunta tres, 23 personas respondieron bien a la pregunta inicial, es decir demostraron dominio del tema desde el principio, con el material interactivo sólo 1 logró mejorar su desempeño al 100% y después de ver el vídeo 16 personas más lograron tener un dominio del 75% o más del tema. En total 40 personas de 46 lograron tener un dominio aceptable del tema, lo cual es un prácticamente un 87% de los participantes. En este reactivo el vídeo les ayudó más a entender el tema que el material interactivo.

En la pregunta cuatro, 19 personas respondieron bien la pregunta inicial del tema, es decir demostraron que tenía dominio de este desde el principio, con el material interactivo 6 personas lograron mejorar su desempeño al 100% y después de ver el vídeo 12 personas más lograron tener un dominio del 75% o más del tema. En total 37 personas de 46 lograron tener un dominio aceptable del tema, lo cual es un 80% del total. En este reactivo el vídeo les ayudó más a entender el tema que el material interactivo.

En la pregunta seis, 36 personas respondieron bien la pregunta inicial del tema, es decir demostraron que tenía dominio de este desde el principio, con el material interactivo 5 personas lograron mejorar su desempeño al 100% y después de ver el vídeo 0 personas lograron comprender el tema. En total 41 personas de 46 lograron tener un dominio aceptable del tema, lo cual es un 89% del total. En este reactivo el material interactivo les ayudó más a entender el tema que el video explicativo.

En la pregunta siete, 25 personas respondieron bien la pregunta inicial del tema, es decir demostraron que tenía dominio de este desde el principio, con el material interactivo 11 personas lograron mejorar su desempeño al 100% y después de ver el vídeo 3 personas más lograron tener un dominio del 75% o más del tema. En total 39 personas de 46 lograron tener un dominio aceptable del tema, lo cual es un 84.7% del total. En este reactivo el material interactivo les ayudó más a entender el tema que el video explicativo.

En la pregunta diez, 35 personas respondieron bien la pregunta inicial del tema, es decir demostraron que tenía dominio de este desde el principio, con el material interactivo 6 personas lograron mejorar su desempeño al 100% y después de ver el vídeo 2 personas más lograron tener un dominio del 75% o más del tema. En total 43 personas de 46 lograron tener un dominio aceptable del tema, lo cual es un 93.4% del total. En este reactivo el material interactivo les ayudó más a entender el tema que el vídeo.

En la pregunta once, 21 personas respondieron bien la pregunta inicial del tema, es decir demostraron que tenía dominio de este desde el principio, con el material interactivo 20 personas lograron mejorar su desempeño al 100% y después de ver el vídeo 2 personas más lograron tener un dominio del 75% o más del tema. En total 43 personas de 46 lograron tener un dominio aceptable del tema, lo cual es un 93.4% del total. En este reactivo el material interactivo les ayudó más a entender el tema que el video explicativo.

En la pregunta doce, 4 personas respondieron bien la pregunta inicial del tema, es decir demostraron que tenía dominio de este desde el principio, con el material interactivo 19 personas lograron mejorar su desempeño al 100% y después de ver el vídeo 14 personas más lograron tener un dominio del 75% o más del tema. En total 37 personas de 46 lograron tener un dominio aceptable del tema, lo cual es un 80% del total. En este reactivo el material interactivo les ayudó más a entender el tema que el video explicativo.

En la pregunta trece, 22 personas respondieron bien la pregunta inicial del tema, es decir demostraron que tenía dominio de este desde el principio, con el material interactivo 10 personas lograron mejorar su desempeño al 100% y después de ver el vídeo 8 personas más lograron tener un dominio del 75% o más del tema. En total 40 personas de 46 lograron tener un dominio aceptable del tema, lo cual es un 87% del total. En este reactivo el material interactivo les ayudó más a entender el tema que el video explicativo.

Después de analizar todas las preguntas individualmente, se realizó una tabla de 2x2, donde se revisaron en conjunto, la muestra  $n_1$  corresponde a los participantes que pasaron por los materiales digitales interactivos y la muestra  $n<sub>2</sub>$  corresponde a los participantes que pasaron por los videos explicativos, esto con el fin de comparar la efectividad de los materiales, respecto al logro del aprendizaje de los participantes.

Primero se identificó el número de personas que respondieron después del material interactivo.

Respuestas correctas después del material interactivo

1, 5, 6, 6, 10, 11, 19, 20

Después de identificó el número de personas que respondieron después del video explicativo.

Respuestas correctas después del video

0, 2, 2, 3, 8, 12, 14, 16

Posteriormente se acomodaron los valores de ambas muestras en forma ascendente para obtener la mediana, la cual resultó ser: Md=7

Respuestas de ambos materiales

0, 1, 2, 2, 3, 5, 6, 6, 8, 10, 11, 12, 14, 16, 19, 20

Finalmente, los datos fueron organizados en la tabla respecto a cuantas respuestas eran mayor a 7 e igual o menores que 7.

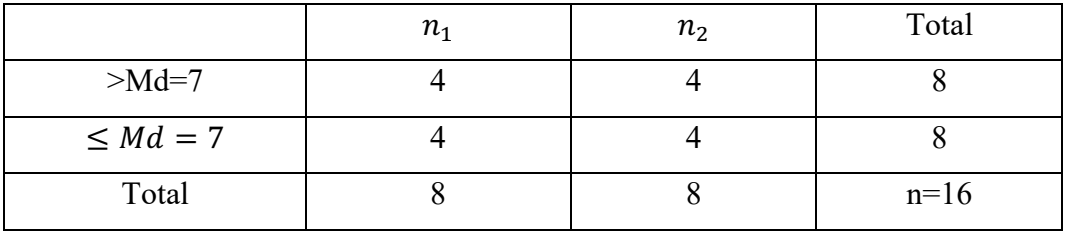

Tabla 4.3. Tabla de resultados. Elaboración propia.

#### **Conclusiones.**

Se pudo observar, a partir de las evaluaciones diagnósticas, que había una falta de conocimiento en el tema de fracciones, particularmente en su conceptualización en diferentes contextos, a partir del resultado de la etapa 2, que fue el diagnóstico en línea aplicado específicamente a maestros. Los resultados de la etapa 1 y de las preguntas iniciales del curso que respondieron los docentes en formación (estudiantes de la Licenciatura en Psicología Educativa de la UPN) muestran que el nivel de conceptualización de los maestros de preescolar y primaria es similar al de los estudiantes de la UPN de la carrera antes mencionada, lo cual es consistente, ya que es común que los estudiantes de la UPN se conviertan en docentes de nivel básico.

El módulo del curso que aquí se analizó, buscó, a través de rutas personalizadas que los participantes pudieran subsanar todas las lagunas conceptuales que tuvieran. En los resultados obtenidos se observó que el porcentaje de participantes que respondían bien al primer intento variaba por pregunta.

Respecto al objetivo específico 3 y 4.- Se puede concluir que los materiales digitales interactivos y los videos explicativos, lograron su objetivo al lograr que los docentes en servicio y en formación mejoraran su conceptualización sobre el tema de números racionales ya que en algunos casos, los participantes que respondieron incorrectamente llegó a ser hasta del 90%, como es el caso de la pregunta doce, esto hacía que tuvieran que ir a la mayoría tuviera que ir a la etapa de materiales interactivos y todavía los que no respondían correctamente debían ir a la etapa del vídeo, posterior a esto, los participantes demostraron que al concluir ya sea los materiales o los videos, su aprendizaje aumentara.

De acuerdo con el análisis que se realizó en cada pregunta, la comprensión conceptual mejoraba más, en algunos casos a partir de los materiales interactivos como fue en los reactivos seis, siete, diez, once, doce y trece y en las otras preguntas que fueron los reactivos tres y cuatro el vídeo fue lo que más les ayudó conceptualmente. La pregunta dos, no tuvo materiales interactivos, sin embargo, el vídeo ayudó considerablemente a que los participantes mejorarán su aprendizaje del tema.

Todavía se podría analizar para profundizar en la investigación si el estilo de aprendizaje de cada participante influyó para que su comprensión del tema mejorará usando los materiales interactivos, lo cual indicaría que probablemente los que tenían una tendencia de aprendizaje kinestésica eran los que mejoraban ahí o si lograban mejorar su comprensión después de haber visto los vídeos explicativos, lo cual indicaría que probablemente su tipo de aprendizaje fuera visual y auditivo.

Aunque hubo algunas preguntas en las que mejoraron al ver los vídeos, en la mayoría se observó que los materiales interactivos fueron de gran ayuda para la mayoría de los participantes ya que al responder las preguntas consecuentes a este, su porcentaje de respuestas correctas mejoraba considerablemente, entonces es probable que estos participantes tuvieran un estilo de aprendizaje kinestésico.

Respecto al objetivo principal, se puede ver que si se logró ya que en todas las preguntas se obtuvo que por lo menos el 80% de los participantes tuvo como mínimo el dominio conceptual del 75%, lo cual indica que esta metodología de rutas personalizadas funcionó adecuadamente y que puede replicarse en otros cursos de matemáticas y en cualquier contexto.

La expectativa inicial era que el 100% de los participantes lograra la comprensión conceptual de todos los temas, lo cual no ocurrió, aunque el porcentaje de participantes que logró el aprendizaje fue alto.

De hecho, lo que analizó aquí fue apenas el primer módulo del curso, todavía se desarrollarán con esta metodología los otros temas que implican la conceptualización de los números racionales a través de sus operaciones, del manejo de decimales, de fracciones impropias y resolución de problemas.

Una dificultad que se presenta con un curso de trayectos personalizadas es el nivel de detalle que se requiere en el diseño del mismo, lo cual hace que se tenga que invertir una gran cantidad de tiempo en su elaboración, por lo que se analizó en la metodología, se tuvieron que realizar evaluaciones diagnósticas que permitieran identificar en qué tipo de preguntas había dificultades conceptuales y cuál era el razonamiento para llegar a las respuestas que daban, particularmente las respuestas incompletas o incorrectas cuál era la lógica que seguían, lo cual requiere mucho trabajo, porque prácticamente hay que empezar desde cero.

Un curso con trayectos personalizados necesita que haya expertos en programación para que se vayan construyendo de forma lógica los trayectos y, aunque el curso fue revisado minuciosamente, había que cometer todos los errores posibles para generar todas las rutas posibles, lo cual no se logró hacer y, como resultado, las preguntas uno y nueve tuvieron errores de programación porque no llevaban al participante por la ruta adecuada, particularmente en la pregunta uno se pretendía que si el participante respondía de forma incorrecta o incompleta, dependiendo de cada una de sus respuestas, lo llevara a cuatro posibles materiales interactivos, lo cual era muy complejo de programar.

También en la tabla de 2x2 se observar y concluir que los materiales en ambas muestras tuvieron la misma efectividad respecto al aprendizaje que se logró en los participantes después de realizar el primer módulo del curso en línea.

Es muy importante que el módulo 1 del curso en línea sobre números racionales haya sido evaluado, ya que permitió identificar las fortalezas y debilidades del mismo, lo cual dará los elementos para poder mejorar el diseño de los siguientes módulos y hacer correcciones al módulo analizado.

En la elaboración de esta tesis aprendí que una cosa es la teoría en las clases y otra tener que llevar a cabo el análisis de una evaluación, porque tiene más componentes de todo lo que pueden explicarte.

En la mayoría de los trabajos es necesario realizar tareas por equipo de forma interdisciplinaria y durante la elaboración de esta tesis participé junto con personas de diferente formación académica y tuvimos que trabajar en equipo y eso me hizo aprender de los demás.

# **Índice de tablas, gráficas e imágenes.**

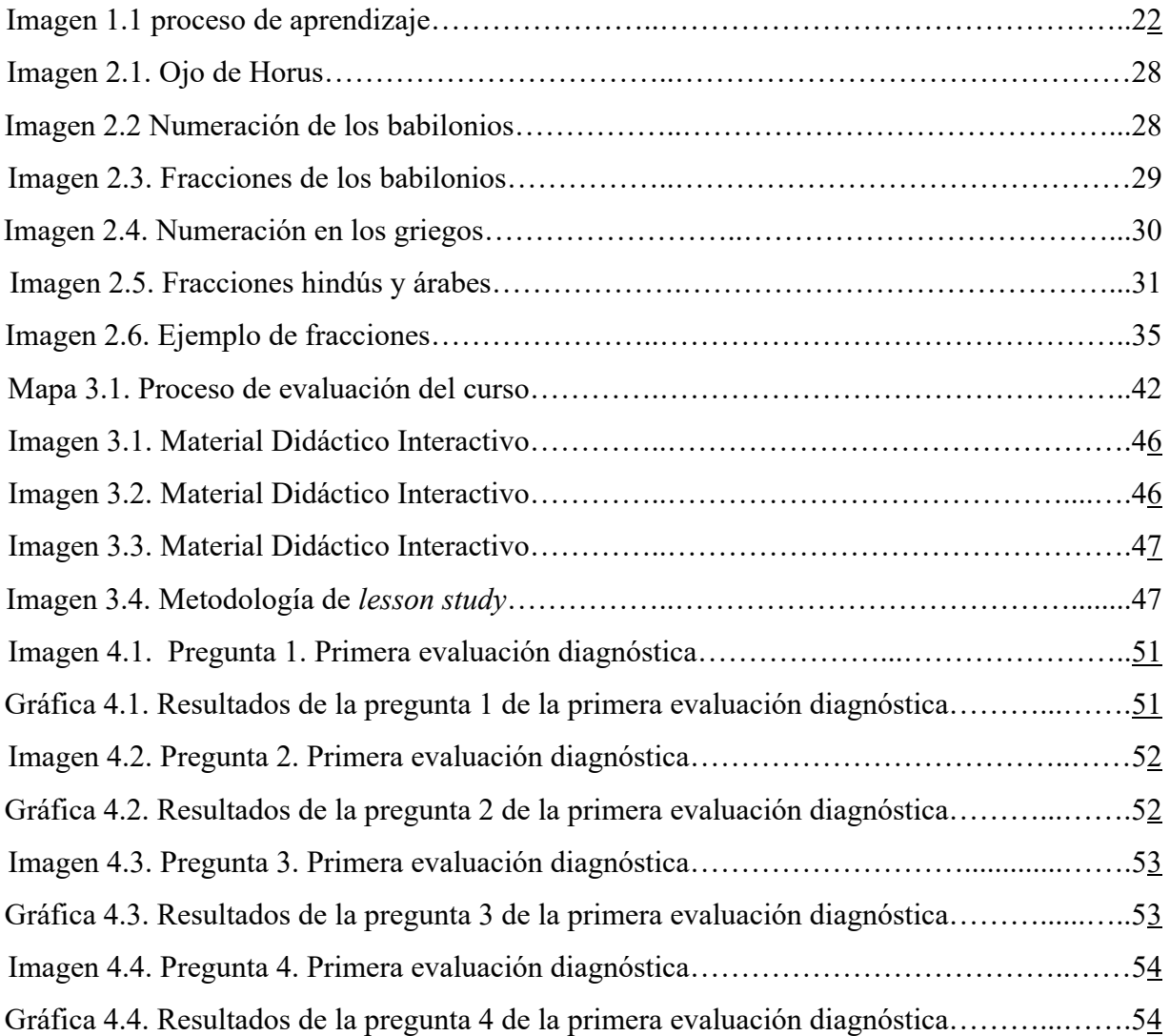

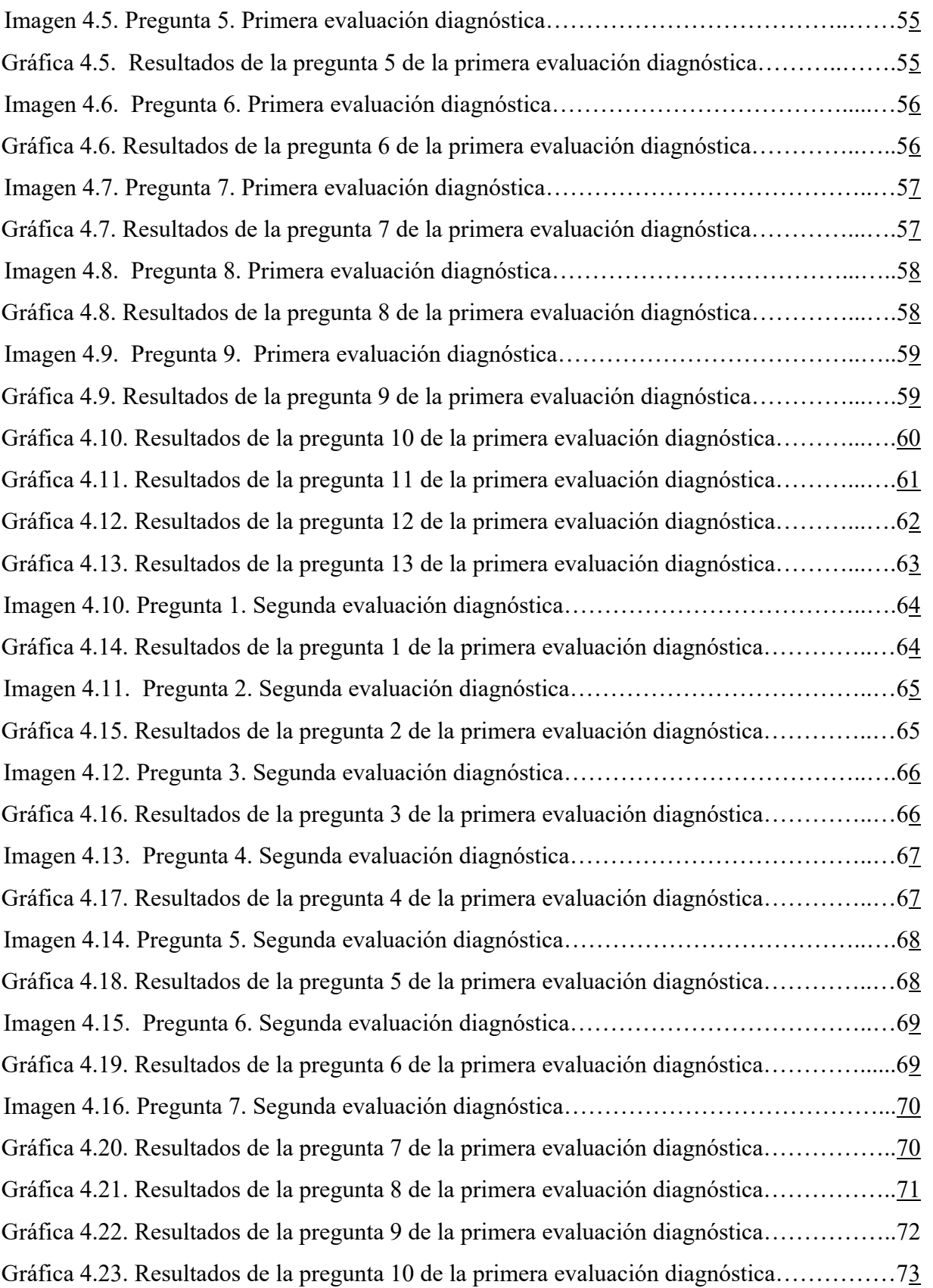

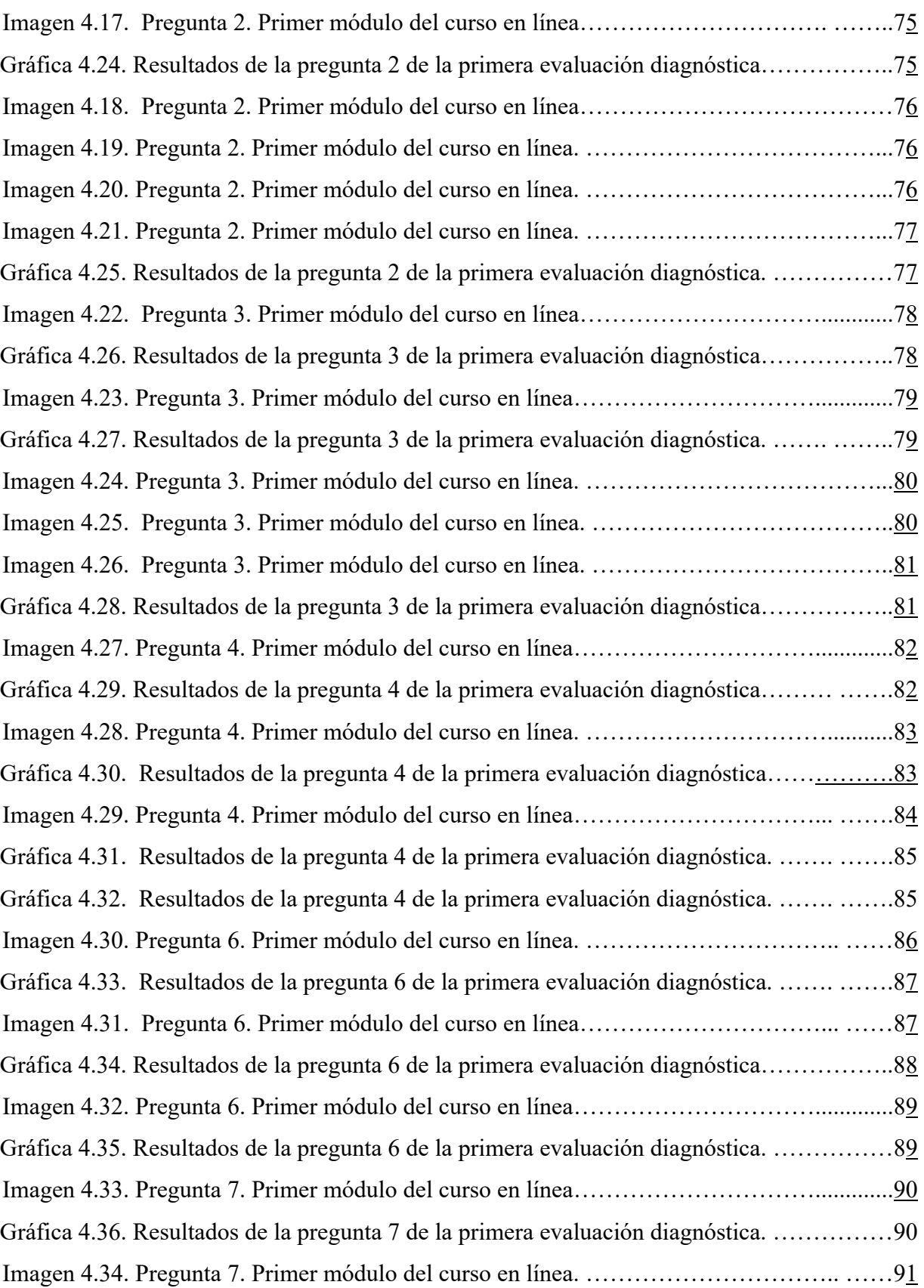

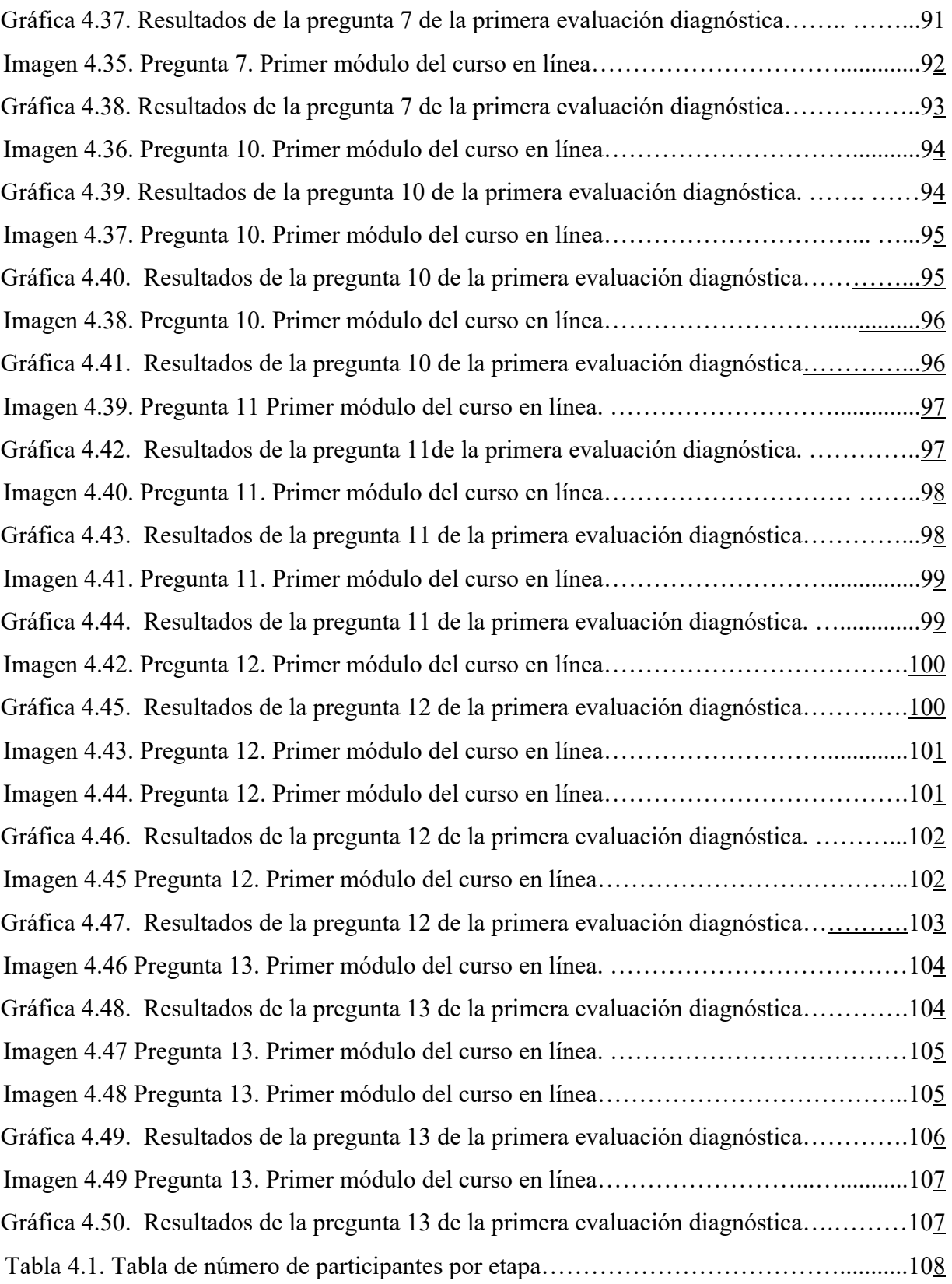

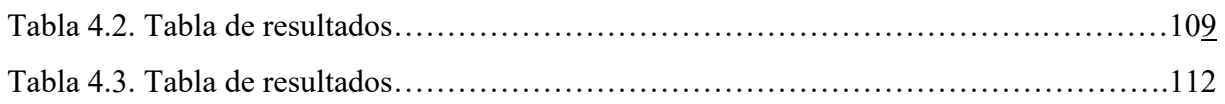

# **Referencias**

- Alsina, Á. y Escalona, C. (2008). Educación matemática en las primeras edades desde un enfoque sociocultural. *Intercambio de experiencias*, 44, 3-6.
- Arias, G. y Oblitas, H. (2014) Aprendizaje por descubrimiento vs. Aprendizaje significativo: Un experimento en el curso de historia de la psicología. Periodicos eléctricos en psicología. 38(34).
- Arrieta, L. (2009). Perspectiva cognitivista. Fundamento para la investigación en Educación Matemática. *Radeidoscopio*, 13 (07), 30-39.
- Baldor, A. (1995), *Aritmética teórico-práctica*, México, Cultural.
- Batanero, C., Gutiérrez, Á., Hoyos, V., López, G., Linares, S., Sáiz, M., y Sánchez, E. (2011). De la Secretaría de Educación Pública. En C. Batanero., Á. Gutiérrez., V. Hoyos., G. López., S. Linares., M. Sáiz. y E. Sánchez. *Aprendizaje y enseñanza de las Matemáticas escolares, casos y perspectivas* (pp.42-47). México.
- Bressan, Ana María y Beatriz BOGISIC, (1990): "Las Fracciones y los Números Racionales". Revista Hacer Escuela. Año XII. No. 10. Septiembre.
- Córdoba, D. (2014) Uso de recursos digitales para mejorar la comprensión de fracciones equivalentes en 5° y 6° grado de primaria.
- Escolano, R. y Gairín, J. (2005). Modelos de medida para la enseñanza del número racional en Educación Primaria. *Revista iberoamericana de educación matemática*. 1, 17-35.
- Fallas, V. (2008). Gestalt y Aprendizaje. Revista electrónica publicada por el Instituto de Investigación en Educación, 1(8). 1-12.
- Fandiño Pinilla, M. I. (2009). Las fracciones. Aspectos conceptuales y didácticos. Bogotá: Cooperativa Editorial Magisterio.
- Federación de enseñanza (2009). aprendizaje: definición, factores y clases. Revista digital para profesionales de la enseñanza. 2. p.2.
- Flores, R.; Martínez, G. (2009). Una construcción de significado de la operatividad de los números fraccionarios. Obtenido de X Congreso Nacional de Investigación Educativa.
- Fraile. M. (20109. Las fracciones y el ojo de Horus. Revista Iberoamericana de educación matemática, 21, p. 3
- González, B. (2019). Teorías del aprendizaje, ¿Cómo aprendemos?
- Gairín, J. (2001). Sistemas de representación de números racionales positivos. Un estudio con maestro en formación. *Contextos educativos*. 4. 137-159
- Huang, R., Takahashi, A. y Joao, P. Theory and practice of lesson study in Mathematics.
- Gutiérrez, M. (2005). desarrollo cognitivo. perspectivas teóricas y metodológicas. en Teorías del Desarrollo Cognitivo, Madrid, McGraw-Hill.p. 1-5
- https://conceptodefinicion.de/gnoseologia/
- http://www.centroedumatematica.com/aruiz/libros/Historia%20y%20Filosofia/Parte1/ Cap01/Parte02\_01.htm
- http://recursosbiblio.url.edu.gt/tesisjcem/2016/05/86/Coronado-Eleazar.pdf?fbclid=IwAR2XMv04l\_14GVyODNTyIKqHNZM0OtdODNwjKLEcoEU mRJJ4yf5bt1QU8cE.
- http://hdl.handle.net/20.500.11763/tectzapic1702perfil-prodep*.*
- https://tecdigital.tec.ac.cr/revistamatematica/ContribucionesV4n22003/meza/pag2.html
- https://www.sutori.com/story/linea-de-tiempo-de-los-numeros-fraccionarios-- ZaiifvdJKbAMVfhQemA6qrW
- https://www.actualidadenpsicologia.com/piaget-cuatro-etapas-desarrollocognitivo/#:~:text=Etapa%20sensorio%2Dmotora%3A%20la%20cual,extiende%20has ta%20la%20edad%20adulta.
- http://josamu.pbworks.com/f/LECT-MAT-6%C2%BA+-+00010.pdf
- http://www.esvial.org/wp-content/files/importanciaevaluacioncalidadVarela.pdf
- https://tamtampress.es/2015/12/15/el-ojo-matematico-dehorus/#:~:text=Las%20fracciones%20del%20ojo%20de,32%2C%201%2F64%2C%20 %E2%80%A6
- https://www.geogebra.org/m/BrupXmBs
- Jean, S. (1994). Historia concisa de las matemáticas.
- *Lárraga Altamirano, H.R.; Piedad Rubio, A.M. &Hernández López, D.R. (noviembre de 2017): "Perfil deseable PRODEP: una estrategia para el fortalecimiento institucional",*

*Revista Tectzapic, Vol. 3 No. 2, pág. 104 - 115. En línea: http://www.eumed.net/rev/tectzapic/2017/02/perfil-prodep.html* 

- Levins, J. (2013). A Curious History of Mathematics. New York.
- Llinares, S., & Sánchez, M. V. (1997). Fracciones: La relación parte-todo. Madrid: Síntesis.
- López, a. (2012). Propuesta didáctica para la enseñanza del concepto de fracción en el grado séptimo considerando la relación parte-todo. De la Universidad Nacional de Colombia. 3-5
- Lukas, J. y Santiago, K. (2009). Evaluación de programas. En evaluación educativa. (pp. 127-148). Madrid.
- Marton, F. (2015). *Necessary conditions of learning*. New York: Routledge.
- Mora, C. (2003). Estrategias para el aprendizaje y la enseñanza de las matemáticas. *Revista de Pedagogía,* 70 (24), pp 182-272
- Navarro, M. E, Rojas, S. E, Mercado, D. y Desales,J. R. (en dictamen). A*nalysis of some questionnaire results for an online course of Rational Numbers designed using Variation Theory and Lesson Study*
- Neyra, I. (2021) Diseño, elaboración e implementación de Materiales Didácticos Informáticos del primer módulo de un curso de números racionales, Tesis para obtener Licenciatura en Psicología Educativa, UPN Ajusco
- Obando, G. (2003), La enseñanza de los números racionales a partir de la relación partetodo. *Revista EMA*. 2 (8), 157-182.
- Organización para la Cooperación y el Desarrollo Económicos. (2006). El programa PISA de la OCDE Qué es y para qué sirve. París: Santillana. Recuperado de https://www.oecd.org/pisa/39730818.pdf
- Pantoja, O., Dunque, S., y Correa, M. (2013). Modelos de estilos de aprendizaje: una actualización para su revisión y análisis. Revista Colombiana de Educación.64, 1-27
- Peterson, J. (1996). Teoría de la Aritmética (pp.168-177 y 197-203). México.
- **•** Perkins, D. (1999). ¿Qué es la comprensión? Pp. 70
- Plata. Línea del tiempo de los números fraccionarios
- Prieto, R. (1991). Historia de las matemáticas. Ciencia y cultura.1
- Ramírez, M. y Block, D. (2009). La razón y la fracción: un vínculo difícil en las matemáticas escolares. *Educación Matemática*, 1(21), p.63-90.
- Rodríguez, C. (2018). Los modelos de aprendizaje de Kolb, Honey y Mumford: implicaciones para la educación en ciencias. Artículo de Investigación. 1(14)
- Rojas, N., Flores, P. y Carrillo, J. (2015). Conocimiento especializado de un profesor de matemáticas de educación primaria al enseñar los números racionales. *Bolema*, 51 (29), 143-166.
- Ruiz, C. (2013). La fracción como relación parte-todo y como cociente: Propuesta Didáctica para el Colegio Los Alpes IED.
- Sánchez, Hoyos y López (2011). Sentido numérico y pensamiento algebraico. p37- 47
- Secretaría de Educación Pública. (2017). Plan y programas de estudio para la educación básica (ISBN: 978-607-97644-0-1). Recuperado de: https://www.planyprogramasdestudio.sep.gob.mx/descargables/APRENDIZAJES\_CL AVE\_PARA\_LA\_EDUCACION\_INTEGRAL.pdf
- Valdez, A. (2012) Teorías educativas y su relación con las tecnologías de la información y de la comunicación (TIC).
- Vielman, L. (2012). Teorías del aprendizaje. p.8
- Waldegg, G. (1998). Principios constructivistas para la educación matemática. *Revista EMA,* 4(1), 16-71.

# **Anexo. 8. Prueba diagnóstica escrita**

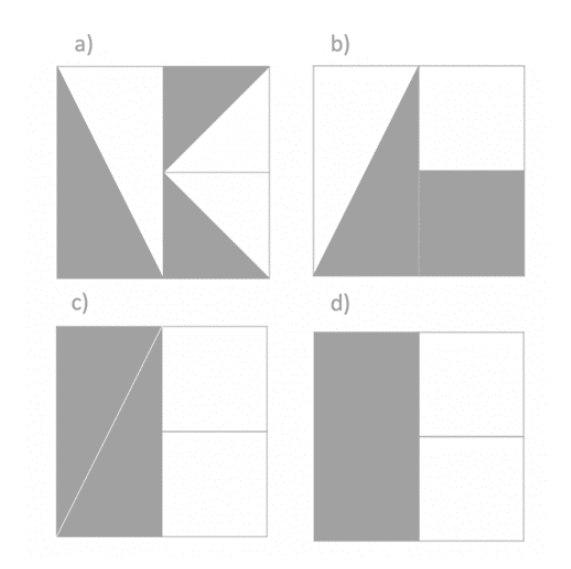

1.- ¿Cuál de la o las siguientes figuras su parte sombreada representa un medio?

Similar al anterior, el hecho de presentar las figuras en un orden distinto puede provocar que el usuario no tenga la misma percepción de ½ en comparación al ejercicio anterior.

2.- ¿Cuál de la o las siguientes figuras representa la mitad del hexágono?

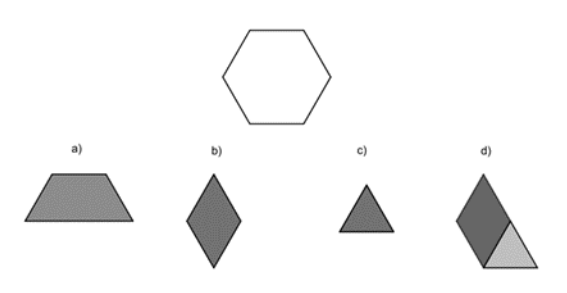

Misma problemática que los anteriores, presentada en una figura diferente.

3.-Si la regleta es la unidad, encierra las imágenes en las que las partes marcadas correspondan a 1/3.

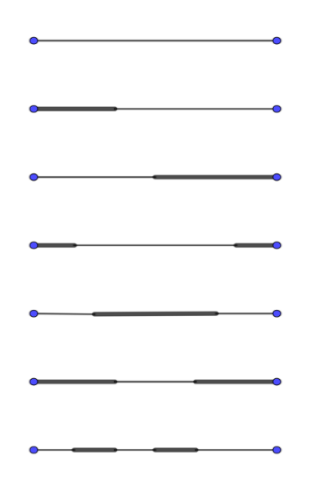

En este reactivo se incorpora el concepto de 1/3 en una recta común, con diferentes respuestas correctas.

4.-Observa la carga de las pilas y contesta

¿Cuál es la pila que tiene la mitad de la carga que la pila de la derecha?

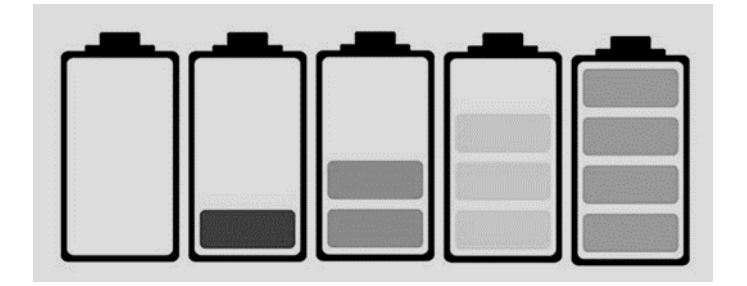

Para este reactivo se pensó en incorporar un elemento que resultara familiar a los usuarios con la representación de la batería de un dispositivo móvil y de esa forma, analizar si este tipo de abstracciones facilita el aprendizaje del concepto.

¿Cuál es la pila que tiene la mitad de la mitad de la pila de la derecha?

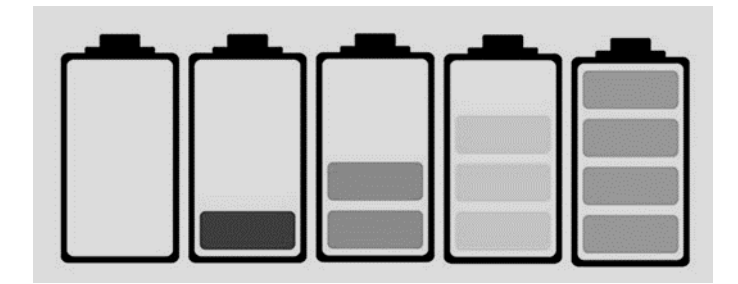

Aunque este reactivo parece similar al anterior, se intenta abordar el concepto de ¼ de una manera sutilmente disfrazada, para indagar en el proceso de abstracción de la mitad de la mitad que pueda tener el usuario.

5.- ¿Cuál es un tercio de la colección? \_\_\_\_\_\_\_\_\_\_ ¿Qué hiciste para saberlo?

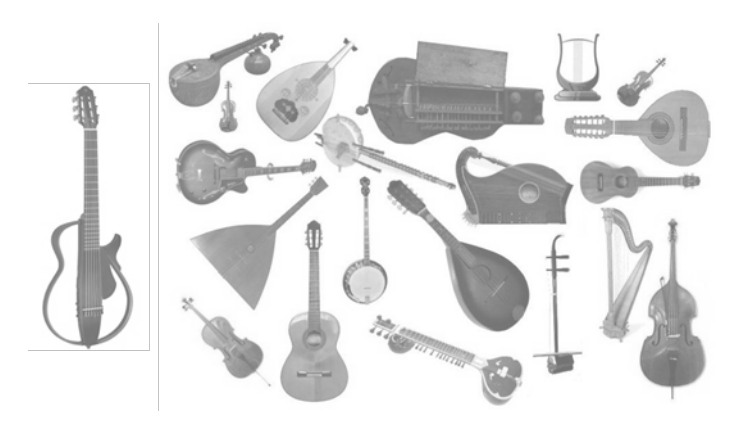

En este reactivo se utiliza el contexto de repartición de objetos y se pretende que el usuario explique su proceso cognitivo al momento de dividir el número de instrumentos.

6. Dibuja dentro del aro de la derecha, la mitad de las siguientes figuras

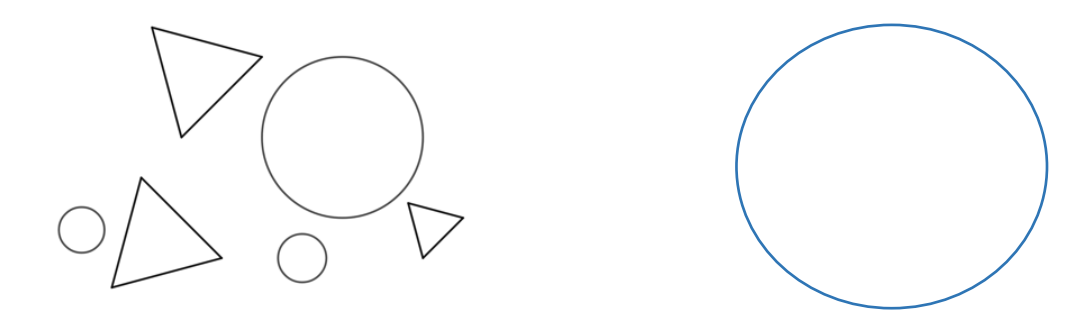

¿Qué tomaste en cuenta para seleccionar la mitad que dibujaste?

¿Existe otra forma de dividir la colección de círculos a la mitad?

Las preguntas añadidas a este reactivo pretenden que el usuario reflexione sobre el proceso que realizo al resolver lo planteado en el reactivo.

7. Raúl tiene 6 yoyos verdes, 1 rojo, 3 amarillos y 2 morados, ¿Cuál o cuáles afirmaciones es o son correctas?

- a) Una tercera parte de los yoyos son rojos y amarillos
- b) Una tercera parte de los yoyos son amarillos
- c) Una tercera parte de los yoyos son morados y rojos
- d) Una tercera parte de los yoyos son verdes

En este caso, no se agregaron imágenes, para que el usuario realizara el proceso de construcción mental sobre el ejercicio, añadiendo un poco de complejidad para la resolución del reactivo.

8.-A partir de la hora que se representa en el reloj A, en el reloj B dibuja las manecillas que indiquen media hora después de la que se representó en el reloj A.

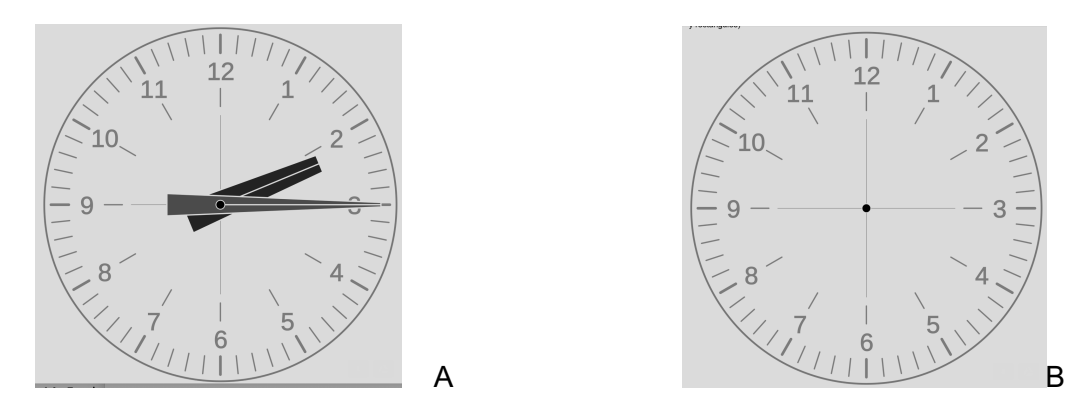

En este reactivo la intención es que el usuario pueda representar ½ -media hora, tomando en cuenta que cada hora se puede representar como 1 unidad.

9. A partir de la hora que se representa en el reloj C, en el reloj D dibuja las manecillas que indiquen una tercera parte de hora después de la que se representó en el reloj C.

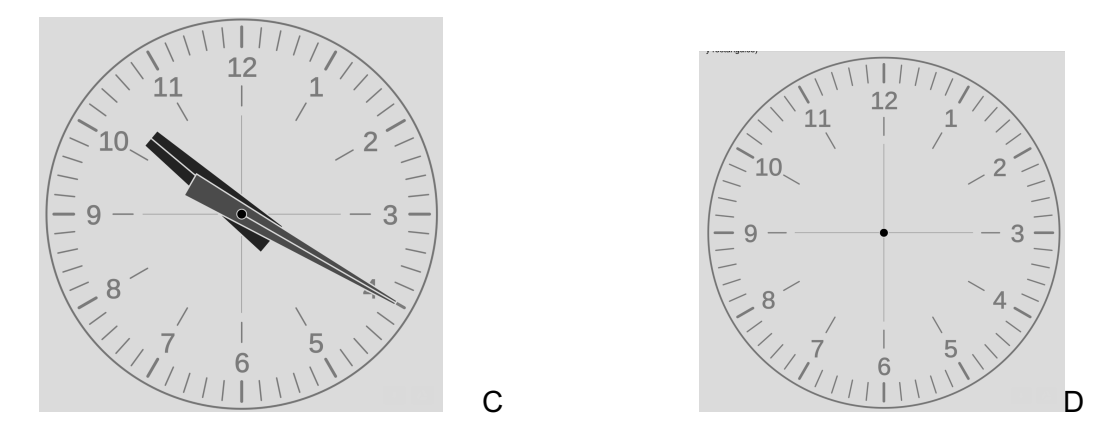

Similar al reactivo anterior, pero en este caso se aborda el concepto de 1/3.

10. En el cuadro representa una tercera parte del conjunto dado.

Los reactivos 13 y 14 utilizan las mismas figuras y se busca que el usuario represente correctamente los conceptos de ½ y 1/3, respetivamente.

11. ¿Qué fracción representa el área de la figura a)?

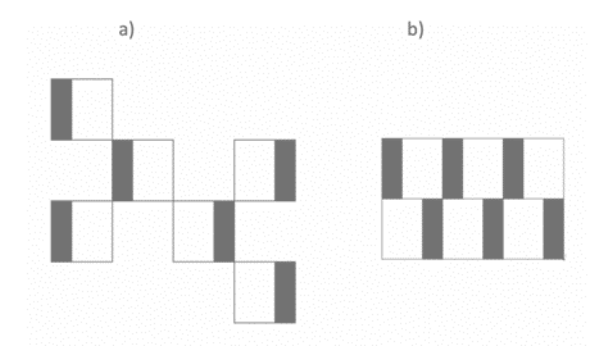

¿Qué fracción representa el área de la figura b)?

Este reactivo fue uno de los más interesantes, referente a los resultados de las pruebas piloto, ya que es la misma figura, pero representada en diferente organización, lo que causo impacto en cuanto al análisis de las variadas respuestas de los participantes.

12. Cuatro personas tienen que caminar 12 Km cada una.

Araceli caminó 8 Km

Brenda caminó 6 Km

Sergio caminó 3 Km

Jorge caminó 4 Km

¿Quién camino 1/3 parte de su recorrido?

¿Quién camino un medio de su recorrido?

Al igual que otros reactivos anteriores, en este reactivo el usuario tiene que seleccionar la representación correcta de ½ y 1/3.

13. Si Daniel tiene una bolsa con 24 globos y repartió 8,

¿Qué fracción repartió?

Para este reactivo se incorpora una pregunta abierta, para tartar de comprender el proceso cognitivo de cómo llega el participante a la respuesta, ya sea correcta e incorrecta.

14.- Santiago compró una botella de 1 litro y medio de refresco, si se tomó 1/3 parte de la botella ¿Cuánto refresco queda?

Un reactivo sencillo para la representación de 1/3 pero en este caso para ver si el usuario puede elaborar resta de fracciones

15..- Si Elena ahorró \$2520 y representa 1/3 del costo del teléfono que quiere comprar. ¿Cuánto vale el teléfono?

Similar al ejercicio anterior, pero con otro contexto, se le presenta una situación cotidiana al usuario como puede ser la compra de un teléfono.

# **Anexo 8.1. Segunda evaluación diagnostica en línea**

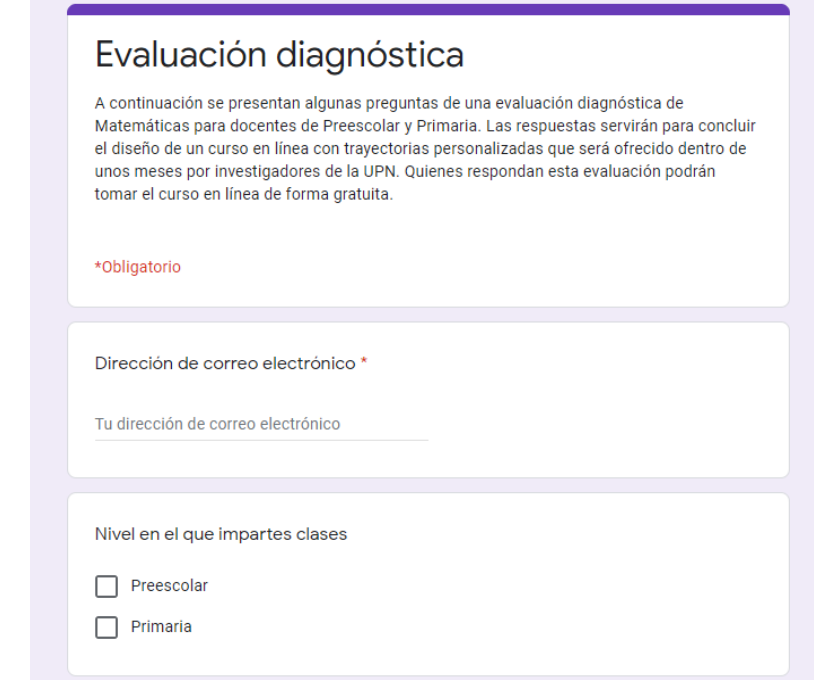

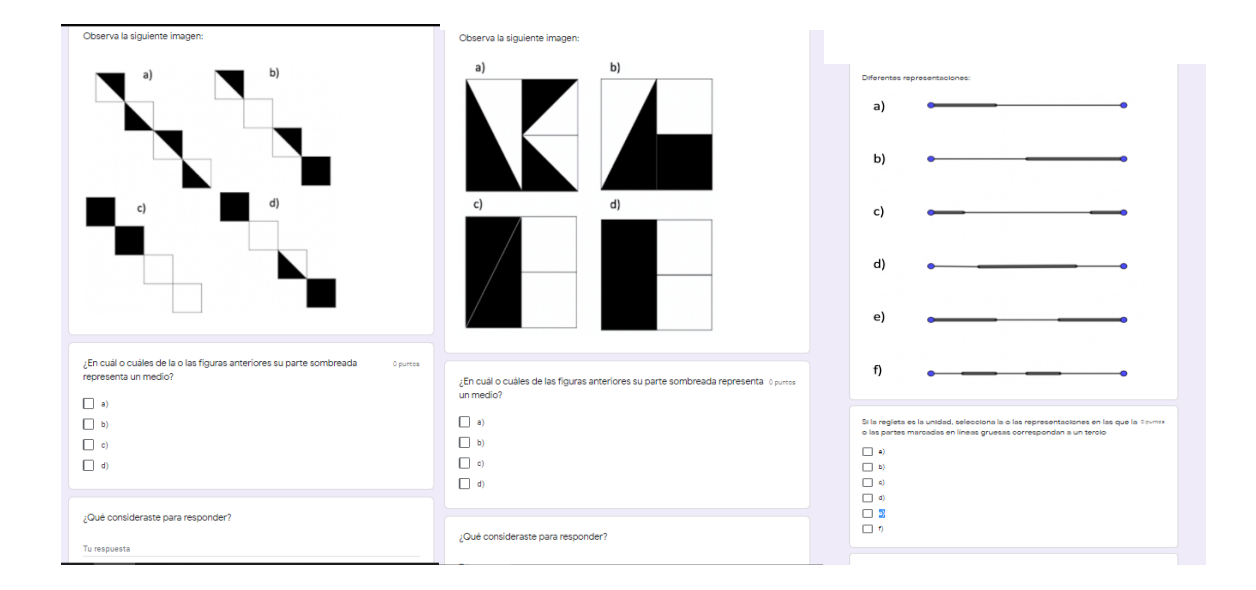

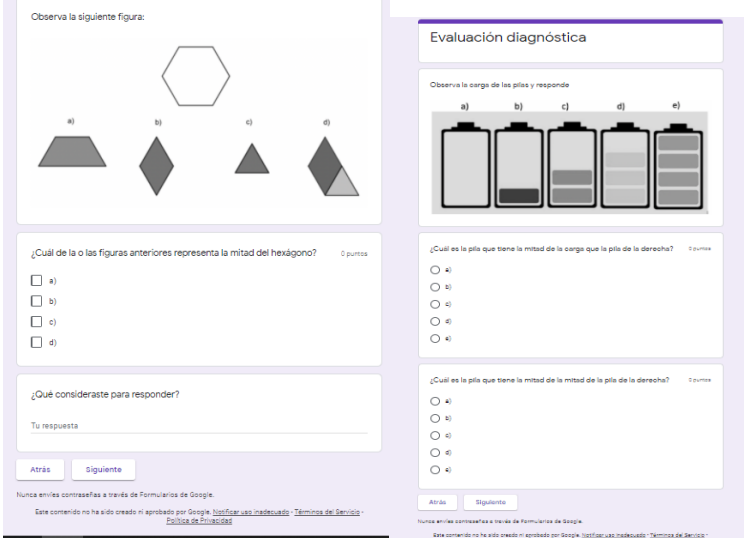

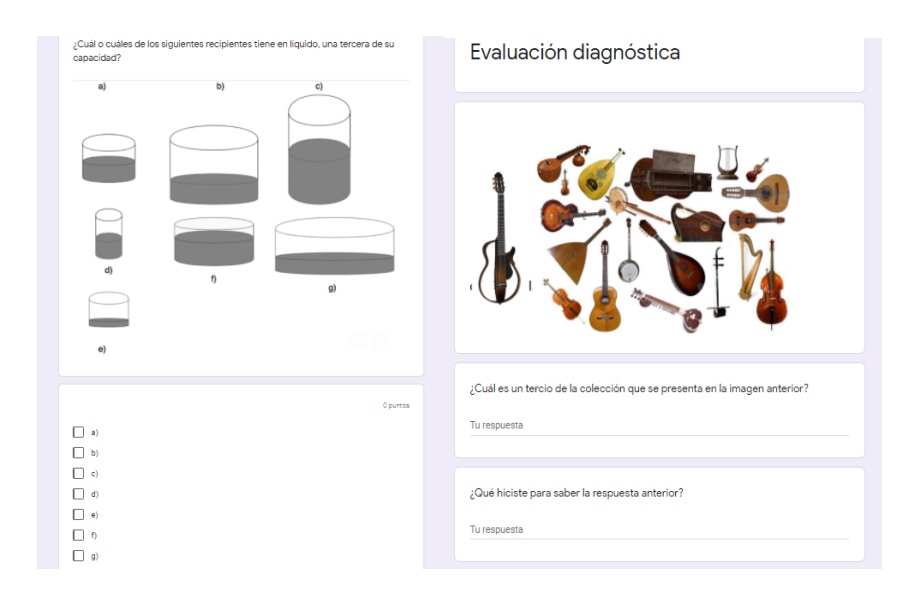

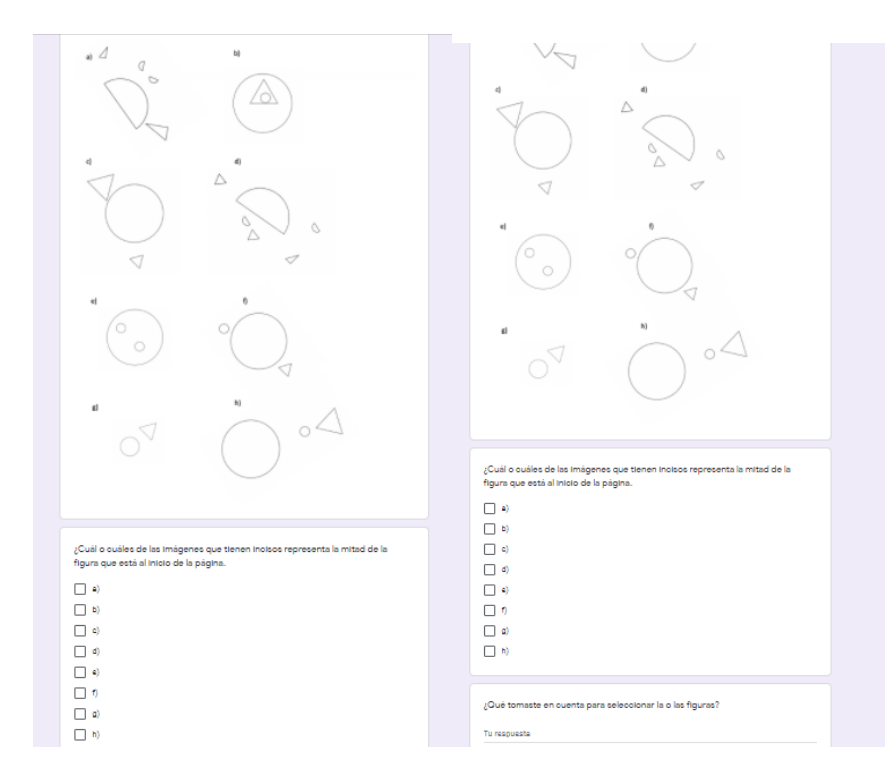

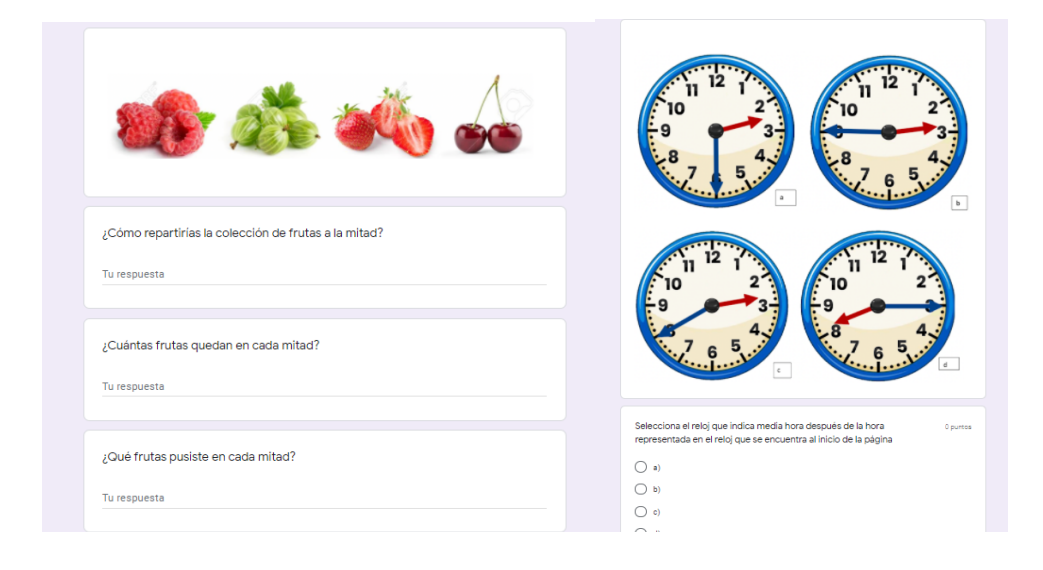

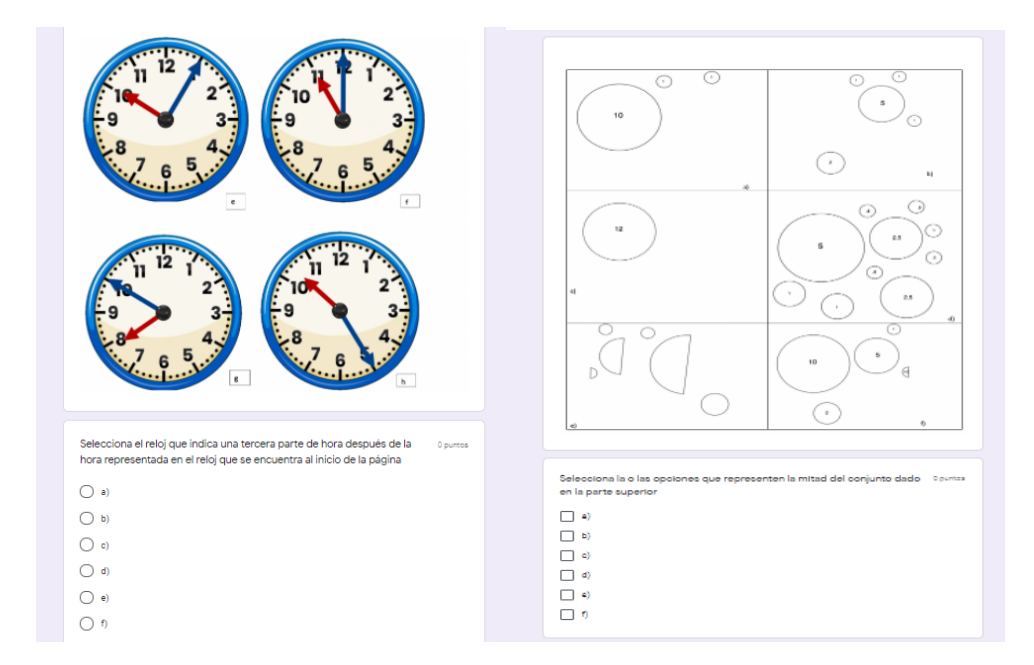

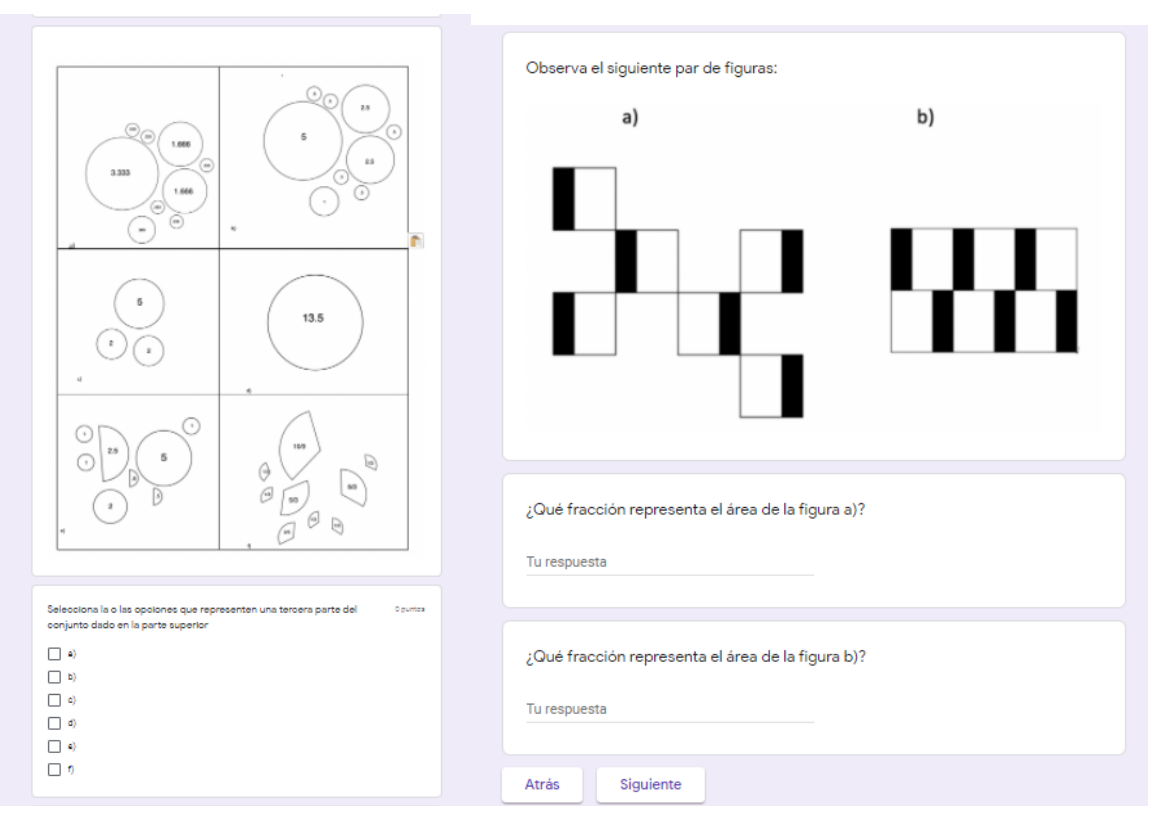

# Raúl tiene 6 yoyos verdes, 1 rojo, 3 amarillos y 2 morados, ¿Cuál o cuáles o puntos<br>afirmaciones es o son correctas?

- Una tercera parte de los yoyos son rojos o amarillos
- Una tercera parte de los yoyos son amarillos
- $\Box$  Una tercera parte de los yoyos son morados o rojos
- Una tercera parte de los yoyos son verdes

Cuatro personas tienen que caminar 12 km cada una ¿quién caminó 1/3 0 puntos<br>parte de su recorrido?

Araceli caminó 8 Km

○ Brenda caminó 6 Km

- $\bigcirc$  Sergio caminó 3 Km
- Jorge caminó 4 Km

Cuatro personas tienen que caminar 12 km cada una ¿quién caminó 1/2 — 0 puntos<br>parte de su recorrido?

- Araceli caminó 8 Km
- ◯ Brenda caminó 6 Km
- $\bigcirc$  Sergio caminó 3 Km
- $\bigcirc$  Jorge caminó 4 Km

Si Daniel tiene una bolsa con 24 globlos y repartió 8, ¿qué fracción repartió?

Tu respuesta

Santiago compró una botella de 1 litro y medio de refresco, si se tomó 1/3 parte de la botella ¿cuánto refresco queda?

Tu respuesta

Si Elena ahorró \$2520 y representa 1/3 del costo del teléfono que quiere comprar. ¿cuánto vale el teléfono?

Tu respuesta

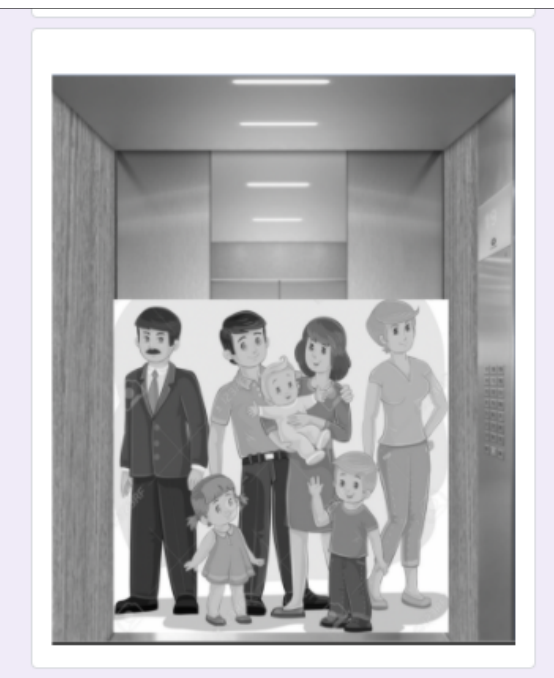

¿A quién bajarias del elevador para que lleve algo muy cercano a 1/3 de su capacidad?

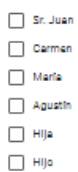

 $\Box$  Bebé

### **Anexo 8.2: Carta descriptiva del proyecto que será evaluado.**

Esta carta descriptiva está basada en el Proyecto de Investgación PRODEP UPN-CA-122 con IDCA 30829: "Análisis de las trayectorias cognitivas personalizadas del concepto de número racional en un curso en línea."

Parte del proyecto de investigación requería la evaluación de un módulo del curso en línea, en esta tesis se presenta dicha evaluación. Y la carta descriptiva retoma algunos de los elementos textuales del proyecto de investigación y, a su vez, realiza las adaptaciones necesarias para describir el curso en línea y las pruebas piloto que se realizaron para diseñarlo, como el proyecto que será evaluado.

CURSO: Números racionales

DELIMITACIÓN: Primer módulo del curso: Conceputalización de los números racionales.

POBLACIÓN: Dirigido a docentes (en servicio y formación) de nivel básico

LUGAR: Universidad Pedagógica Nacional Ajusco y en línea.

DURACIÓN: 1/10/2019 a 30/04/2021

RESPONSABLE: Dra. María Estela Navarro Robles

El proyecto PRODEP en el que se enmarca es un proyecto de investigación que tiene por

# 1– OBJETIVO GENERAL:

Sistematizar trayectorias personalizadas de aprendizaje de números racionales a partir de los resultados automatizados de una evaluación diagnóstica en un curso en línea diseñado usando la teoría de variación de Marton. Analizar los resultados en el aprendizaje de los números racionales de los participantes del curso en línea (estudiantes universitarios y profesores de educación básica en servicio) que se llevaron a cabo a partir de las trayectorias personalizadas.

Aunque el proyecto tiene muchos objetivos específicos, hay dos de ellos que atienden la elaboración de esta tesis, los cuales son:

### **2** – OBJETIVOS ESPECIFICOS:

 Analizar estadística y cualitativamente los resultados de la evaluación diagnóstica piloto, aplicada a muestras, tanto de estudiantes universitarios de la carrera de Psicología educativa de la UPN (docentes en formación), como de docentes de educación básica en servicio.

 Analizar y comparar los resultados de los aprendizajes logrados por los alumnos (docentes en formación) del primer módulo del curso de números racionales a partir de las trayectorias individuales de aprendizaje.

# 3 – ETAPAS Y PROCEDIMIENTO DE EVALUACIÓN

A continuación, se explicará cuáles fueron las etapas de la evaluación y en cada una de ellas se explicará qué cómo se evaluó.

Un primer paso para tener un acercamiento con los participantes y su conceptualización sobre el tema fue diseñar un cuestionario que ayudó a identificar las deficiencias de aprendizaje en el ámbito de las fracciones. Existen dos versiones de este cuestionario, ambas de estructura similar: la primera versión se utilizó en la primera etapa de evaluación, que fue de forma escrita con preguntas abiertas y aplicada a docentes en formación y la segunda versión que llamaremos la segunda etapa, se aplicó en línea a docentes en servicio, con preguntas cerradas (que fueron construidas con las respuestas de la evaluación de la primera etapa y en las que se pedía que justificaran cada respuesta que daban.

A partir de los resultados y análisis de las evaluaciones anteriores, se logró identificar el nivel de conocimiento y dominio que tenían docentes de educación básica (en formación y en servicio) acerca de los números racionales en diferentes contextos y cuáles eran sus errores o qué les faltaba considerar para tener un concepto completo.

El reporte de deficiencias conceptuales que se obtuvo de las evaluaciones diagnósticas fue la base para el diseño del primer módulo del curso en línea, para lo cual se crearon materiales y vídeos con el fin de ayudar a los docentes en formación y en servicio, a comprender el tema de una forma completa y significativa.

### **Etapa 1 y 2** ¿Qué se evaluó?

En diferentes contextos cuáles eran las deficiencias conceptuales que había y cómo se justificaban.

#### ¿Cómo se evaluó?

Se contrastaba cada respuesta con la respuesta matemáticamente correcta y completa.

Las deficiencias conceptuales identificadas en estas etapas fueron la base para la construcción de los materiales interactivos y los vídeos del curso.

### **Etapa 3** ¿Qué se evaluó?

En la etapa 3 se evaluaron los materiales interactivos y los vídeos para cada una de las preguntas que correspondía a los diferentes contextos de conceptualización de los números racionales. Es el acumulado de logros del objetivo de conceptualización de todos los materiales interactivos y todos los vídeos.

Las trayectorias personalizadas están presentes en todo momento, por ejemplo, si el participante desde un inicio contesta correctamente la pregunta uno, automáticamente lo manda a la pregunta dos, y así sucesivamente dependiendo de su conocimiento sobre el tema; pero si hay algún tema en el que no contesta correcta o completamente lo manda al material interactivo correspondiente a esa pregunta y se le vuelve a preguntar algo similar (pregunta de verificación 1).

# ¿Cómo se evaluaron los materiales interactivos dentro del curso?

Cuando un participante tiene la pregunta de verificación 1 correcta, se infiere que el material interactivo le sirvió para mejorar su conceptualización, si se observan los resultados de todos los participantes que pasaron por ese material interactivo y tuvieron resultados positivos, se obtiene que ese material interactivo logró su objetivo, de esta forma se evaluaron todos los materiales interactivos.

### ¿Cómo se evaluaron los vídeos dentro del curso?

Cuando un participante tiene la pregunta de verificación 2 correcta, se infiere que el vídeo le sirvió para mejorar su conceptualización, si se observan los resultados de todos los participantes que pasaron por ese vídeo y tuvieron resultados positivos, se obtiene que ese vídeo logró su objetivo, de esta forma se evaluaron todos los vídeos.

## 4- PARTICIPANTES:

Como se menciona anteriormente existieron dos evaluaciones anteriores al primer módulo, cada una de ellas contó con participantes de diferentes contextos. La primera etapa de evaluación se aplicó a 40 docentes en formación (estudiantes de la licenciatura en Psicología Educativa de la Universidad Pedagógica Nacional). La segunda etapa en línea fue realizada por 35 docentes de nivel básico, dando como resultado final de estas dos etapas a 75 participantes.

La tercera y última etapa que en esta investigación que aquí se analizará, consta del primer módulo en línea, en el que participaron 46 docentes en formación (estudiantes de la Licenciatura en Psicología Educativa), muchos de los cuales, por su perfil académico, serán docentes de nivel básico al concluir sus estudios.

# 5– EVALUACIÓN:

Cada una de las etapas anteriormente mencionadas, se evaluó y anallizó con distintos fines: en la primera y segunda etapa principalmente se evaluaron los reactivos expuestos a los participantes con el fin de observar y comprender como es que ven y entienden el concepto de número racional en diferentes contextos e identificar las deficiencias conceptualess.

Los resultados de la evaluación de las etapas 1 y 2 fueron la base para el diseño de los materiales y vídeos del curso.

Una vez diseñado el curso la tercera etapa de análisis y evaluación consistió en verificar que los los materiales digitales interactivos y los videos explicativos cumplían la función de hacer que los participantes del curso lograran subsanar sus deficiencias conceptuales en el tema.